# **Diseño E Implementación De Un Controlador De Posición En Z Para Un Propulsor BrushLess De Aeromodelo**

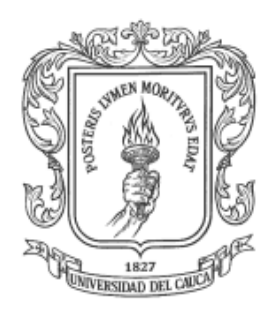

**Delio Alexander Idrobo Tintinago Wilfredo Rolando Quiroz Morán**

*Universidad del Cauca*

**Facultad de Ingeniería Electrónica y Telecomunicaciones Departamento de Electrónica, Instrumentación y Control Ingeniería en Automática Industrial** Popayán, Septiembre de 2013

# **Diseño E Implementación De Un Controlador De Posición En Z Para Un Propulsor BrushLess De Aeromodelo**

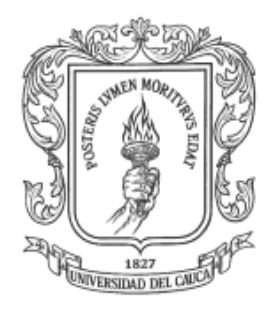

# **Delio Alexander Idrobo Tintinago Wilfredo Rolando Quiroz Morán**

**Monografía presentada como requisito para optar por el título de Ingeniero en Automática Industrial**

> **Director** Ing. Vladimir Trujillo Arias

*Universidad del Cauca*

**Facultad de Ingeniería Electrónica y Telecomunicaciones Departamento de Electrónica, Instrumentación y Control Ingeniería en Automática Industrial** Popayán, Septiembre de 2013

Hoja de Aprobación:

Director

Jurado

Jurado

Popayán, Septiembre de 2013

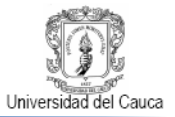

#### **Agradecimientos**

Los autores expresan sus agradecimientos a:

El Ingeniero Vladimir Trujillo por su interés en la dirección de este proyecto.

Los docentes Carlos Felipe Rengifo Rodas y Fabio Realpe, oportunos colaboradores.

Tirso Mazabuel por saber, tener y compartir todo lo necesario.

A los evaluadores de este proyecto que con su visión incrementarán el aporte científico del mismo.

Y por último agradecemos a la Universidad del Cauca por formarnos como profesionales.

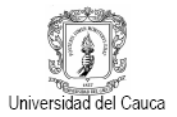

# **TABLA DE CONTENIDO**

#### **Pág.**

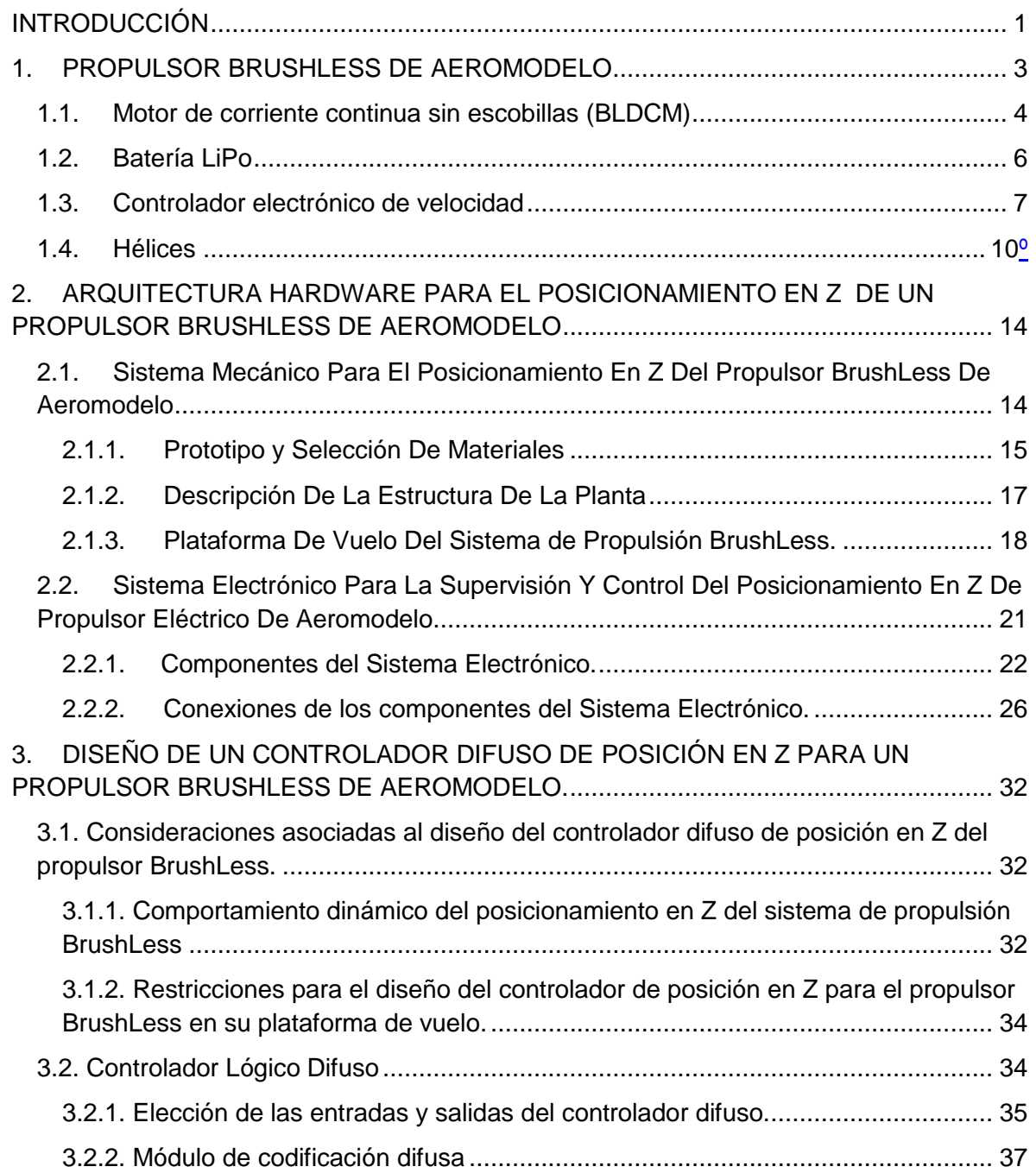

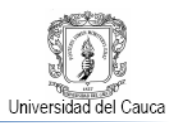

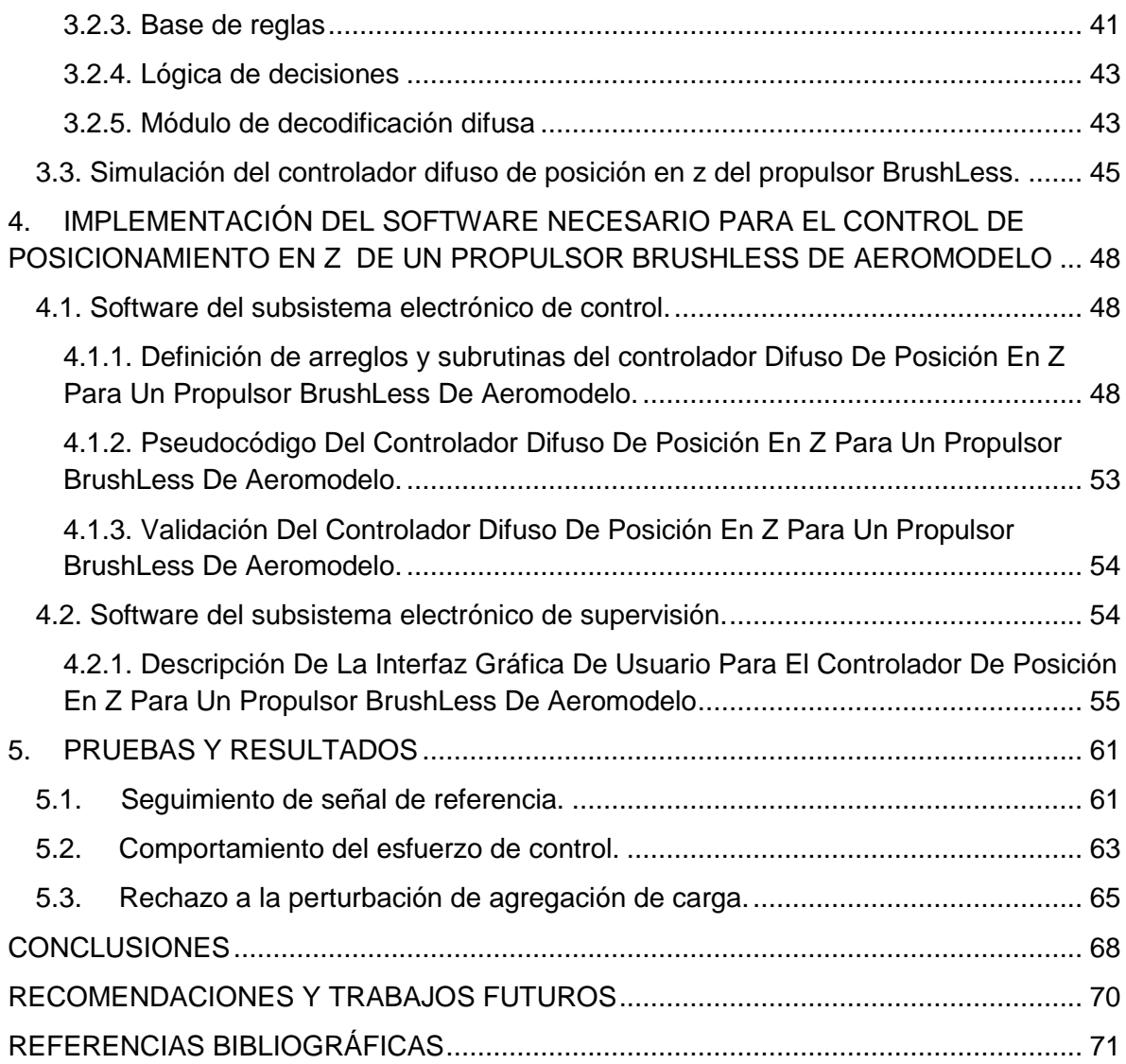

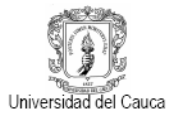

# **LISTA DE FIGURAS**

#### **Pág.**

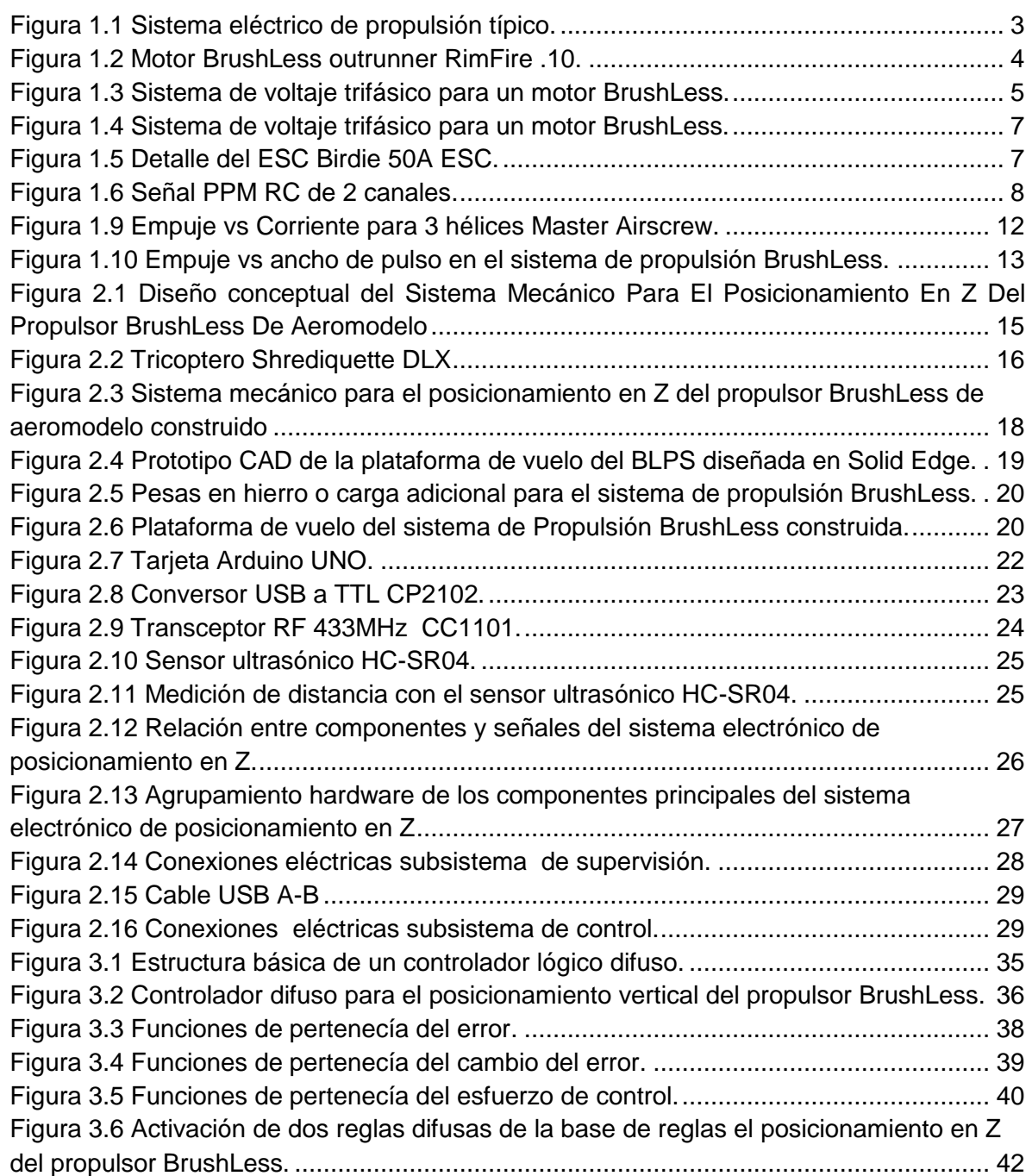

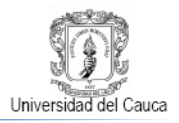

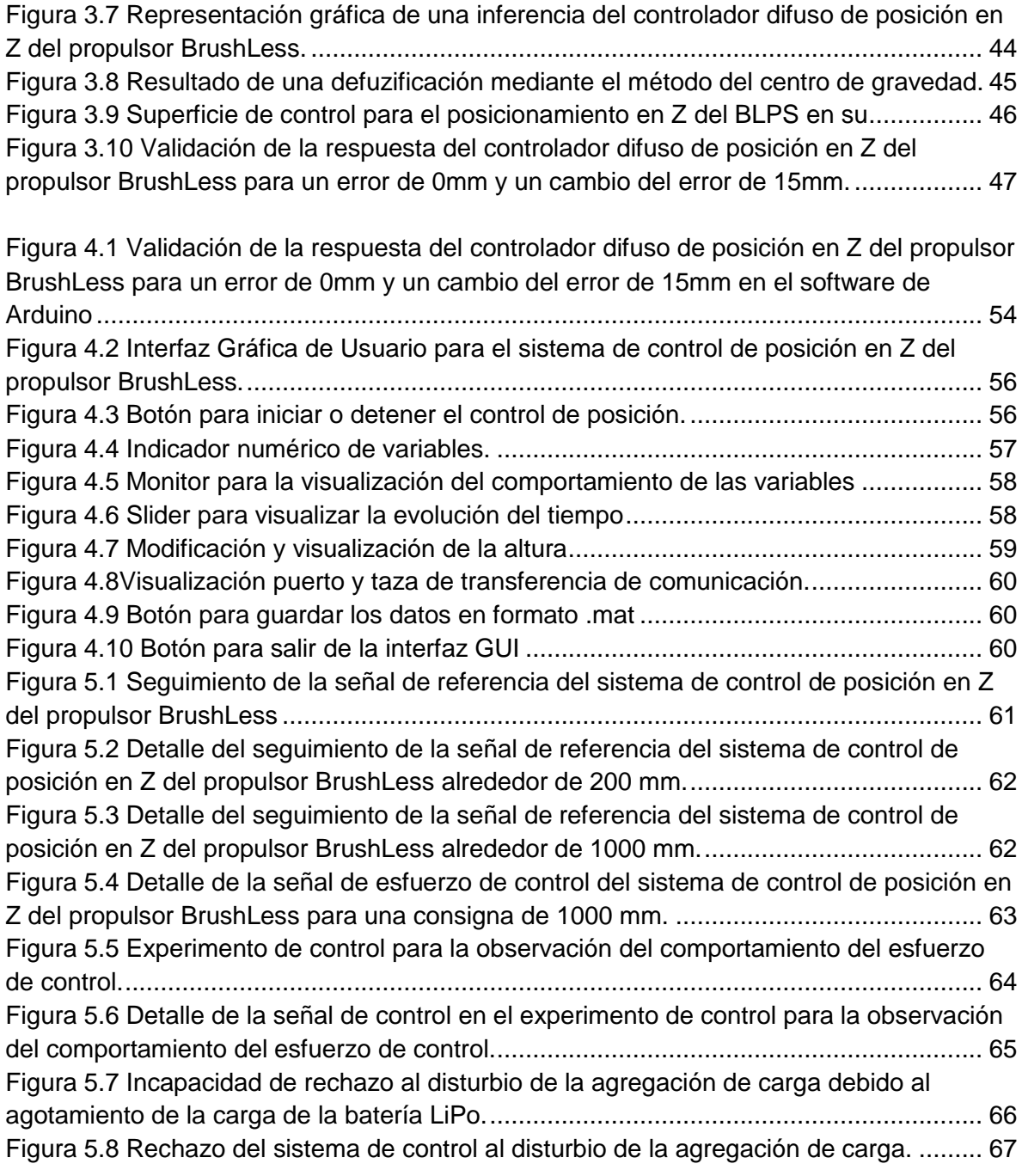

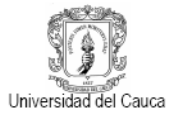

# **LISTA DE TABLAS**

#### **Pág.**

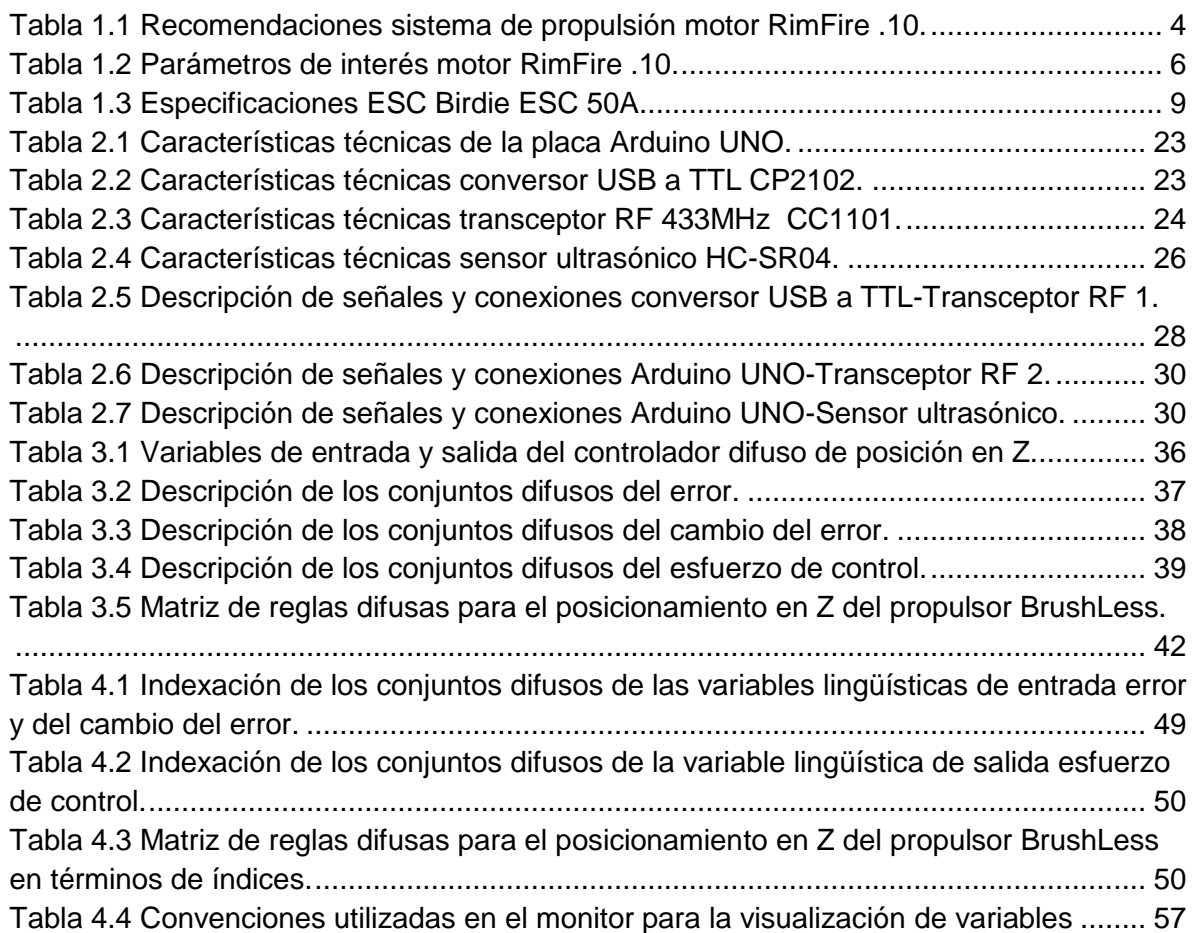

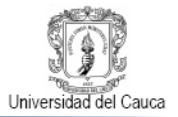

# LISTA DE ABREVIATURAS

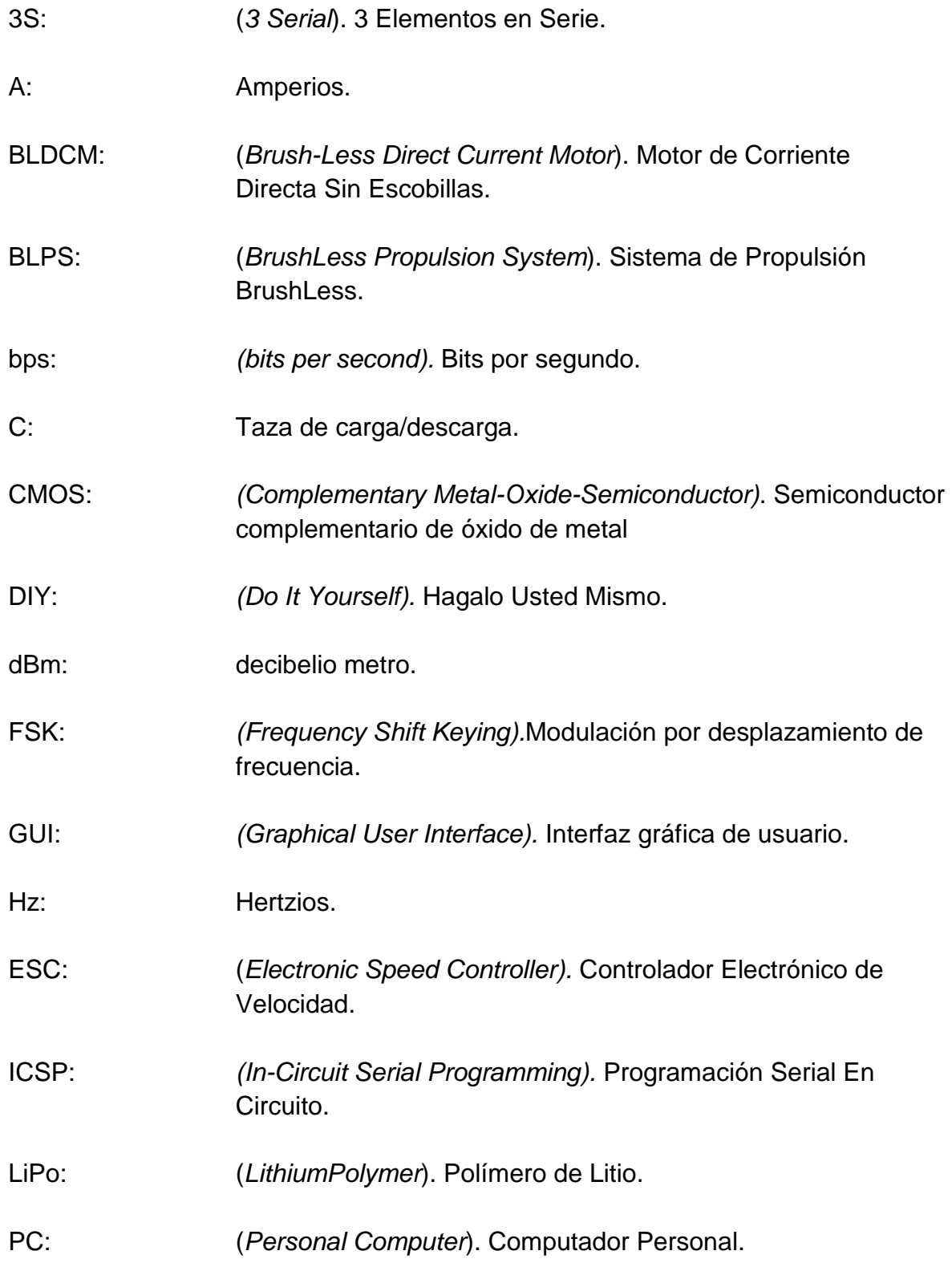

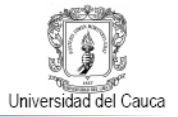

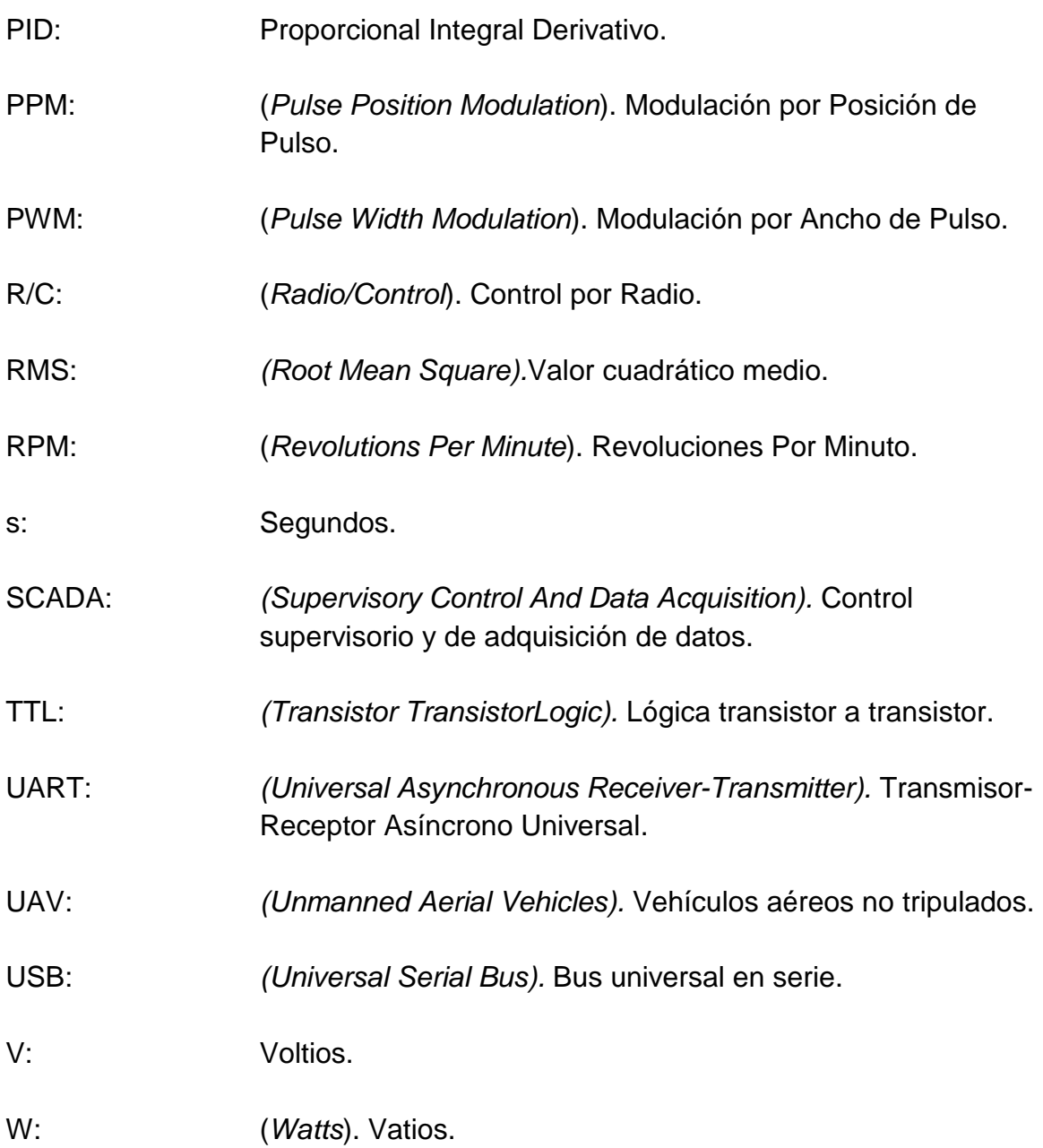

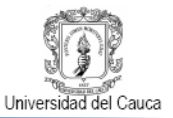

# <span id="page-11-0"></span>**INTRODUCCIÓN**

Desde hace algunos años, los vehículos aéreos no tripulados, o en inglés Unmanned Aerial Vehicles (UAV), dejaron de ser complicados artefactos de uso exclusivo de la milicia para convertirse en útiles plataformas para la ejecución de diversas actividades de orden civil [**[1](#page-81-1)**], siendo estos sistemas aéreos muy apreciados por su capacidad de acceso a entornos intrincados para llevar a cabo tareas que comúnmente exigen elevada precisión y a la vez ponen a prueba los conocimientos y capacidades de investigadores, desarrolladores e innovadores interesados en el área de la robótica y control.

En Colombia ya existen UAVs desarrollados con tecnología local, tal es el caso del UAV militar Iris que actualmente realiza vuelos de prueba [**[2](#page-81-2)**] o el UAV civil Navigator X2 que cubre autónomamente distancias equivalentes al trayecto Bogotá-Medellín [**[3](#page-81-3)**], hechos que podrían ser puntos de inicio de la participación nacional en una industria global con un panorama económico sumamente promisorio[**[4](#page-81-4)**].

Los vehículos pequeños aéreos tipo multicopter son tal vez los UAVs que mayor estudio reciente han recibido por parte de Universidades e Instituciones especializadas. En el país existen aportes como el de Cotte y Pineda [**[5](#page-81-5)**]para la Universidad Nacional de Colombia o el de Beltran, Lengerke, Gonzales y Mora[**[6](#page-81-6)**] para la Universidad Autónoma de Bucaramanga. El primero se centra en el diseño de un control robusto de velocidad para motores BrushLess de un UAV tipo quadcopter y el segundo se enfoca en el diseño de un controlador PID de altura para una aeronave de igual tipo. Una característica común que comparten estos dos proyectos es el diseño o caracterización del sistema de propulsión del respectivo UAV, observándose su importancia e incidencia directa en aspectos como la dinámica, la eficiencia energética e incluso la arquitectura electrónica del UAV.

Es precisamente del interés que los sistemas de propulsión eléctricos significan para los UAVs, que nace el presente proyecto enfocado en el diseño e implementación de un sistema de control de posición en Z para un sistema de propulsión BrushLess de aeromodelo, modulo que puede ser utilizado como planta alternativa a las actualmente presentes en el Laboratorio de Control de Procesos de la Universidad del Cauca.

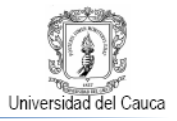

En este documento se consignan los aspectos relacionados a la construcción del sistema de posicionamiento vertical para el propulsor BrushLess instalado en una plataforma de vuelo, se expone el diseño e implementación de un sistema de control difuso para la altura a la que el propulsor se puede elevar, se muestra la validación del controlador a través de un sistema de supervisión simple y finalmente se analizan los resultados obtenidos a lo largo de todo el trabajo.

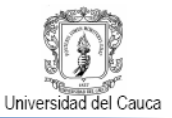

## <span id="page-13-0"></span>**1. PROPULSOR BRUSHLESS DE AEROMODELO**

Un sistema de propulsión eléctrico de aeromodelo convierte energía eléctrica en potencia mecánica en forma de empuje o propulsión. Este sistema está típicamente constituido por cuatro componentes principales: una fuente de energía eléctrica, un controlador electrónico de velocidad (ESC), un motor eléctrico y una hélice, como lo muestra la Figura 1.1. Sí el motor eléctrico del sistema es un motor de corriente continua sin escobillas (BLDCM), se está hablando de un sistema de propulsión BrushLess<sup>1</sup> (BPLS) o se conoce como propulsor BrushLess [**[7](#page-81-7)**].

Los BLDCM gozan de especial predilección en el campo del aeromodelismo siendo su desempeño, eficiencia, reducido tamaño y bajo mantenimiento solo algunas de las múltiples virtudes que los hacen ideales para esta disciplina [**[8](#page-81-8)**]- [**[10](#page-81-9)**]. Así los motores BrushLess marcan la pauta en el diseño de los sistemas de propulsión de aeromodelo y la escogencia de los componentes del BPLS se ve supeditada al motor elegido y las recomendaciones que los fabricantes plantean como fruto de exhaustivas pruebas de laboratorio centradas en que cada elemento seleccionado contribuya de manera idónea a la consecución conjunta del mejor sistema de propulsión en torno a ese motor [**[11](#page-81-10)**].

<span id="page-13-1"></span>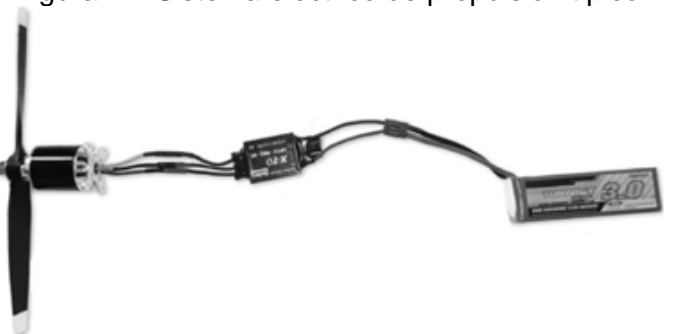

Figura 1.1 Sistema eléctrico de propulsión típico.

**Fuente:** Roco Morales, Francisco. "Caracterización de un Sistema Motriz con Motor BrushLess para un avión no tripulado"[**[1](#page-81-7)**]. 2011.

En este proyecto se dispuso de un motor RimFire .10 fabricado por la compañía ElectriFly [**[12](#page-81-11)**], para el cual se listan en la Tabla 1.1 un ESC de 35 Amperios (A), una batería de polímero de litio (LiPo) de 3 celdas (3S) y una hélice para motor eléctrico con nomenclatura entre 10x4.5 y 10x7, como los elementos que complementan el BLPS con este motor.

 <sup>1</sup>BrushLess: Traducido del inglés al español como "sin escobillas".

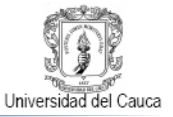

<span id="page-14-2"></span>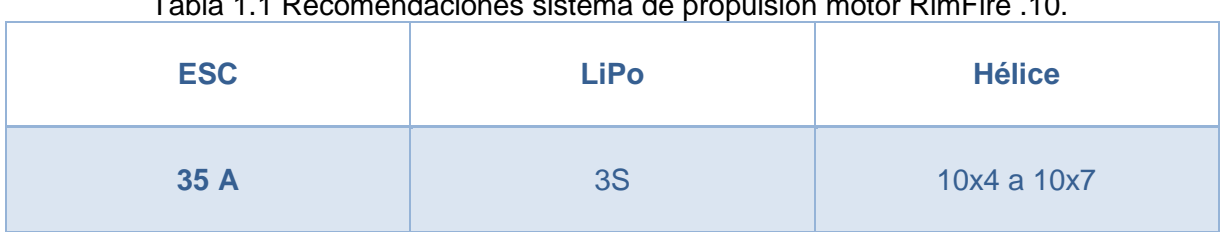

Tabla 1.1 Recomendaciones sistema de propulsión motor RimFire .10.

Fuente: ElectriFly [**[2](#page-81-11)**]. Marzo 2013.

A continuación se presenta una descripción de los componentes de un BLPS en general y además se agregan algunas características particulares de los elementos constitutivos del BLPS utilizado en este proyecto.

#### <span id="page-14-0"></span>**1.1.Motor de corriente continua sin escobillas (BLDCM)**

El motor de corriente continua sin escobillas es un motor síncrono, clasificado como tal, por el hecho de que el campo magnético generado por el rotor y el campo magnético generado por el estator rotan a la misma frecuencia lo que evita el deslizamiento habitual en los motores de inducción y prácticamente los exime de recibir mantenimiento. La configuración más popular y ampliamente usada de estos motores es la trifásica con estator tradicional y rotor dotado de imanes permanentes [**[13](#page-81-12)**]. La Figura 1.2 exhibe el motor BrushLess outrunner RimFire .10 utilizado en este proyecto.

<span id="page-14-1"></span>Figura 1.2 Motor BrushLess outrunner RimFire .10.

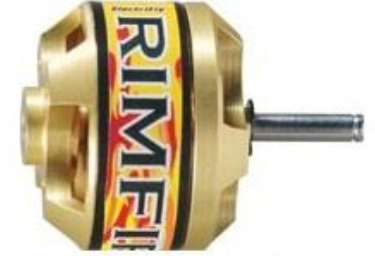

GPMG4595 - RimFire .10 - 35-30-1250 kV Fuente: ElectriFly [**[2](#page-81-11)**]. Marzo 2013.

A diferencia de los motores con escobillas convencionales en donde éstas hacen las veces de sistema de conmutación mecánico entre fases, los BLDCM requieren un sistema de conmutación controlado electrónicamente [**[10](#page-81-9)**]. Esta tarea recae en una pieza de hardware comúnmente llamada ESC quien a partir de una señal PPM regula la velocidad que alcanza el motor gracias a la dosificación de la corriente continua proveniente de la batería LiPo, a partir de la cual se genera un

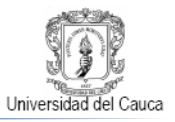

sistema trifásico equilibrado<sup>2</sup>de forma rectangular, como el que se muestra en la Figura 1.3, quien suministra la potencia eléctrica para llegar a la velocidad deseada, energizando las bobinas creadoras de los campos magnéticos que contrastan polaridades con los campos de los imanes permanentes alojados en el rotor, para generar empuje o arrastre según un patrón especifico de pulsos dado por el sistema trifásico, con una variación de igual proporción al giro del campo magnético secuencial, dada por la modificación de la frecuencia del sistema trifásico, fenómeno que le da la característica sincrónica a este motor [**[14](#page-82-0)**]-[**[16](#page-82-1)**].

<span id="page-15-0"></span>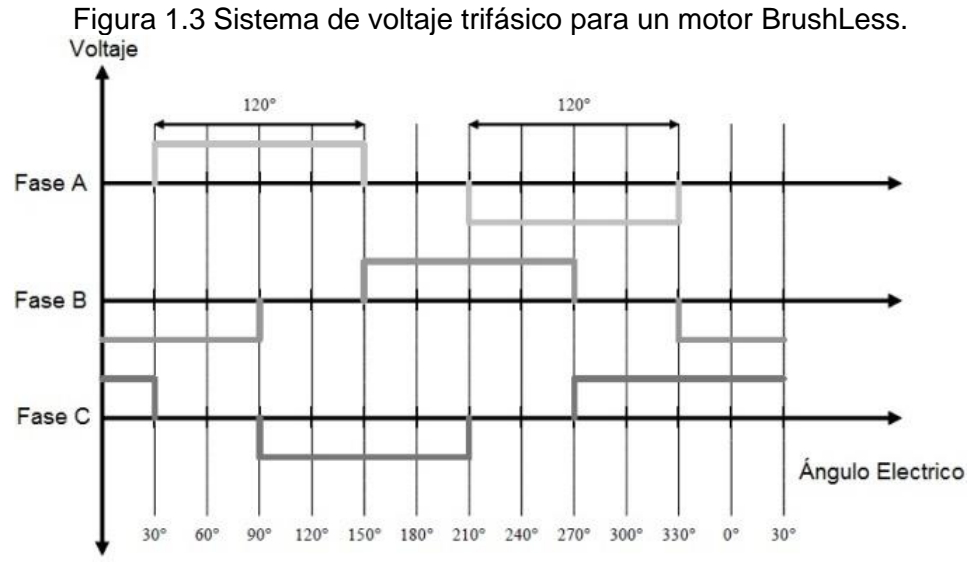

Fuente: Yedamale, Padmaraja.Microchip [**[4](#page-81-9)**]. Marzo 2013.

Los BLDCM más comúnmente usados en el aeromodelismo se conocen como outrunners [**[8](#page-82-2)**] nombre que reciben por ser en estos motores su parte externa o carcasa la que gira y a la vez aloja los imanes permanentes del motor, mientras que su parte central permanece fija haciendo las veces de soporte y además base de los bobinados[**[5](#page-82-0)**]. Los outrunners se destacan por generar grandes torques a bajas velocidades presentando alta eficiencia energética, comportamiento que omite las cajas reductoras para el acople de grandes hélices a sus rotores, cruciales en determinados vuelos [**[9](#page-82-3)**].

En el presente proyecto se trabajó con un BLDCM outrunner RimFire .10 [**[2](#page-81-11)**] mostrado en la Figura 1.2 del que se exhiben algunos parámetros de interés en la Tabla 1.2:

 $\overline{a}$ <sup>2</sup> Sistema trifásico equilibrado: Sistema trifásico compuesto por tres voltajes monofásicos de igual amplitud y frecuencia de variación pero con desfasados en el tiempo 120° cada uno con respecto a los otros dos (ver Figura 1.3).

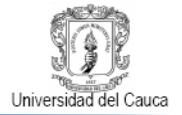

<span id="page-16-1"></span>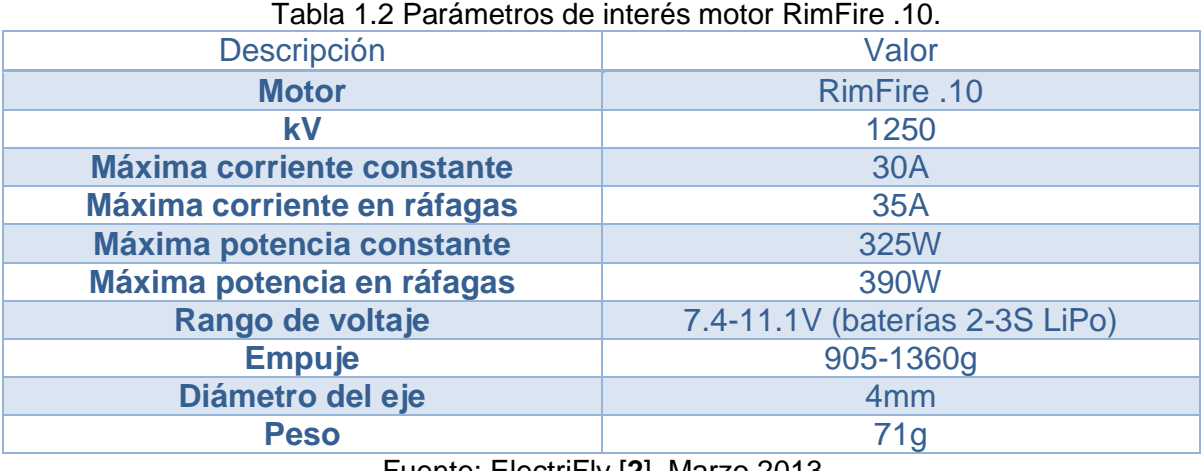

Fuente: ElectriFly [**[2](#page-81-11)**]. Marzo 2013.

En la Tabla 1.2 se puede observar que el motor RimFire .10 tiene un factor kV de 1250. Esta constante relaciona la velocidad en revoluciones por minuto (RPM) que el motor sin carga desarrolla por cada voltio con el que se le abastece y da una idea del nivel del torque que de él se puede esperar [**[10](#page-82-4)**]. La importancia de este factor reside en establecer el tipo necesario de hélice y batería correspondiente a la configuración del BLPS según las características de duración y carga en el vuelo a ejecutar, capacidad que se registra en la Tabla 1.2 y que se ubica entre valores picos de 905 a 1360 g, según sea el vuelo. También se muestra el consumo de potencia constante o tipo como 325 W con el que se calcula que con una batería LiPo de 3 celdas a 11,1Vse puede suministrar una corriente de 35 A por aproximadamente 4 minutos a este motor [**[11](#page-82-5)**].

#### <span id="page-16-0"></span>**1.2. Batería LiPo**

La gran popularidad de los sistemas de propulsión eléctrica en UAVs, se debe en gran medida a las ventajas de los motores y baterías eléctricas [**[13](#page-82-6)**]. En el caso de los BLPS las baterías LiPo recargables tienen un sitial de preferencia gracias a su alta densidad energética que posibilita la generación de elevadas tasas de descarga de corriente propias del funcionamiento de los BLDCM [**[14](#page-82-7)**].

Una batería LiPo normalmente está conformada por varias celdas distribuidas en conexiones serie y/o paralelo, no obstante lo más común en aeromodelismo es encontrar paquetes con solo elementos en serie buscando poner a disposición del sistema el voltaje total de la batería [**[15](#page-82-8)**].

El voltaje de una batería LiPo de 3 celdas normalmente varía desde 9 V hasta 12.6 V según sea la carga de sus celdas. Su capacidad de suministro de energía o descarga esta dado en miliamperios hora (mAh). No menos importante es la tasa

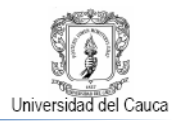

máxima de descarga de estas baterías, dato que se representa por C, así si una batería es nominalmente capaz de suministrar como máximo 2200 mAh, lo hace a "una vez" su capacidad o a 1 C.Si bien exigir una batería a tasas máximas de descarga genera cantidades nominalmente grandes de corriente, también es causal de agotamientos prácticamente instantáneos, por ejemplo, una batería Turnigy nano-tech 2200 mAh 3S 25~50 C Lipo Pack como la que se usó en este proyecto y se puede apreciar en la Figura 1.4, suministraría un máximo de 110 A por aproximadamente 1.2 minutos a una tasa máxima de descarga de 50 C [**[11](#page-82-5)**]. Es innegable que la duración de las baterías LiPo está estrechamente ligada a este factor por tanto es de suma importancia garantizar el tiempo de vuelo de la aeronave manteniendo la exigencia del BLDCM dentro de valores prudenciales.

<span id="page-17-1"></span>Figura 1.4 Sistema de voltaje trifásico para un motor BrushLess.

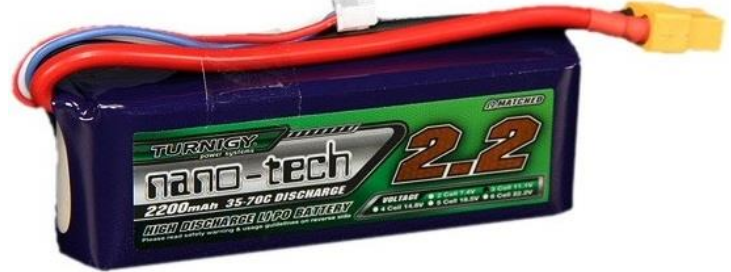

Fuente: HobbyKing [\[12\]](#page-82-9). Enero 2013.

#### <span id="page-17-0"></span>**1.3.Controlador electrónico de velocidad**

Un controlador electrónico de velocidad BrushLess, a menudo llamado ESC o variador, es un circuito electrónico, generalmente programable, que tiene como propósito controlar la velocidad de un BLDCM a través de la generación y variación de la frecuencia de una fuente de potencia eléctrica trifásica equilibrada y de bajo voltaje a partir de la alimentación DC proporcionada por la batería LiPo [**[16](#page-82-10)**]. En la Figura 1.5 se muestra el ESC Birdie 50A ESC utilizado en este proyecto.

<span id="page-17-2"></span>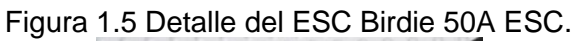

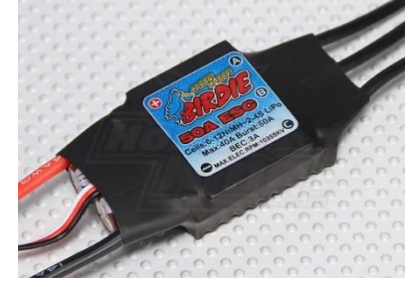

Fuente: HobbyKing [**[12](#page-82-9)**]. Enero 2013.

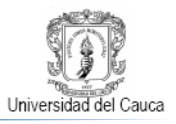

La señal trifásica de potencia alternante que se aplica a los devanados de la armadura y rota en ellos en sincronía con el rotor del motor, siendo esta velocidad de giro proporcional al valor RMS del voltaje de armadura fijado por el variador, como respuesta a la decodificación de un canal de una señal de control PPM de 20 ms de duración con un ancho de pulso útil de 1000 a 2000 µs que se puede interpretar como una señal PWM común (Ver Figura 1.6) [**[17](#page-82-11)**] y [**[18](#page-82-12)**].

<span id="page-18-0"></span>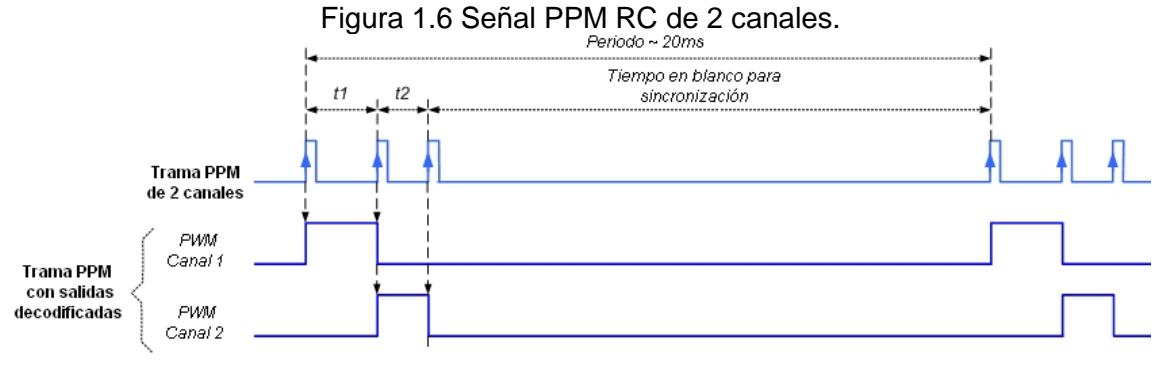

Fuente: Propia. Enero 2013.

Así una amplitud de 1ms vista por el ESC provoca la parada del motor, mientras que si se le proporciona una cresta de señal con 1.5 ms de duración se consigue una salida con un 50% de ciclo útil que conduce al motor a la mitad de su velocidad total. Correspondientemente un ancho de pulso de 2ms a la entrada del variador genera una señal con ciclo efectivo de salida del 100% que revoluciona el motor a su velocidad máxima [**[19](#page-83-0)**].

Hay que mencionar que aunque la magnitud de la señal de control PPM y el voltaje que ella produce para aplicarse a la entrada del variador se relacionan de manera lineal, este hecho no necesariamente implica una variación efectiva de velocidad lineal en el motor, ya que este factor está supeditado a las especificaciones del fabricante y de la programación a la que el variador se someta [**[20](#page-83-1)**].

Como se ve en la Tabla 1.1 se recomienda un ESC de 35 A para el mejor BLPS a alcanzable con un motor RimFire .10, en el presente proyecto se contó con un ESC de la casa Birdie de 50A cuyas prestaciones están consignadas en la Tabla 1.3.

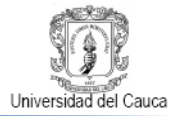

<span id="page-19-0"></span>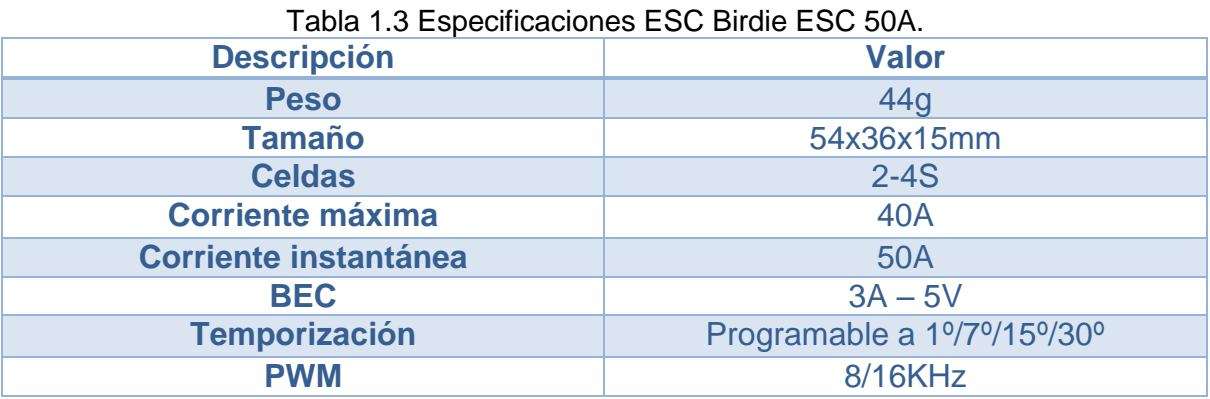

Fuente: HobbyKing [**[12](#page-82-9)**]. Enero 2013.

Este variador puede funcionar con baterías de 2 a 4 celdas seriales, de las que tolera como corriente máxima de operación bajo condiciones normales hasta 40 A y puede resistir ráfagas de corrientes instantáneas de 50 A por periodos no mayores a 10 s sin avería alguna.

El parámetro de temporización por defecto sugerido por el fabricante del ESC y seleccionado en este proyecto es 1º. Este valor angular mide la separación entre los campos magnéticos de los devanados del estator y los campos de los imanes permanentes alojados en el rotor y permite conocer el tiempo en que se debe energizar las bobinas para alcanzar la velocidad para el motor establecida. La eficiencia energética está ligada estrechamente a la temporización pues establece la frecuencia de suministro de la corriente eléctrica al motor [**[14](#page-82-0)**].

Para el parámetro de refresco de PWM a las fases el motor se tuvo en cuenta que aunque los fabricantes señalan mayor eficiencia en la generación de empuje por la elección de una taza mayor de PWM, para este proyecto en particular la elecciones de mayores frecuencia involucra un mayor efecto energético contra electromotriz por parte del motor, fenómeno capaz de generar ruido nocivo para la transmisión RF. Por lo anterior y considerando además la necesidad de prolongar el suministro eléctrico por parte de la batería LiPo, la opción escogida para este parámetro en la presente aplicación fue 8 KHz [**[18](#page-82-3)**].

En el Anexo A se presentan las instrucciones de programación del variador Birdie ESC 50 A.

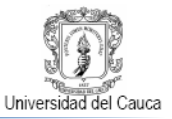

#### <span id="page-20-0"></span>**1.4. Hélices**

La hélice es el elemento que se instala en el eje de motor con el propósito de que al girar genere la fuerza de empuje para sustentar la aeronave en el aire. Las hélices pueden verse como alas giratorias con su respectiva forma aerodinámica, y para efectos de diseños de propulsores se caracterizan en general por dos parámetros: el paso y el diámetro [**[22](#page-83-2)**], identificables en la Figura 1.7.

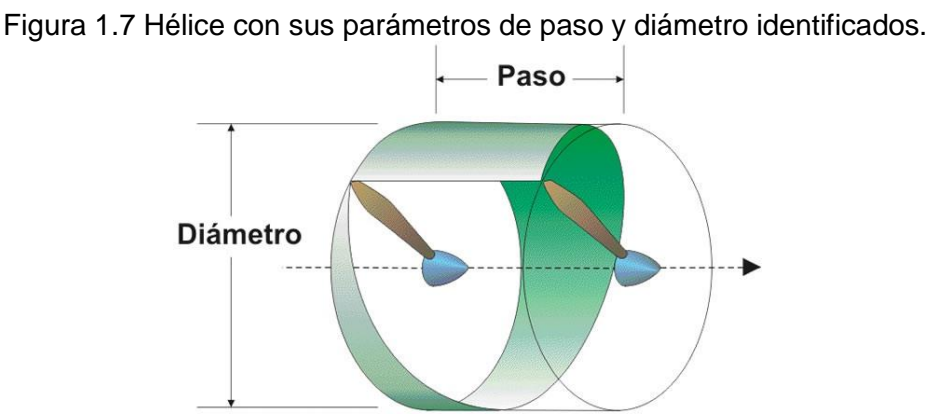

Fuente:Henze, Agustín; Redolfi, Javier. "Quadricóptero Autónomo de Arquitectura Abierta QA3" [**[23](#page-83-3)**]. 2011.

El paso se puede interpretar como la distancia que recorrería la hélice, por su forma curvada, en una vuelta si esta se moviese en un medio sólido. Hélices con mayor paso interceptan mayor cantidad de líneas de flujo de aire y en consecuencia ponen en movimiento mayor cantidad de aire lo que permite a los vehículos aéreos desarrollar mejores velocidades. Por su parte el diámetro se refiere, precisamente al diámetro del círculo que describe la hélice cuando gira. Esta longitud es directamente proporcional a la fuerza de propulsión generada por la hélice [**[24](#page-83-4)**].

El diámetro y el paso de las hélices comprometen el funcionamiento del motor al punto de modificar sus RPMs efectivas. Por tanto existe un compromiso entre la velocidad máxima y la fuerza alcanzable con una hélice en particular sucediendo que la ganancia de velocidad limita la fuerza de propulsión y viceversa. Es por esta razón que los fabricantes de motores de aeromodelo recomiendan una hélice ideal o un conjunto muy específico de ellas para una implementación más cuidada del sistema de propulsión, teniendo en consideración que además la hélice está estrechamente ligada al consumo energético del sistema propulsor, influyendo de manera decisiva en el alcance del desempeño que del propulsor se espera [**[25](#page-83-5)**].

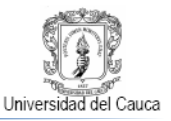

Como se ve en la Tabla 1.1, el fabricante del motor sugiere hélices con diámetro 10 y pasos desde 4 hasta 7 para un BLPS ideal, razón por la cual se testeo un conjunto de tres hélices con mencionadas características. Estas hélices, similares a la mostrada en la Figura 1.8 moldeadas en plástico por el fabricante Master Airscrew [**[21](#page-83-6)**] se sometieron a un proceso expuesto en el Anexo B, conocido como balanceo estático con el que se quiere reducir sus imperfecciones de moldeo simétrico para distribuir uniformemente el peso de la hélice [**[19](#page-83-0)**], en pro de alcanzar la mayor perpendicularidad entre el eje de rotación de las hélices y la fuerza de empuje por ellas producido y además mitigar su vibración a altas RPMs, logrando vuelos más "suaves" con lo que se minimiza el maltrato al motor y se reduce la posibilidad de rupturas en la hélice [**[26](#page-83-7)**] y [**[27](#page-83-8)**].

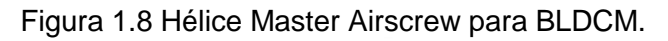

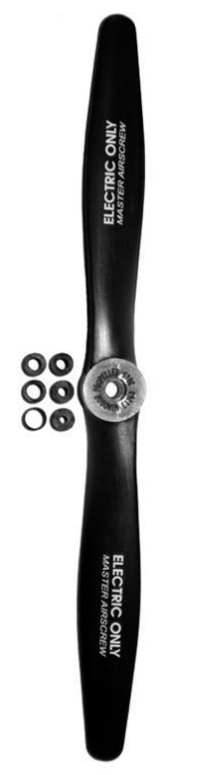

Fuente: Master Airscrew [**[21](#page-83-6)**]. Enero 2013.

Posteriormente como resultado de un proceso de caracterización semejante al realizado en [**[1](#page-81-7)**] y [**[28](#page-81-5)**] conocido como medición de empuje estático, detallado en el Anexo C, se encontró que la hélice 10x6 es la que mayor empuje genera a partir de una misma entrada de corriente eléctrica conocida como lo evidencia la Figura

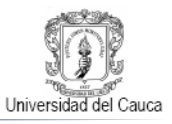

1.9. Esta relación incluye de manera implícita la duración de la carga en la batería LiPo, ya que expresa cual hélice aprovecha de mejor forma el suministro de la batería permitiendo la ejecución de vuelos de mayor duración por el BLPS [**[22](#page-83-2)**].

<span id="page-22-0"></span>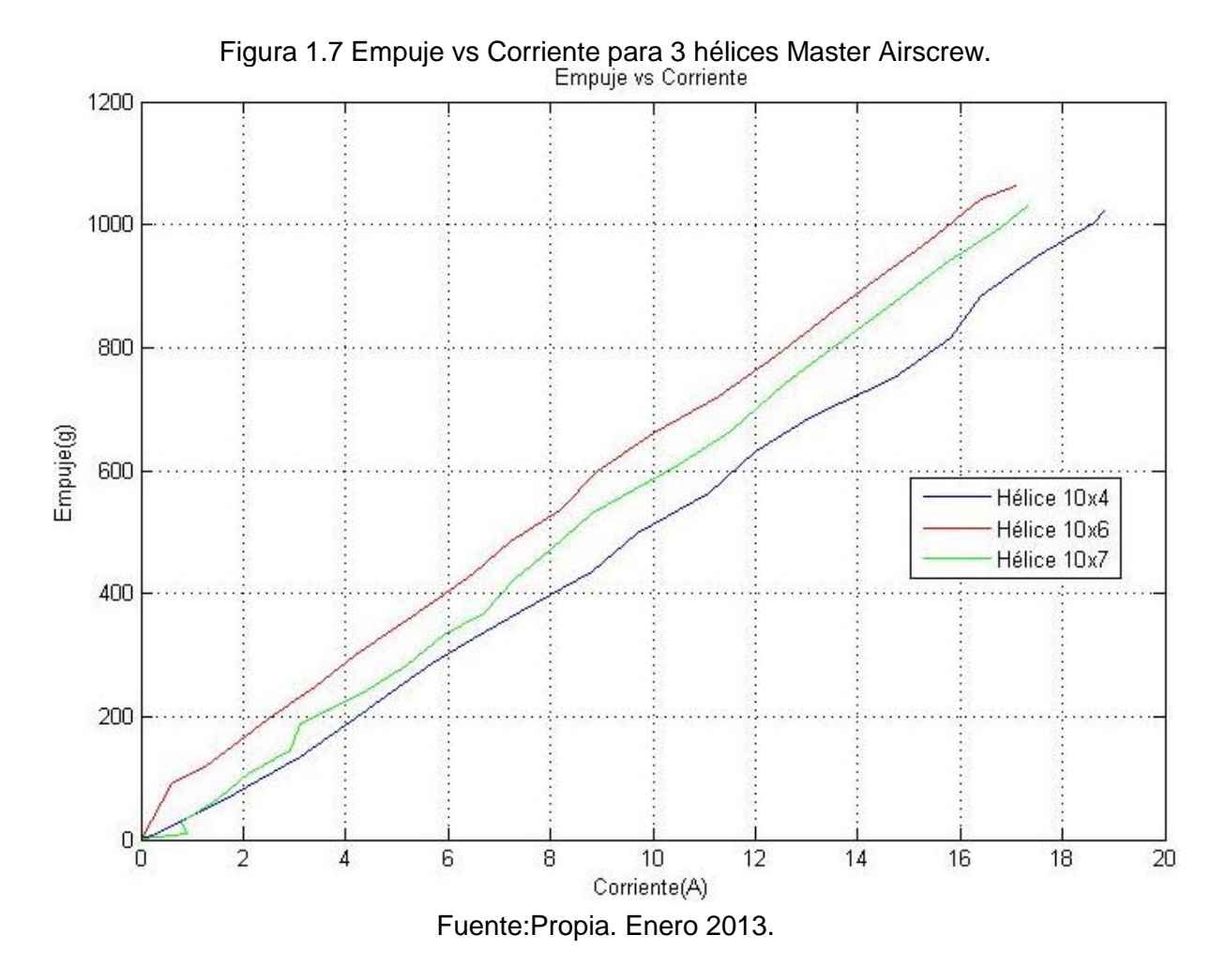

Con la hélice para el sistema de propulsión BrushLess elegida, se construyó una curva de empuje versus ancho de pulso (Figura 1.10), con la relación lineal característica aproximada mostrada en la Ecuación (1.1) que permite calcular el empuje producido en gramos (E) ante una señal de entrada de entre 1200 y 1800 µs (PWM), que corresponde al formato de tramo útil de señal PPM generada por la tarjeta Arduino UNO para el ESC Birdie 50 A, con una batería LiPo 3S totalmente cargada.

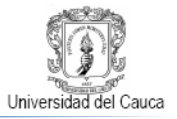

<span id="page-23-0"></span>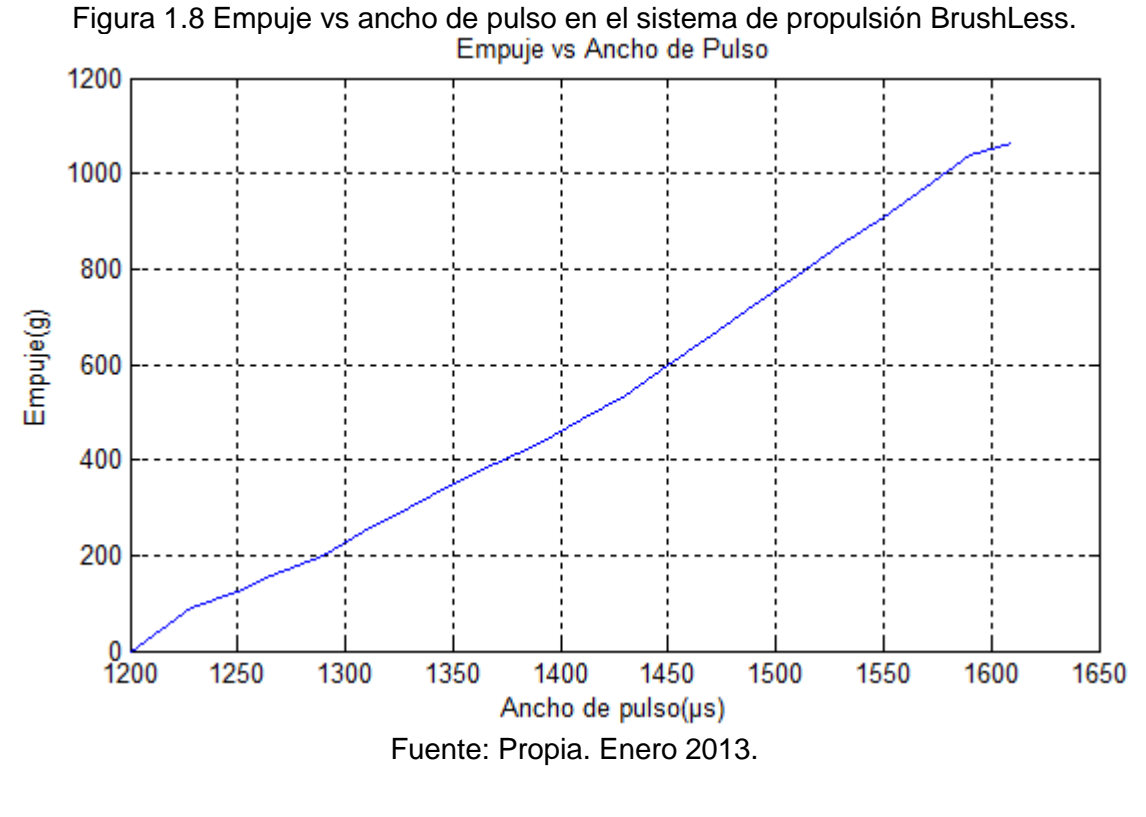

 $E = 2.6 * PWM - 3200$  (1.1)

La importancia de la Ecuación (1.1) reside en que permite conocer la capacidad que tiene el sistema de propulsión para levantar peso en vuelo.

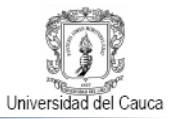

## <span id="page-24-0"></span>**2. ARQUITECTURA HARDWARE PARA EL POSICIONAMIENTO EN Z DE UN PROPULSOR BRUSHLESS DE AEROMODELO**

En este capítulo se describe la arquitectura hardware de la planta implementada para el posicionamiento en Z $3$  de un propulsor BrushLess de aeromodelo. Dicha arquitectura la constituyen dos sistemas:

- Un sistema mecánico para el posicionamiento vertical del propulsor
- Un sistema electrónico para la adquisición y control del posicionamiento vertical del propulsor

# <span id="page-24-1"></span>**2.1.Sistema Mecánico Para El Posicionamiento En Z Del Propulsor BrushLess De Aeromodelo**

El sistema de posicionamiento en Z para un propulsor eléctrico de aeromodelo, se concibió como una estructura que de manera segura limitara el movimiento resultante a la fuerza de empuje generada por el BLPS, dentro de una región exclusivamente vertical, permitiéndole al sistema propulsor instalado en una plataforma de vuelo "anclada" a esta estructura guía ascender, descender o conservar una determinada altura o posición en Z, en concordancia a la acción de control ejecutada.

En la Figura 2.1, se muestra un diseño conceptual del sistema en el que se puede diferenciar el marco del sistema de posicionamiento, sus cables guía de desplazamiento vertical, la base de referencia mínima de la posición de la plataforma de vuelo, su limitador máximo de posicionamiento en Z y una escala vertical en centímetros para visualización de la altura del BLPS.

 3 Z definida dentro de un sistema de coordenadas cartesiano tradicional.

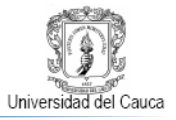

<span id="page-25-1"></span>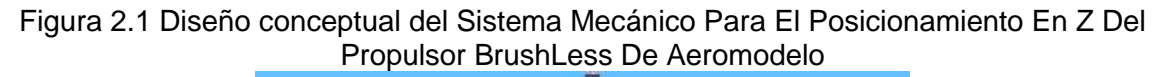

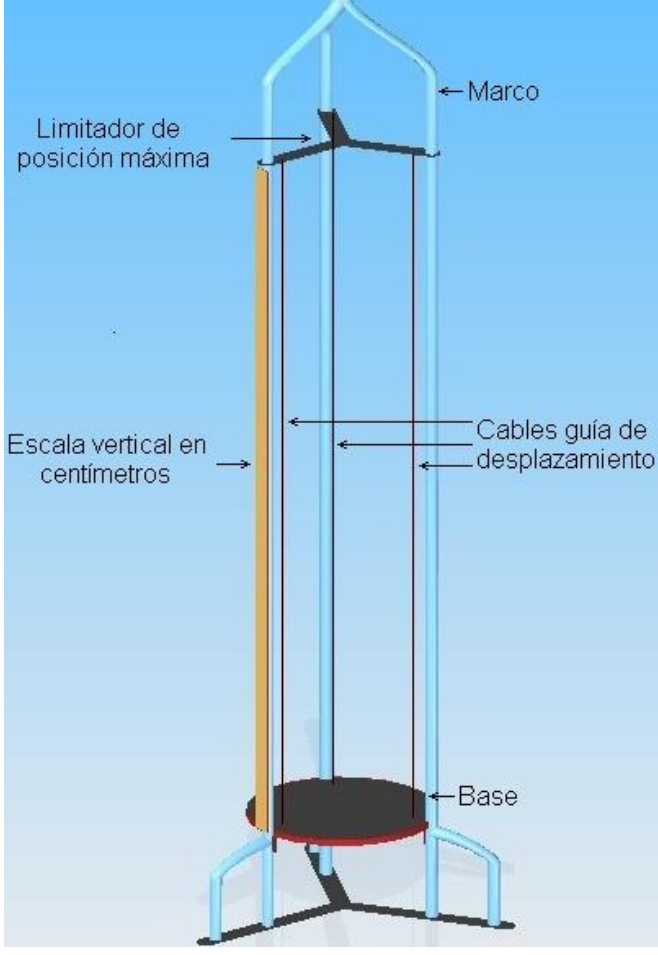

Fuente: Propia, Febrero 2012

#### **2.1.1. Prototipo y Selección De Materiales**

<span id="page-25-0"></span>El diseño de la estructura se llevó a cabo en el software de diseño asistido por computador Solid Edge [**[29](#page-83-9)**], con el fin de visualizar las formas y dimensiones de los componentes que se necesitarían para la construcción de la planta.

Con un prototipo del diseño establecido, se hizo la selección de los materiales para la elaboración del marco de la estructura, eligiendo tubos de acero inoxidable para el marco, madera para la base de referencia mínima de posición, resortes para el limitador máximo de posicionamiento, acrílico para la regla de orientación visual de altura y alambres tipo guaya como guías del movimiento vertical de la plataforma de vuelo.

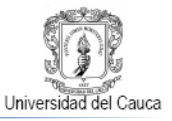

En general, estos se materiales se seleccionaron por su bajo costo, resistencia y fácil manipulación.

La estructura de la plataforma de vuelo, en donde se instaló el BLPS se diseñó en base a modelos de estructuras de tricópteros como los presentes en [**[31](#page-83-10)**] y [**[32](#page-83-11)**] similares al de la Figura 2.2.

<span id="page-26-0"></span>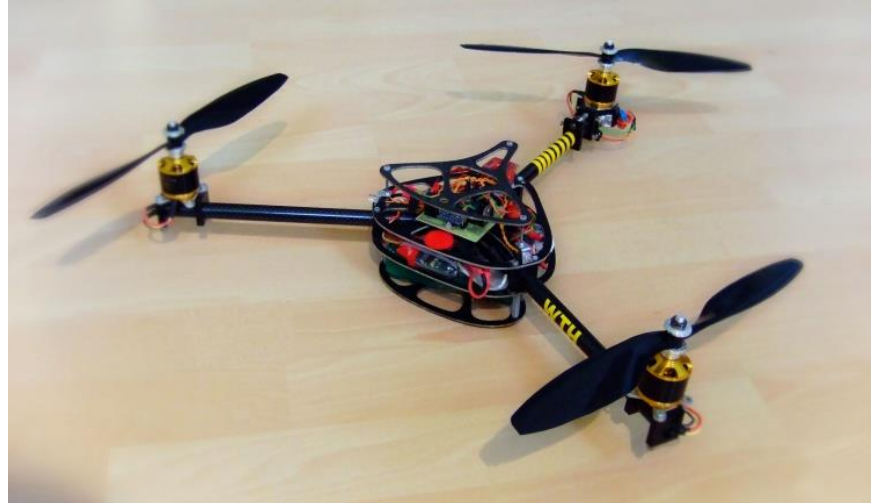

Figura 2.2 Tricoptero Shrediquette DLX

Fuente: Vogler, Dave."The Rise of the DIY Micro Copter" [**[30](#page-83-12)**]. Septiembre 2012.

Como componente principal de la plataforma de vuelo, se eligieron tubos y lamina de aluminio por su ligereza, resistencia y economía, características que han extendido su uso en la construcción de estructuras de modelos de tricopteros R/C tipo DIY<sup>4</sup>.Para articular la plataforma base de vuelo del BLPS a los cables guías de la trayectoria vertical se utilizaron tubos de cobre a razón de su diámetro reducido y flexibilidad factores que facilitaron considerablemente los desplazamientos verticales de la plataforma de vuelo.

Los planos CAD de la estructura de posicionamiento en Z y la plataforma de vuelo están disponibles en el Anexo D.

 <sup>4</sup>DIY: Abrevia "Do It Yourself" que se traduce como: "Hágalo Usted Mismo".

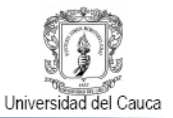

## **2.1.2. Descripción De La Estructura De La Planta**

<span id="page-27-0"></span>El sistema de posicionamiento en Z del BLPS, debe ser una estructura útil para el desarrollo de actividades académicas propias de los estudiantes del programa de Ingeniería en Automática Industrial sin poner en riesgo su integridad física, si se considera cierta peligrosidad asociada a algunos componentes del BLPS, como la batería y la hélice en movimiento. Esto justifica la limitación del movimiento del propulsor dentro de un espacio reducido y seguro, gracias al enclavamiento a tierra del sistema de posicionamiento, hecho que además contribuyo directamente a la consecución de vuelos más limpios por parte del BLPS, debido a su repercusión en un mejor efecto de plomado en los cables guías y la reducción de la vibración en la plataforma de vuelo.

El marco de la estructura se construyó con 3 tubos de acero inoxidable de 1.5' de grosor con 3m de longitud, 1 tubo de acero inoxidable de 1' de 1.5 m de longitud, 1 platina de acero de 6 cm de ancha x 2 m de longitud x 0.5 cm de grosor.

La forma característica del marco de la estructura es similar a la de un "cohete", y la componen 3 tubos verticales paralelos, los cuales están inscritos en una circunferencia con radio de 30 cm, separados entre sí por un ángulo de 120º. La estructura dispone de un espacio longitudinal vertical de 180 cm para el vuelo controlado del sistema de propulsión BrushLess. Los tubos de la estructura se encuentran fijados a unas platinas de acero con forma de "Y", la cual sirve como base para toda la planta. En estas platinas se incrustaron tres chazos de expansión para que la estructura quede empotrada al suelo.

En la Figura 2.3 se aprecia del sistema mecánico para el posicionamiento en Z del propulsor BrushLess de aeromodelo finalmente construido.

<span id="page-28-1"></span>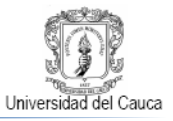

Figura 2.3 Sistema mecánico para el posicionamiento en Z del propulsor BrushLess de aeromodelo construido

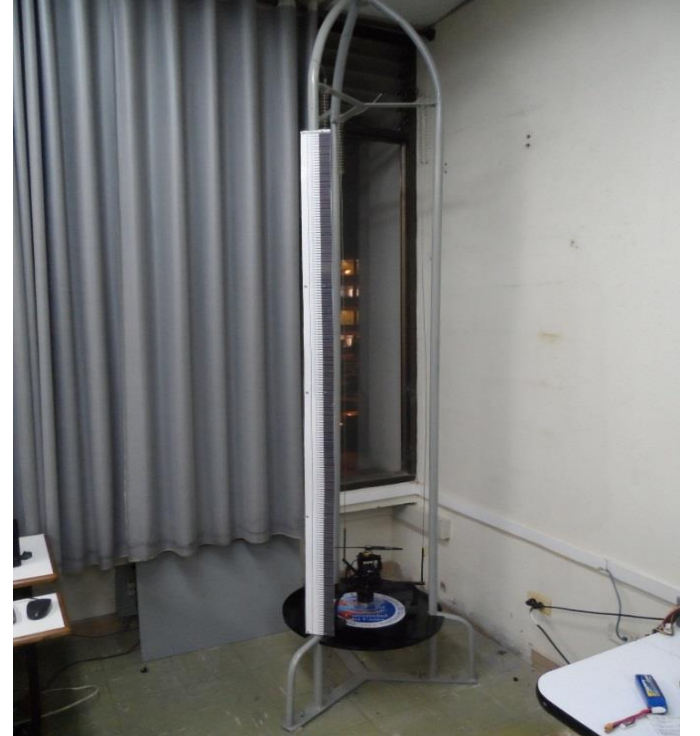

Fuente: Propia, Junio 2012

Para mayor información del ensamblaje del sistema mecánico para el posicionamiento en z del propulsor BrushLess de aeromodelo ver Anexo E.

## **2.1.3. Plataforma De Vuelo Del Sistema de Propulsión BrushLess.**

<span id="page-28-0"></span>Para la construcción de la plataforma de vuelo del sistema de propulsión BrushLess se tuvo como consideración principal el peso a levantar, como es normal en cualquier prototipo de aeronave. Por ende el objetivo principal del diseño fue la reducción máxima del peso, pensándose en las limitaciones de la fuerza de empuje del propulsor (Ver Tabla 2.1).Para encontrar el punto de instalación del motor en la plataforma, se tuvo en cuenta la aplicación del teorema de las medianas [**[33](#page-84-0)**], aprovechándose la existencia de un triángulo imaginario entre los puntos de anclaje de la plataforma de vuelo con sus cables guía. Este teorema asevera que para un triángulo sus tres medianas se interceptan en su centro de gravedad, el cual en una forma física regular coincide con su punto de mayor concentración de peso. Así, al instalar el motor en este punto se obtiene la mayor eficiencia del empuje por el generado para levantar peso, además la carga estaría en equilibrio en cualquier transversal de gravedad, ayudando a que el

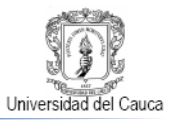

BLPS este balanceado y se mantenga sin mayores inclinaciones horizontales, situación ventajosa en la ausencia de instrumentos de medición como giroscopios y acelerómetros y más motores para la corrección de la actitud de vuelo de la plataforma del BLPS. El prototipo CAD de la plataforma de vuelo se puede observar en la Figura 2.4.

<span id="page-29-0"></span>Figura 2.4 Prototipo CAD de la plataforma de vuelo del BLPS diseñada en Solid Edge.

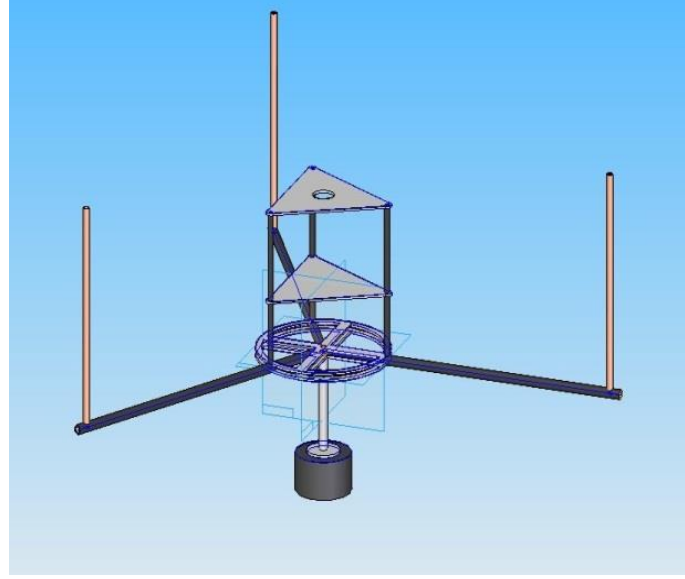

Fuente: Propia, Febrero 2012

Para colocar los componentes eléctricos del BLPS se construyeron dos plataformas, por encima de los tubos concurrentes en el centro de la estructura. Para la construcción de estas plataformas se utilizó lámina de aluminio de un espesor de 3 mm y tubos de aluminio de 5 mm de diámetro x 18 cm de longitud. La primera plataforma tiene una altura de 5 cm la cual se destinó para colocar la batería y el ESC, a un lado de este compartimento se ubicó el transceptor RF. En la parte superior de la plataforma ubicada a 12 cm se instaló el motor.

A esta estructura se le adicionó un compartimiento de forma cilíndrica elaborado en acrílico de 5 cm de diámetro y de 3 cm altura, ubicado a 7 cm debajo de la plataforma central en cuyo interior se aloja el sensor ultrasónico. La parte superior de este compartimiento además cumple la función de recoger carga adicional en vuelo, representada por dos pesas moldeadas en hierro con pesos de 25 y 50 gramos mostradas en la Figura 2.5. Finalmente la parte inferior del compartimiento sirve como punto de orientación visual para medirla altura del propulsor mediante la escala vertical en centímetros del sistema de posicionamiento vertical.

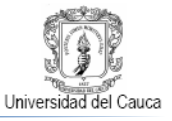

<span id="page-30-0"></span>Figura 2.5 Pesas en hierro o carga adicional para el sistema de propulsión BrushLess.

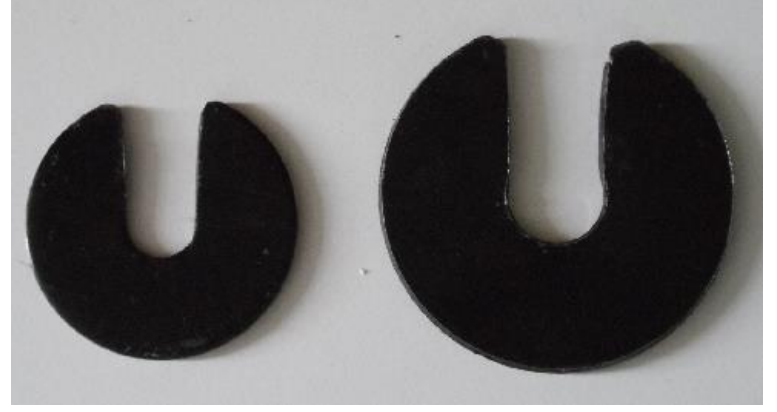

Fuente: Propia, Febrero 2012

La Figura 2.6 exhibe la plataforma de vuelo construida con el sistema de propulsión BrushLess y su electrónica adicional ya instalados. Este conjunto tuvo un peso de 717 g que según la Figura 1.10 y la Ecuación 1.1, el sistema de propulsión BrushLess es capaz de levantar con un ancho de pulso ligeramente mayor a 1500 µs, hecho que implica el establecimiento de un valor offset de 300 µs en la señal de esfuerzo de control como valor de despegue de la plataforma de vuelo y su carga normal

<span id="page-30-1"></span>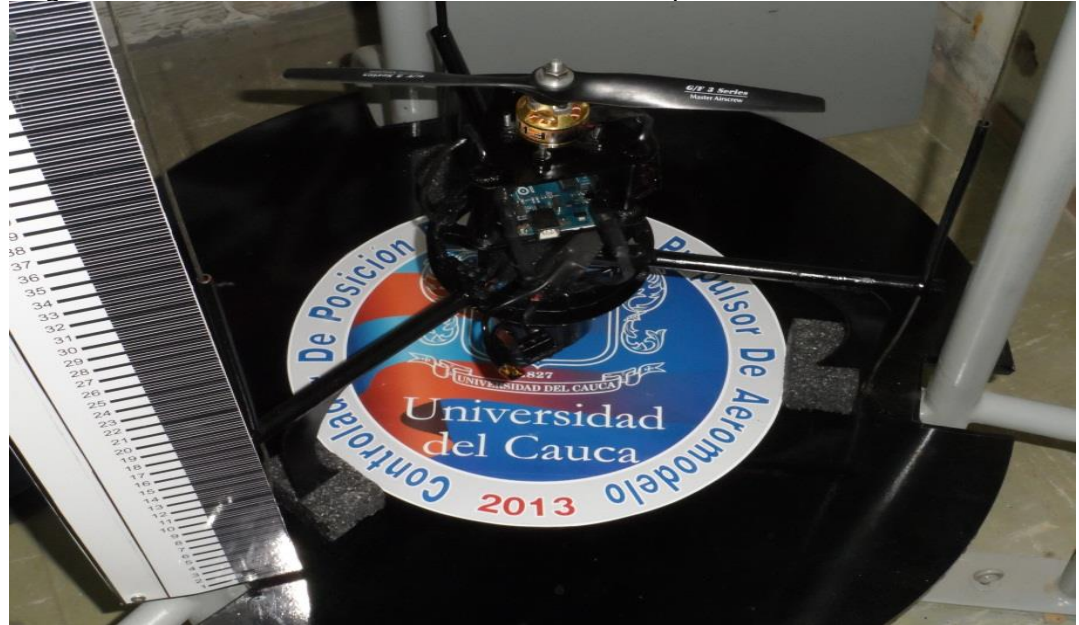

Figura 2.6 Plataforma de vuelo del sistema de Propulsión BrushLess construida.

Fuente: Propia, Junio 2012

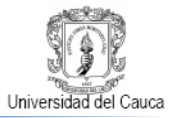

## <span id="page-31-0"></span>**2.2. Sistema Electrónico Para La Supervisión Y Control Del Posicionamiento En Z De Propulsor Eléctrico De Aeromodelo**

Al garantizar el posicionamiento seguro del propulsor dentro un espacio vertical limitado, se continuó con la supervisión y manipulación de las variables asociadas al control del posicionamiento en cuestión.

El sistema electrónico que se describe en este apartado logra ese objetivo, al cumplir los siguientes requerimientos:

- Capacidad de procesamiento embebido: La plataforma que realice el control de posición en Z del BLPS debe ejecutar múltiples tareas de procesamiento, entre ellas comunicación con el PC, manejo de periféricos, y ejecución del controlador con la eficiencia y velocidad que el sistema de control exige.
- Facilidad para la programación: El sistema electrónico seleccionado debe contener y ejecutar el código correspondiente al controlador diseñado, adicionalmente se busca que este sistema embebido permita ser programado con facilidad, evitando el uso de herramientas hardware externas o tareas de configuración software complejas. La tendencia reciente de las plataformas microcontroladas es incluir módulos ICSP o USB que reducen ostensiblemente la dificultad de su programación.
- Capacidad de administración de múltiples recursos periféricos: Es imprescindible una plataforma en la que se disponga señales PWM, entradas/salidas digitales y analógicas, varios módulos de temporización, etc.
- Comunicación bidireccional BLPS-PC: Este enlace es fundamental para que el usuario sea capaz de configurar el sistema y realizar adquisición y control de variables del sistema.
- Comunicación inalámbrica entre el BLPS-PC: Por mantenerse el BLPS en su plataforma de vuelo es ideal este formato de comunicación.
- Medición de la posición en Z del BLPS: Siendo esta la variable controlada del sistema, es fundamental contar con hardware adecuado y confiable para su medida.

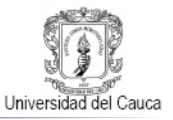

 Regulación de la potencia eléctrica suministrada al BLPS: El empuje que genera la rotación de la hélice y la elevación del sistema propulsor debe gobernarse mediante una señal de voltaje tipo PPM.

#### <span id="page-32-0"></span>**2.2.1. Componentes del Sistema Electrónico.**

En concordancia al cumplimiento de los requerimientos planteados anteriormente, se hizo revisión de varias alternativas hardware, para adoptar a los siguientes como los componentes definitivos del sistema electrónico para la adquisición y control del posicionamiento en Z del BLPS.

#### **2.2.1.1. Arduino UNO**

Esta tarjeta fabricada oficialmente por Arduino [**[34](#page-84-1)**] que se puede apreciar en la Figura 2.7 y cuyas características técnicas fundamentales se consignan en la Tabla 2.1, está basada en el microcontrolador ATmega328. Posee 14 entradas/salidas digitales, de las cuales 6 pueden utilizarse como salidas generadoras de PWM, 6 entradas analógicas, cristal resonador de 16MHz, un puerto serie hardware UART, conector USB, entrada de alimentación eléctrica externa, un conector ICSP y un botón para reseteo.

<span id="page-32-1"></span>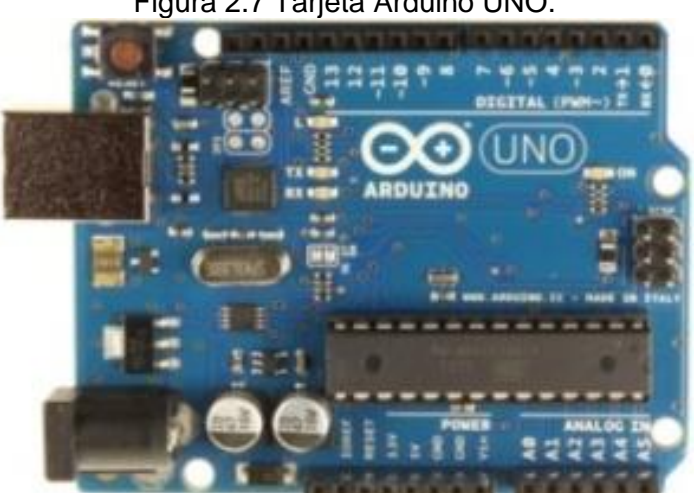

Figura 2.7 Tarjeta Arduino UNO.

Fuente: Arduino [\[34\]](#page-84-1). Enero 2013.

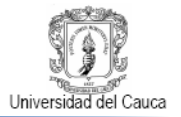

<span id="page-33-1"></span>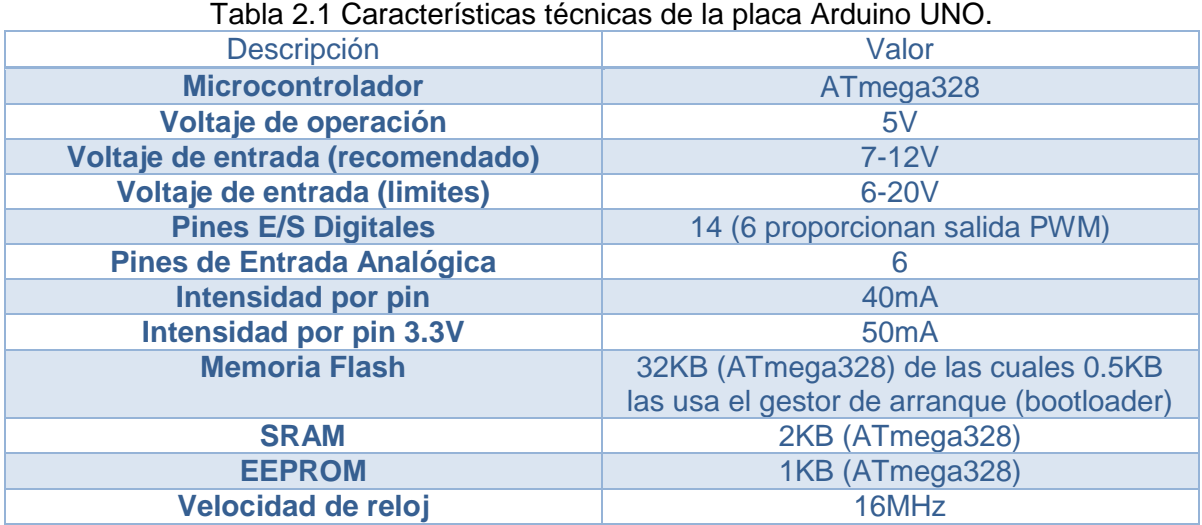

Fuente: Arduino [**[34](#page-84-1)**]. Enero 2013.

# **2.2.1.2. Conversor USB a TTL CP2102.**

<span id="page-33-0"></span>Este componente visible en la Figura 2.8, dotado de un circuito integrado CP2102 de SiliconLabs [**[36](#page-84-2)**], que combina un adaptador USB a RS232 y un conversor RS232 a TTL, para permitir la compatibilidad entre señales USB y TTL/CMOS en sentido bidireccional. La Tabla 2.2 contiene las principales características técnicas del conversor USB a TTL CP2102.

Figura 2.8 Conversor USB a TTL CP2102.

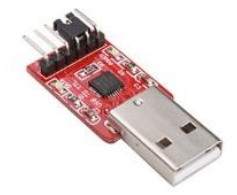

Fuente: eBay [\[35\]](#page-84-3). Marzo 2013.

Tabla 2.2 Características técnicas conversor USB a TTL CP2102.

<span id="page-33-2"></span>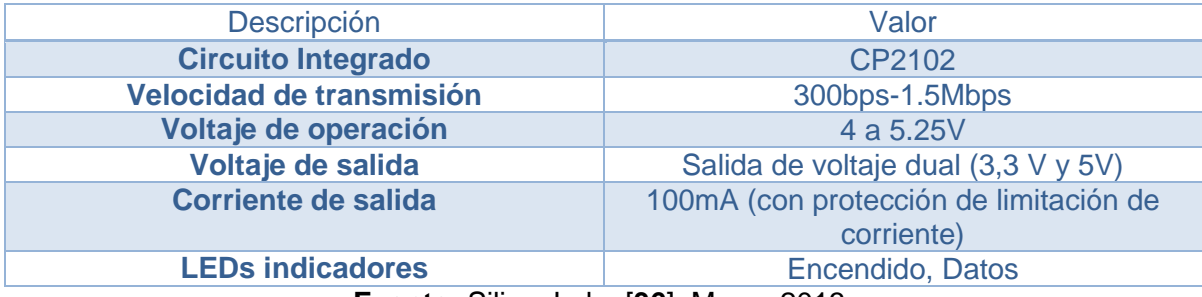

**Fuente:** SiliconLabs [**[36](#page-84-2)**]. Marzo 2013.

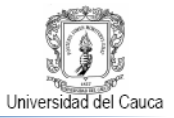

#### **2.2.1.3. Modulo Transceptor de Radiofrecuencia a 433MHz CC1101.**

Este módulo transceptor, visible en la Figura 2.9, convierte información serial a radiofrecuencia. Utiliza al C1101 de Texas Instruments [**[37](#page-84-4)**] como su circuito integrado principal, opera en la banda libre de 433MHz e integra recepción y transmisión de datos mediante comunicación tipo half dúplex. Adicionalmente permite su conexión directa a puertos UART RS485 o RS232 con interfaces TTL/CMOS. Las principales prestaciones técnicas de este componente se adjuntan en la Tabla 2.3.

<span id="page-34-0"></span>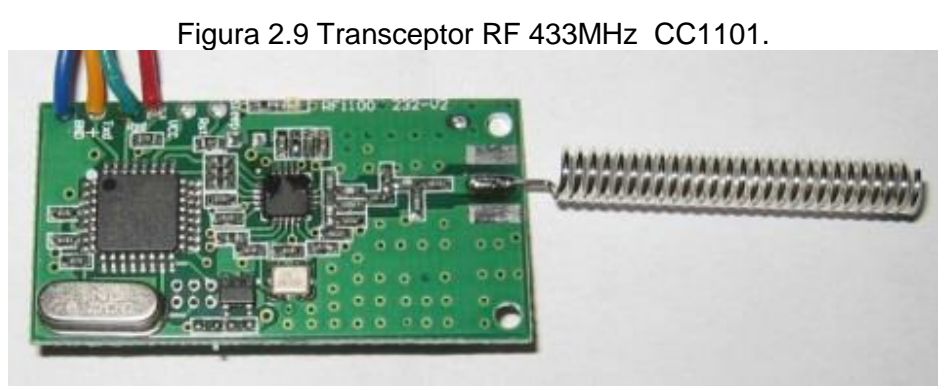

Fuente: eBay[\[35\]](#page-84-3). Marzo 2013.

<span id="page-34-1"></span>

| Tabla 2.3 Características técnicas transceptor RF 433MHz CC1101. |                                       |
|------------------------------------------------------------------|---------------------------------------|
| <b>Descripción</b>                                               | <b>Valor</b>                          |
| <b>Circuito Integrado</b>                                        | CC1101                                |
| Voltaje de operación                                             | $2.7 - 5.5V$                          |
| <b>Comunicación</b>                                              | <b>RS232/RS485</b>                    |
| Rango de trabajo                                                 | 200m (en línea de visión directa)     |
| <b>Banda de operación</b>                                        | 433MHz                                |
| <b>Modulación</b>                                                | <b>FSK</b>                            |
| Potencia de transmisión                                          | 10 <sub>m</sub> W                     |
| <b>Velocidad de transmisión</b>                                  | 4800/9600/19200bps                    |
| Formatos de transmisión                                          | 8N1/8E1/8O1 (tramas de hasta 30bytes) |
| <b>Canales</b>                                                   | 256                                   |
| <b>Configuración</b>                                             | Ajustable por software o comunicación |
|                                                                  | serial.                               |

**Fuente:** Texas Instruments [**[37](#page-84-4)**]. Marzo 2013.

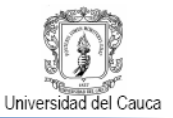

#### **2.2.1.4. Sensor Ultrasónico de Distancia HC-SR04**

<span id="page-35-0"></span>El sensor HC-SR04, que se exhibe en la Figura 2.10, está compuesto por un emisor y un receptor ultrasónicos con su respectiva electrónica de control implementada.

Figura 2.10 Sensor ultrasónico HC-SR04.

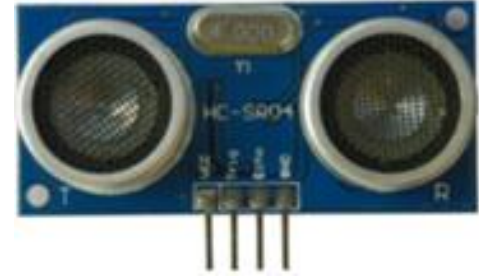

Fuente: AccuDIY.com[\[38\]](#page-84-5), Mayo 2013.

Al activarse, como lo señala la Figura 2.11, esta unidad envía una serie de pulsos ultrasónicos a 40KHz y recibe el eco originado en algún objeto. La distancia entre este dispositivo y el objeto se calcula gracias a la medida del tiempo del recorrido del sonido que corresponde al ancho del pulso de una señal TTL generada por el sensor.

<span id="page-35-1"></span>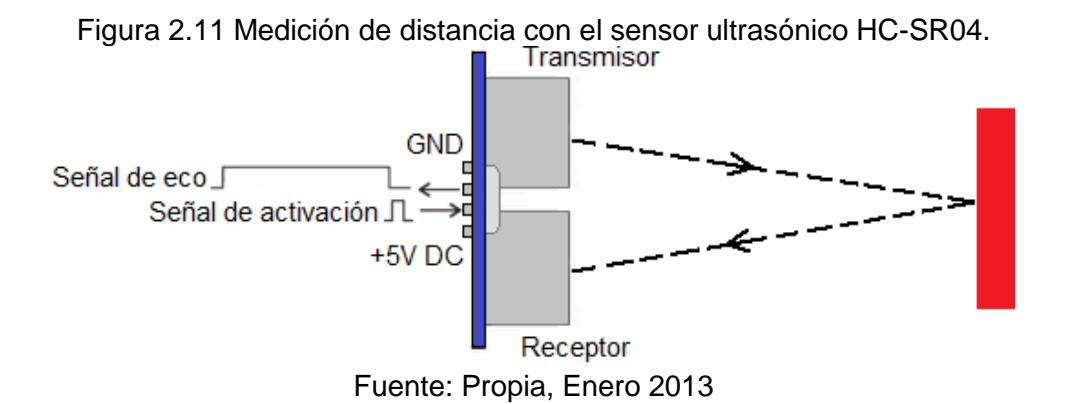

La distancia medida está dada por la Ecuación 2.1,

$$
Distance = \frac{ec_0}{2}
$$
 (2.1)

En donde  $eco$  es la duración de la señal de salida generada por el sensor en µs y  $c$ corresponde a la velocidad del sonido en el aire según la temperatura ambiente.
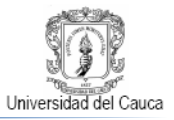

En la Tabla 2.4 Es posible apreciar las características técnicas más importantes del sensor ultrasónico de distancia HC-SR04.

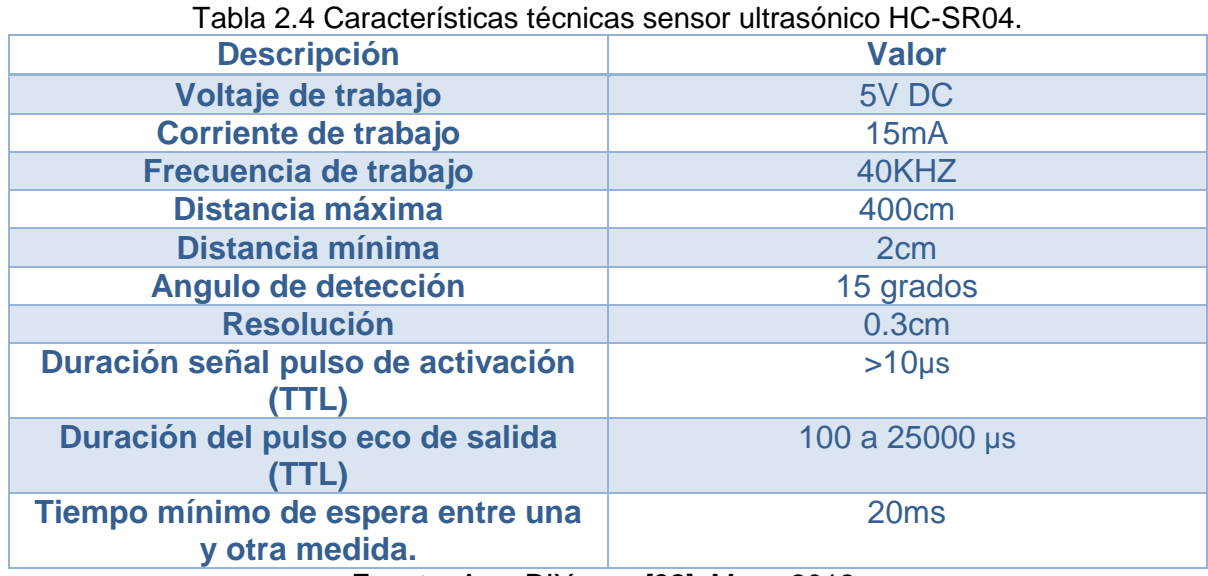

Fuente: AccuDIY.com [**[38](#page-84-0)**], Mayo 2013.

#### **2.2.2. Conexiones de los componentes del Sistema Electrónico.**

En la Figura 2.12 se exponen las relaciones entre componentes y señales del sistema electrónico para la supervisión y control del posicionamiento en Z del propulsor BrushLess de aeromodelo.

Figura 2.12 Relación entre componentes y señales del sistema electrónico de posicionamiento en Z.<br>Sistema Electrónico para la Supervisión y Control de Posicionamiento en Z de un Propulsor BrushLess

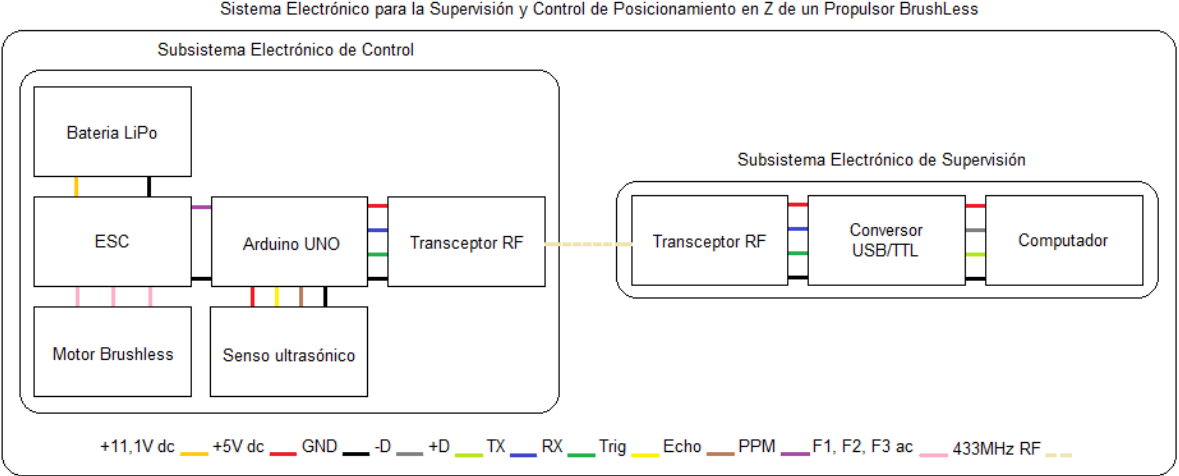

Fuente: Propia, Marzo 2013.

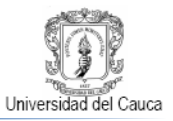

El sistema electrónico para la supervisión y control del posicionamiento en Z del BLPS está constituido dos subsistemas, un subsistema electrónico de supervisión y un subsistema electrónico de control. El primero está conformado por un computador, un conversor USB a TTL y un transceptor RF, mientras que en el segundo concurren un sensor ultrasónico de altura, un transceptor RF y una tarjeta Arduino UNO, vinculada a algunos elementos electrónicos del sistema de propulsión. La Figura 2.13 permite visualizar el agrupamiento de componentes hardware anteriormente mencionados en los subsistemas establecidos, sus relaciones con el sistema de propulsión BrushLess dentro del sistema electrónico de posicionamiento en Z.

Figura 2.13 Agrupamiento hardware de los componentes principales del sistema electrónico de posicionamiento en Z

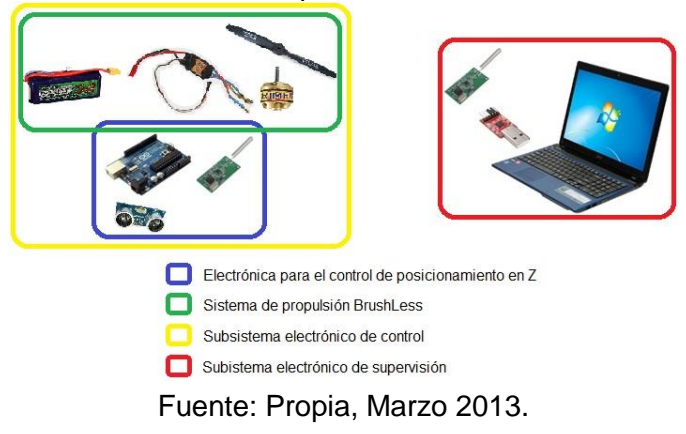

La comunicación bidireccional inalámbrica entre los subsistemas electrónico de control y electrónico de supervisión la ejecutan los módulos transceptores de radiofrecuencia por la banda de uso libre de 433 MHz usando modulación FSK. Esta comunicación la efectúan los transceptores de forma transparente al usuario quien implementa su transmisión y recepción de información usando los módulos UART de los transceptores y el protocolo RS232.

En el subsistema electrónico de supervisión, el computador y su respectivo módulo transceptor de radiofrecuencia se acoplan a través del conversor USB a TTL. Los terminales del conversor y el transceptor RF 1 se conectan según lo especifican la Figura 2.14 y la Tabla 2.5.

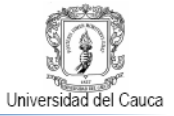

Figura 2.14 Conexiones eléctricas subsistema de supervisión.

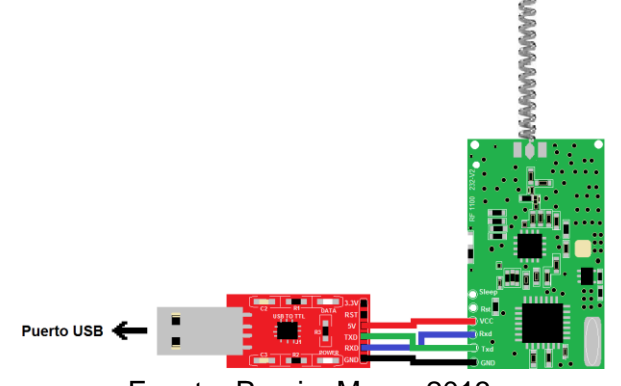

Fuente: Propia, Marzo 2013.

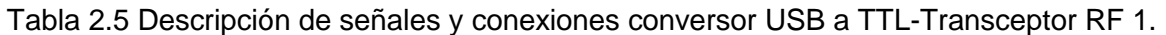

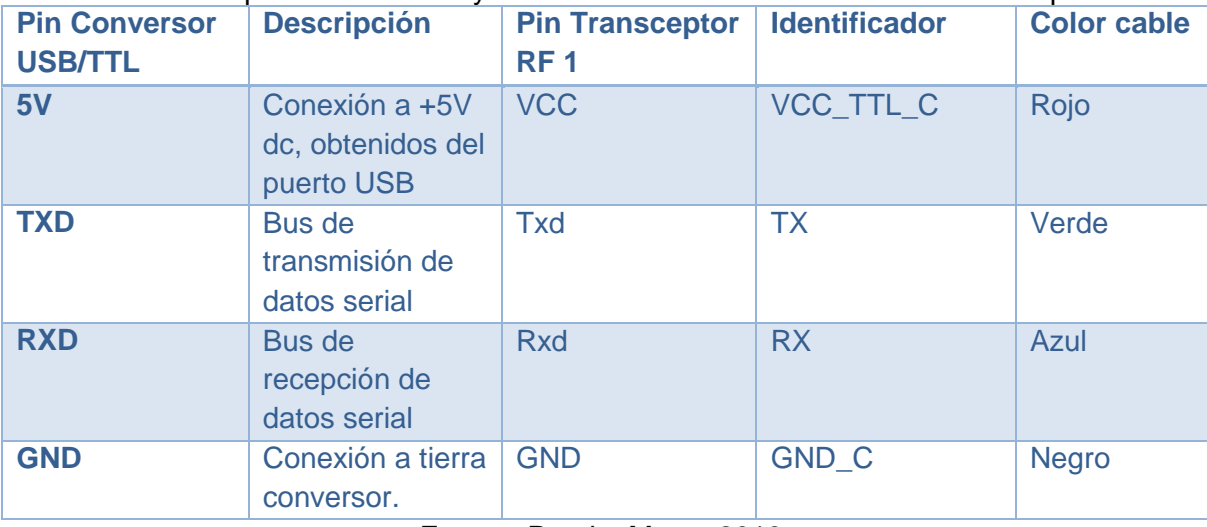

Fuente: Propia, Marzo 2013.

En el subsistema electrónico de control la tarjeta Arduino UNO conecta su puerto UART al módulo transceptor de radiofrecuencia correspondiente, asigna los pines digitales 4 y 5 para la conexión de los pines de activación y salida del sensor ultrasónico y finalmente destina su pin digital 13 al suministro de la señal PPM que controla al sistema propulsor BrushLess. El suministro eléctrico de este subsistema lo realiza la batería LiPo del BLPS, quien se conecta a la tarjeta Arduino UNO la cual por su regulador de voltaje integrado distribuye energía en niveles TTL al sensor y el transceptor.

Para programar la tarjeta Arduino UNO es necesaria su conexión a un computador por medio de un cable USB universal tipo A-B, como el de la Figura 2.15. La

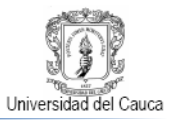

instalación de los controladores de la tarjeta la asiste el software de Arduino en su versión para Windows.

Figura 2.15 Cable USB A-B

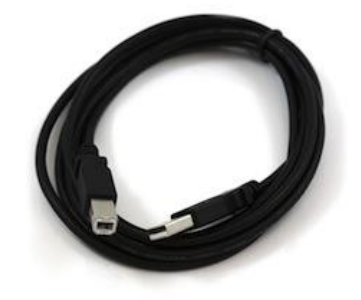

Fuente: Arduino [**[34](#page-84-1)**]. Enero 2013.

Los pines y terminales de la tarjeta ARDUINO UNO y todos sus componentes electrónicos asociados se conectan según lo especifican la Figura 2.16 y la Tablas 2.6 a 2.9.

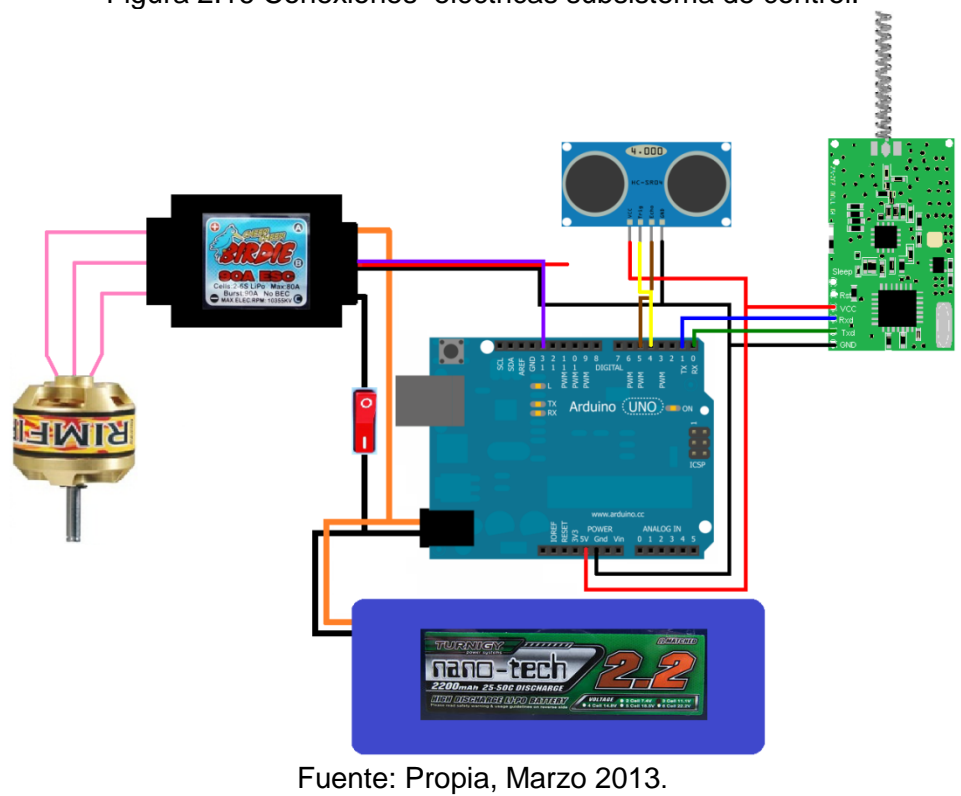

Figura 2.16 Conexiones eléctricas subsistema de control.

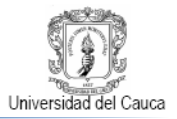

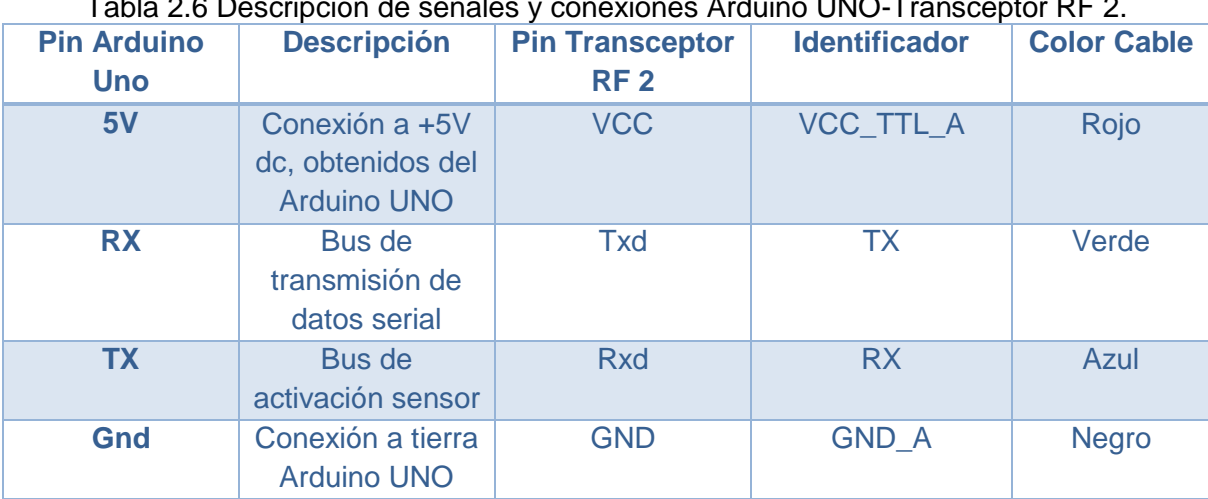

#### Tabla 2.6 Descripción de señales y conexiones Arduino UNO-Transceptor RF 2.

Fuente: Propia, Marzo 2013.

#### Tabla 2.7 Descripción de señales y conexiones Arduino UNO-Sensor ultrasónico.

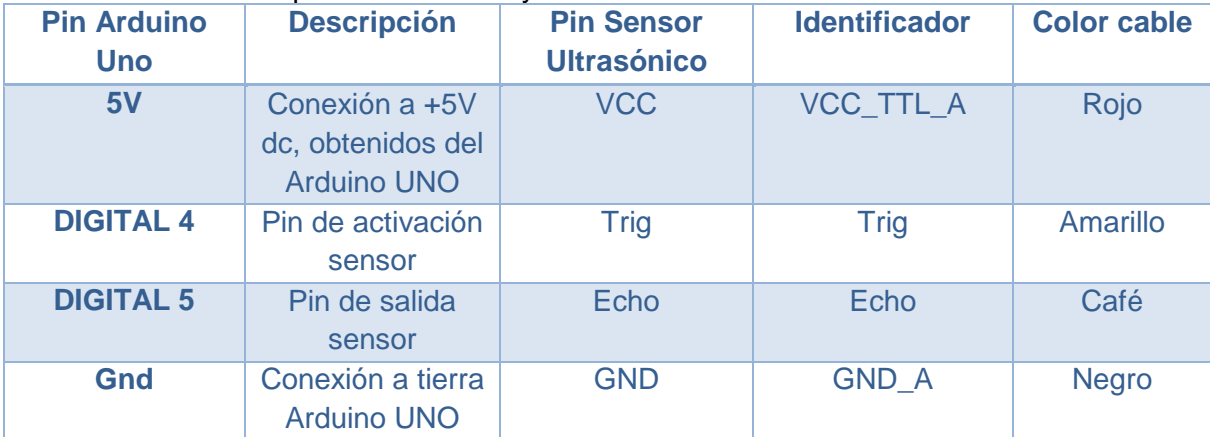

Fuente: Propia, Marzo 2013.

#### Tabla 2.8 Descripción de señales y conexiones Arduino UNO-ESC.

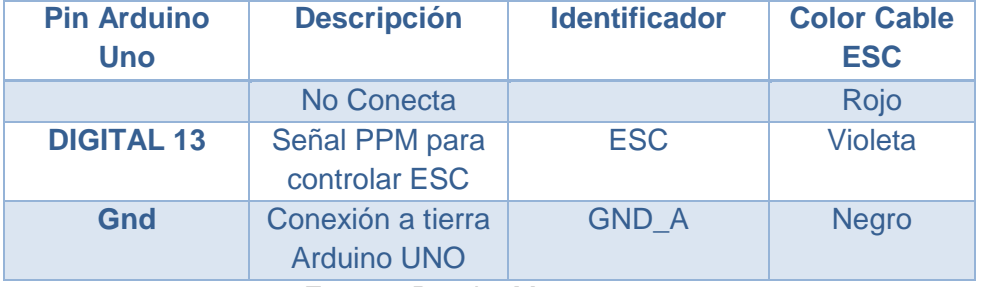

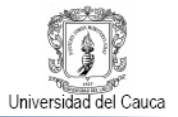

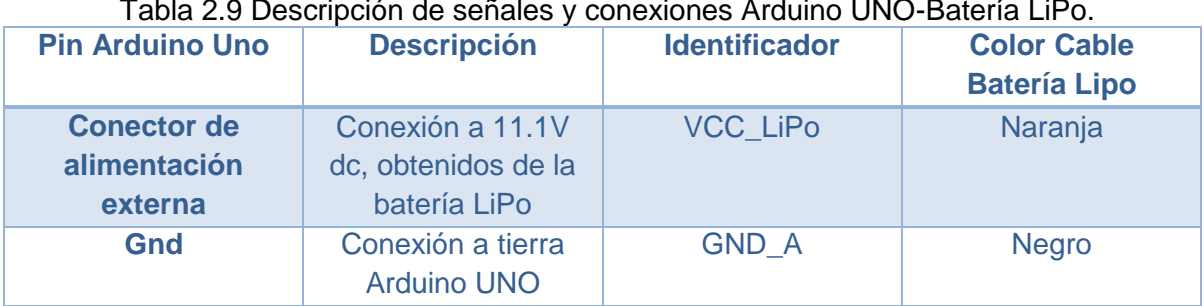

#### Tabla 2.9 Descripción de señales y conexiones Arduino UNO-Batería LiPo.

Fuente: Propia, Marzo 2013.

Las conexiones anteriormente expuestas no son visibles en el subsistema electrónico de control pues los cableados fueron sometidos a un proceso de aislamiento y apantallamiento eléctrico que redujeron de manera efectiva el ruido eléctrico, presumiblemente causado por la saturación del espectro electromagnético propio de las instalaciones de la Facultad de Ingeniería Electrónica y Telecomunicaciones de la Universidad del Cauca.

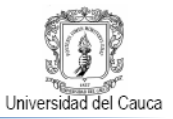

# **3. DISEÑO DE UN CONTROLADOR DIFUSO DE POSICIÓN EN Z PARA UN PROPULSOR BRUSHLESS DE AEROMODELO.**

Los sistemas de control difuso toman sus fundamentos de la teoría de la lógica difusa que emplea un modelo de razonamiento que trata de emular el proceso de toma decisiones de los seres humanos. Estos sistemas permiten generar soluciones de control eficientes para entornos de los que no se posee un modelo matemático descriptivo o se tiene un conocimiento muy vago. Su desempeño en el control de sistemas no lineales es notable y en general presentan un comportamiento más estable y confiable si se compara con un sistema de control clásico [**[45](#page-84-2)**] y [**[46](#page-84-3)**] cuyo proceso de diseño conlleva mayor rigor, si se considera que los controladores difusos admiten que el diseñador enfrente el problema de control desde una perspectiva más directa e intuitiva sin comprometer la calidad de la respuesta que del proceso se espera. Los casos de éxito de implementaciones de controladores difusos en campos tan disimiles como análisis de riesgo o robótica está ampliamente documentada y existe una marcada tendencia creciente en su uso en el control de procesos industriales [**[43](#page-84-4)**] a [**[45](#page-84-5)**].

Por estas razones se considera correcto un controlador difuso como el primero a implementar para el sistema posicionamiento en Z del propulsor BrushLess.

# **3.1. Consideraciones asociadas al diseño del controlador difuso de posición en Z del propulsor BrushLess.**

Esta sección inicia con una breve descripción del comportamiento dinámico del posicionamiento en Z del sistema de propulsión BrushLess, que busca ilustrar porque una la elección de una configuración proporcional derivativa para el controlador en desarrollo, generaría resultados positivos. Posteriormente se plantea algunas restricciones necesarias para el diseño del sistema de control objetivo.

# **3.1.1. Comportamiento dinámico del posicionamiento en Z del sistema de propulsión BrushLess**

Un modelo simple para el comportamiento de la altitud de un UAV Micro Quadcopter expuesto por Bouabdallah y Siegwart en [**[52](#page-84-6)**], puede describir de

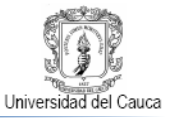

manera análoga el posicionamiento en Z del propulsor BrushLess analizado en el presente proyecto. El modelo se muestra en la Ecuación 3.1:

$$
\dot{h}(t) = \frac{dh}{dt} = -g + \cos(\varphi)\cos(\theta)\frac{T(t)}{m}
$$
\n(3.1)

En donde  $h$  es la medida de altitud usando la tierra como punto de referencia,  $T$  es el empuje de la plataforma y también la señal de control y  $q$  es la aceleración de la gravedad.

La Ecuación 3.1 plantea un modelo no lineal que se puede linealizar para ángulos pequeños de  $\varphi$  y  $\theta$  dados en el caso del sistema de posicionamiento en Z del sistema de propulsión BrushLess, debido al sistema de fijación de la plataforma de vuelo a la estructura mecánica por el sistema de guayas que garantiza un desplazamiento vertical de la misma.

$$
\dot{h}(t) = \frac{T(t)}{m} - g, \quad (\theta, \varphi) \le 10^{\circ} \tag{3.2}
$$

Como no es posible extraer una función de transferencia para un modelo como el de la Ecuación 3.2 por la presencia de la fuerza de la gravedad, se aplica un cambio de variables a la Ecuación 3.1. Entonces si se define  $T_n(t) = T(t)/m - g$ , el modelo de la Ecuación 3.2 se convierte una derivada básica como en la Ecuación 3.3:

$$
\dot{h}(t) = T_n(t), \qquad T_n(t) = \frac{T(t)}{m} - g \tag{3.3}
$$

La función de transferencia resultante en el dominio de la frecuencia, mostrada en la Ecuación 3.4, es de tipo integrador

$$
\frac{H}{T_n}(s) = \frac{1}{s} \tag{3.4}
$$

Los sistemas de tipo integrador, ampliamente estudiados en el campo de los sistemas de control [**[53](#page-84-7)**] - [**[55](#page-84-8)**], se pueden controlar por una estrategia proporcional derivativa que reduce el sobre impulso y el tiempo de estabilización del sistema integrador, lo cual tiene el efecto de incrementar la estabilidad del sistema mejorando la respuesta del sistema. La eficacia del control PD aplicado a un sistema integrador, reside en que además de la aplicación del efecto proporcional implica la agregación de un cero que ubicado correctamente mitiga de forma directa la dinámica del polo natural del sistema integrador.

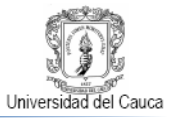

# **3.1.2. Restricciones para el diseño del controlador de posición en Z para el propulsor BrushLess en su plataforma de vuelo.**

Para el diseño de un controlador de posición en Z para el propulsor BrushLess en su plataforma de vuelo se consideraron las siguientes restricciones:

- Inexistencia del modelo del sistema: Al carecer de un modelo estricto que describa el comportamiento del sistema de posicionamiento en Z del propulsor BrushLess y poseer un conocimiento generado de la observación de la fenomenología del sistema se hace ideal la utilización de ese conocimiento en el diseño de un controlador difuso.
- Punto de operación: El propulsor BrushLess en su plataforma de vuelo puede alcanzar una posición máxima de 1600 mm respecto a su punto de despegue, pero inicialmente se diseñara un controlador capaz de mantener una referencia máxima de 1000 mm de altura.
- Rango de operación: El propulsor BrushLess en su plataforma de vuelo podrá ubicarse en cualquier punto con una altura no mayor a su punto de operación (Z ≤ 1000 mm).
- Señal de Control: La señal del esfuerzo de control debe mantenerse en el intervalo de 1500 a 1800 µs subconjunto del rango de operación total del variador Birdie ESC 50 A 1200 a 1800 µs (sección 1.3). Como se mencionó al final de la sección 2.1.3, la necesidad de un valor offset de 300 µs obedece a que el propulsor BrushLess en su plataforma no pasa a estado de vuelo para un valor de ancho de pulso menor a 1500 µs, generándose un span de 300 µs.

# **3.2. Controlador Lógico Difuso**

Un controlador difuso opera en torno a abstracciones de la conducta del sistema a controlar por lo tanto necesita medios de enlace concreto al proceso en cuestión. Así los controladores de lógica difusa requieren un módulo de codificación difusa o fusificador y un módulo de decodificación difusa o defusificador, y a su vez un controlador difuso está constituido por una base de conocimiento y una lógica de decisiones, como es posible apreciar en la Figura 3.1.

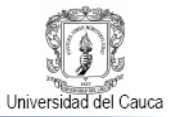

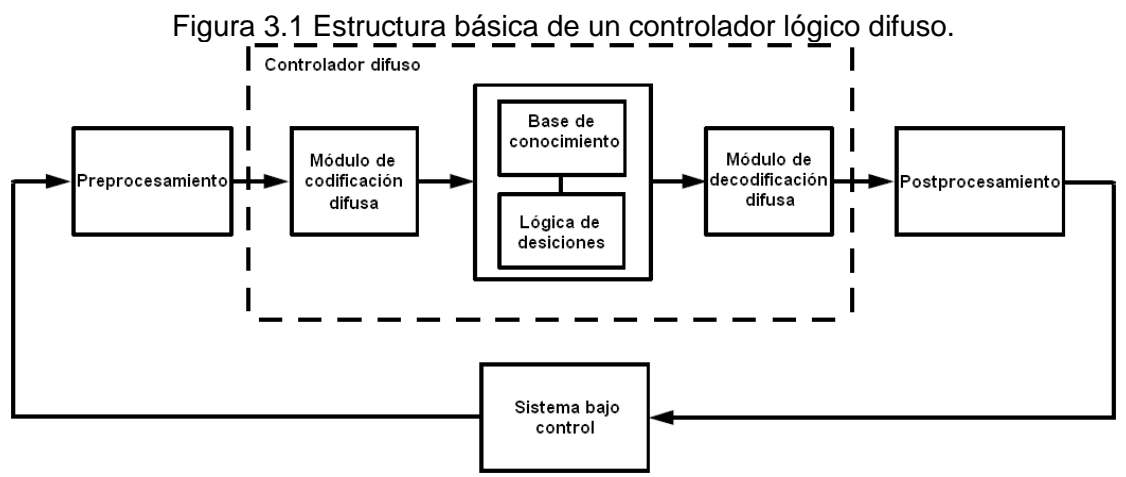

Fuente: Passino, Kevin; Yurkovich, Stephen. "Fuzzy Control" [**[54](#page-84-9)**]. Marzo 2013.

El módulo de codificación difusa adquiere los valores de las variables numéricas que el proceso genera y los transforma en grados de pertenencia de conjuntos difusos definidos en universos de discurso determinados. En este punto las variables tienen un formato lingüístico que las permite ubicar dentro de la base de conocimiento en pro de definir las reglas de control involucradas en la toma de decisiones realizada por la lógica de decisiones que infiere acciones de control difusa listas para ser traducidas por el módulo de decodificación difusa en acciones de control numérico aplicables a la planta de interés [**[44](#page-84-10)**] y [**[45](#page-85-0)**].

El diseño de un controlador difuso inicia con la elección de las entradas y salidas del controlador difusas las cuales pueden necesitar respectivas tareas de preprocesamiento y postprocesamiento para interactuar con los módulos construidos del controlador difuso descritos anteriormente.

Pese a no existir consenso en una metodología universal de diseño de controladores difusos, para el sistema de posicionamiento en Z del propulsor BrushLess se siguió el método expuesto en [**[46](#page-84-9)**] y [**[47](#page-85-1)**].

# **3.2.1. Elección de las entradas y salidas del controlador difuso.**

Debido a la fidelidad con que describen la evolución de la posición en Z del sistema de propulsión BrushLess en su plataforma de vuelo, se eligieron como variables de entrada del controlador difuso al error y el cambio del error. Como única salida del controlador difuso se seleccionó la variable del ancho del pulso de la señal de voltaje aplicado al controlador electrónico de velocidad del motor BrushLess,

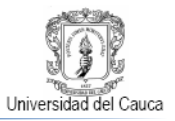

El error (Ecuación 3.5) detalla la diferencia entre la posición deseada y la posición actual del BLPS mientras que el cambio del error (Ecuación 3.6) señala la velocidad con la que el propulsor se acerca o aleja de la posición en que debería ubicarse.

$$
error = position \, descada \, en \, Z \, - \, position \, median \, end \, da \, en \, Z
$$
\n
$$
e = r - y \tag{3.5}
$$

$$
cambia del error = error actual - error anterior
$$
  
\n
$$
\Delta e = e_i - e_{i-1}
$$
\n(3.6)

A partir de estas variables de entrada el controlador difuso "decide" el valor de la duración del pulso o esfuerzo de control  $(u)$  que propicia la generación del empuje adecuado por parte del sistema de propulsión eléctrico para llevarlo a su posición deseada.

En la Tabla 3.1, se consigna entonces las variables de entradas y salida del controlador difuso de posición en Z elegidas y en la Figura 3.2 se observa la ubicación de estas variables en el lazo del sistema de control

Tabla 3.1 Variables de entrada y salida del controlador difuso de posición en Z.

| <b>Entradas</b>         | <b>Salida</b>       |
|-------------------------|---------------------|
| Error                   | Esfuerzo de control |
| <b>Cambio del error</b> |                     |
| - - -                   | $\cdots$            |

Fuente: Propia, Marzo 2013.

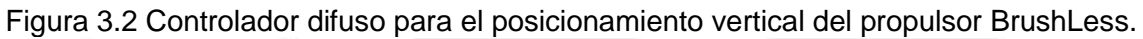

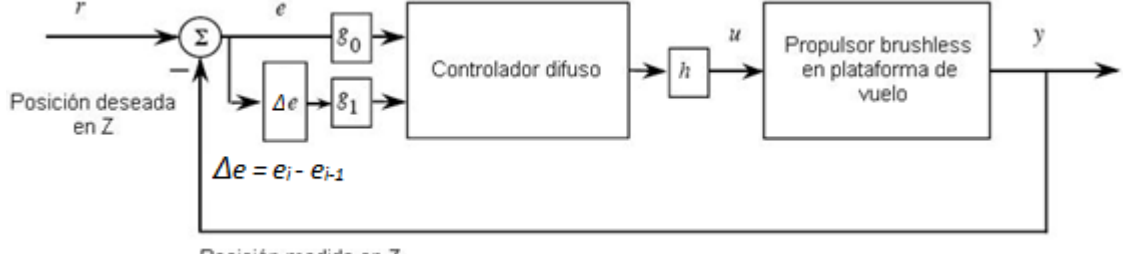

Posición medida en Z

Fuente: Propia, Marzo 2013.

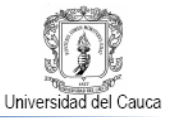

# **3.2.2. Módulo de codificación difusa**

A continuación se debe expresar las variables contienen el conocimiento del sistema, en un formato de información que el controlador pueda procesar. Esta transformación se inicia con la definición de universos de discurso de las variables elegidas para después dividirlos en conjuntos difusos o etiquetas lingüísticas caracterizadas por funciones de membresía que mapean los valores reales o "crisp" de entrada del controlador en valores de pertenencia de las etiquetas lingüísticas creadas.

Para la variable lingüística "error  $(e)$ " se define un universo de discurso en el rango de -600 a 600 mm, dividido en 5 conjuntos difusos simétricos respecto a cero. El rango del conjunto error cero, -25 a 25 mm, obedece a la búsqueda del mayor aprovechamiento de la resolución del sensor ultrasónico de distancia HC-SR04 (Ver Tabla 2.5), que corresponde a 3 mm y se ubica alrededor del valor central del conjunto difuso en cuestión que por su mayor extensión garantiza cierto nivel de tolerancia en variaciones del cálculo del error originadas en posibles fluctuaciones en el valor de altura por el sensor medido. La prolongación de los 4 conjuntos difusos distintos al conjunto error cero se encontró en base a pruebas de ensayo y error discriminadas por la calidad de la respuesta del sistema. En la Tabla 3.2 y la Figura 3.3 se especifican los conjuntos difusos de la variable lingüística error:

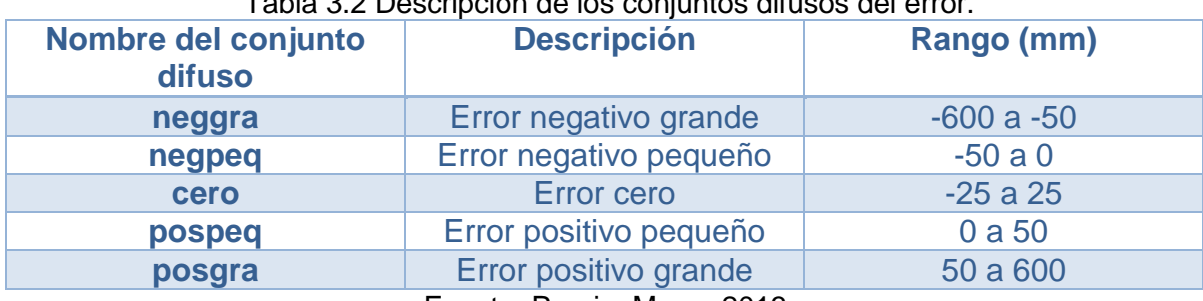

Tabla 3.2 Descripción de los conjuntos difusos del error.

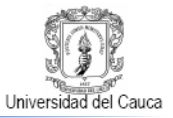

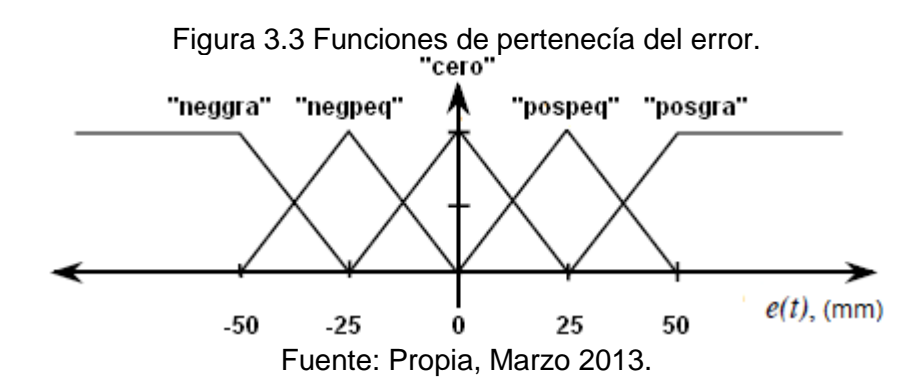

El universo de discurso para la variable lingüística "cambio de error  $(\Delta e)$ " tiene la misma extensión numérica que el rango de la variable lingüística "error  $(e)$ ", -600 a 600, pero esta medido en mm/s por tratarse de una tasa de cambio. La especificación de estos conjuntos difusos está estrechamente ligada a la elección de los conjuntos difusos del error pues se adoptó inicialmente los conjuntos de asociación del cambio del error exactamente iguales a los del error e ir variando paulatinamente su concentración alrededor de cero mediante el ajuste de la ganancia g1 mostrada en la Figura 3.2.

En la Tabla 3.3 y Figura 3.4, se puntualizan los conjuntos difusos del cambio del error.

| Nombre del conjunto<br>difuso | <b>Descripción</b>                   | Rango (mm/s) |  |  |
|-------------------------------|--------------------------------------|--------------|--|--|
| neggra                        | Cambio del error negativo<br>grande  | $-600a - 20$ |  |  |
| negpeq                        | Cambio del error negativo<br>pequeño | $-40a0$      |  |  |
| cero                          | Cambio del error cero                | $-20a20$     |  |  |
| pospeq                        | Cambio del error positivo<br>pequeño | 0a40         |  |  |
| posgra                        | Cambio del error positivo<br>grande  | 20 a 600     |  |  |
| Fuente: Propia Marzo 2013     |                                      |              |  |  |

Tabla 3.3 Descripción de los conjuntos difusos del cambio del error.

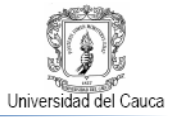

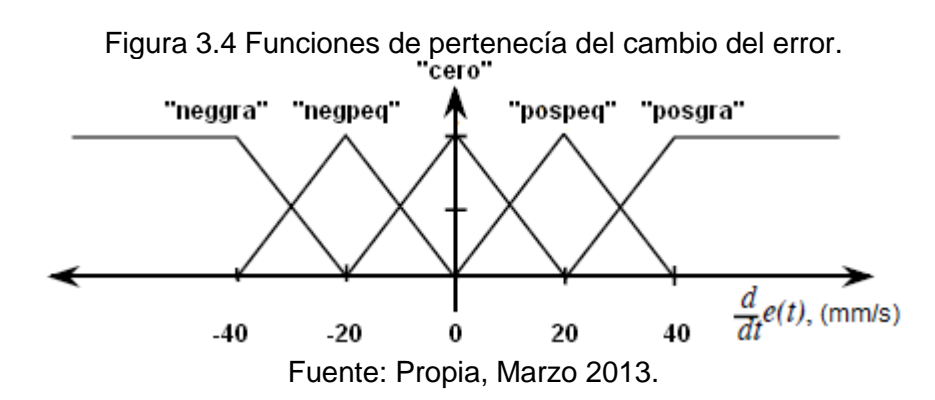

Para la variable lingüística "esfuerzo de control  $(u)$ " se definió un universo de discurso en el rango de -3 a 3 µs, con el fin de recorrer en términos de pequeñas variaciones el intervalo de operación del variador Birdie ESC 50 A (sección 1.3). El universo de discurso aquí definido se segmento en cinco conjuntos mostrados en la Tabla 3.4 y la Figura 3.5, que comparten la característica de reflexión respecto a cero de los conjuntos de asociación de las variables lingüísticas del error y del cambio del error. Estos conjuntos difusos se ajustaron en el mismo proceso de ensayo y error al que se sometieron los conjuntos difusos de las variables lingüísticas del error y del cambio del error.

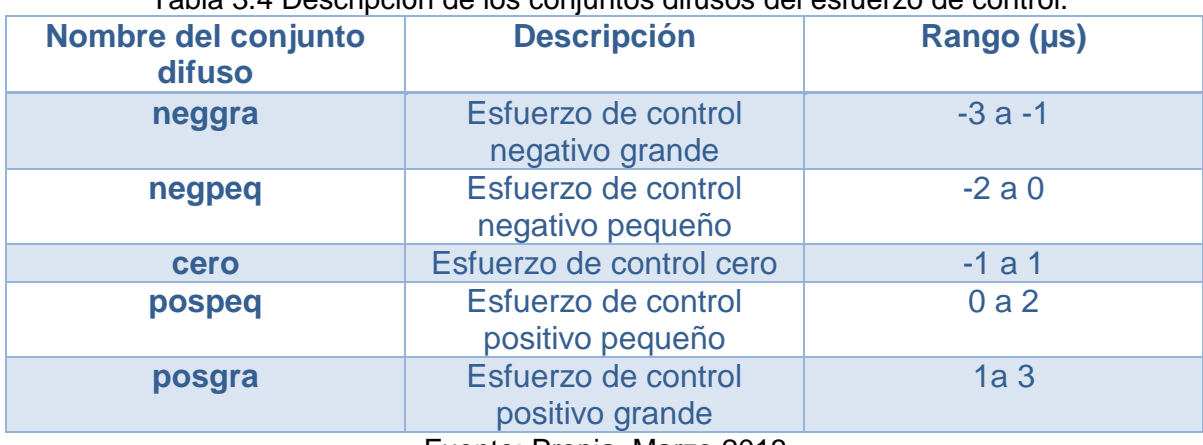

Tabla 3.4 Descripción de los conjuntos difusos del esfuerzo de control.

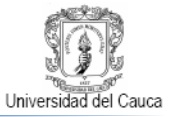

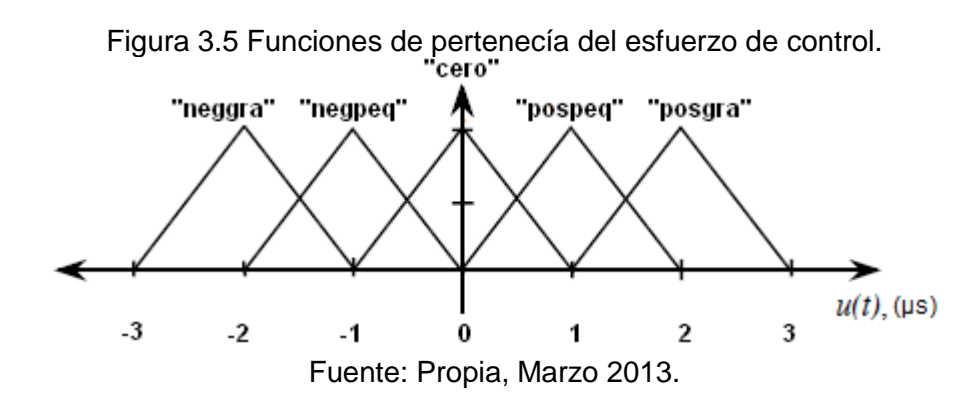

En las Figuras 3.3 y 3.4 se ve que para las variables lingüísticas error y cambio del error los conjuntos difusos positivo pequeño, cero y negativo pequeño están descritos por funciones de pertenecía de tipo triangular mientras que los conjuntos difusos positivo grande y negativo grande se definen por funciones de tipo trapezoidal. La Figura 3.5 muestra que la totalidad de los conjuntos difusos de la variable lingüística esfuerzo de control son triangulares. Se escogen este tipo funciones de membrecía por su reducido costo computacional y sencilla implementación algorítmica.

Para un valor crisp v, la Ecuación 3.7 caracteriza una función de membresía triangular abierta hacia la izquierda con centro en c<sup>i</sup> y base w<sup>i</sup> mientras que la Ecuación 3.8 hace lo mismo para una función de función de membresía triangular centrada en c y con base w y la Ecuación 3.9 retorna un valor de membresía  $\mu^D(v)$ en una función de membresía triangular abierta hacia la derecha con centro en c $^{\mathsf{D}}$ y longitud de base w<sup>D</sup> [**[54](#page-84-9)**].

$$
\mu^{I}(v) = \begin{cases}\n1 & \text{si } v \leq c^{I} \\
max\left\{0, 1 + \frac{c^{I} - v}{0.5 w^{I}}\right\} & en \text{ otro caso}\n\end{cases}
$$
\n(3.7)

$$
\mu^{C}(v) = \begin{cases} \max\left\{0, 1 + \frac{v - c}{0.5w}\right\} \\ \max\left\{0, 1 + \frac{c - v}{0.5w}\right\} \end{cases}
$$
(3.8)

$$
\mu^{D}(\nu) = \begin{cases} \max\left\{0, 1 + \frac{\nu - c^{D}}{0.5w^{D}}\right\} & \text{si } \nu \leq c^{D} \\ 1 & \text{en otro caso} \end{cases}
$$
(3.9)

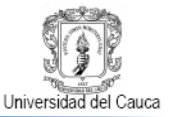

## **3.2.3. Base de reglas**

La base de reglas vincula todas las posibles combinaciones de los conjuntos difusos de las variables de entrada (antecedentes) con uno o varios conjuntos difusos de la variable de salida (consecuentes). La base de reglas determina la acción de control adecuada en función del estado de las entradas que el proceso original.

Cada regla de control de posición en Z del BLPS en su plataforma de vuelo tiene la estructura de la Ecuación 3.10:

$$
SI \, e \, es \, neggra \, Y \, de \, es \, pospeq \, ENTONCES \, u \, es \, neapeq \tag{3.10}
$$

En esta regla de control los antecedentes son la etiquetas difusa negativo grande 'neggra' de la variable lingüística error 'e' y la etiqueta difusa 'pospeq' de la variable lingüística cambio del error, en tanto que la etiqueta difusa 'neqpeq' de la variable lingüística esfuerzo de control 'u' corresponde al consecuente de la regla, además Y es el operador difuso AND, extensión natural de la intersección de conjuntos clásicos a los conjuntos difusos en donde la pertenencia se da en un rango contiguo entre 0 y 1.

Para el sistema de control de posicionamiento en Z del propulsor BrushLess se construyó un banco de veinticinco reglas difusas producto de la observación de la conducta del sistema y el modo de llevar la salida del proceso alrededor de un valor de referencia preestablecido.

En la Tabla 3.5 conocida como matriz de reglas difusas están consignadas la totalidad de las reglas difusas del sistema de control mediante una notación matricial que permite acceder a la etiqueta difusa del consecuente de una determinada regla si se tiene en cuenta que las columnas resguardan las etiquetas lingüísticas del error y las filas hacen lo propio para el cambio del error.

Como ejemplo en la Figura 3.6 se plantean como entradas reales valores de error  $e = 0$  mm y cambio del error de = 15 mm/s. Se ve gráficamente que  $e = 0$  mm únicamente produce un valor de membrecía diferente a 0, exactamente 1, en el conjunto difuso de la variable lingüística error "cero", pero la aplicación de = 15 mm/s a la variable lingüística cambio del error genera un valor de asociación de 0.25 en su conjunto de asociación "cero" y una membrecía de 0.75 en su conjunto difuso "pospeq". Luego realizando una combinatoria de los anteriores valores de

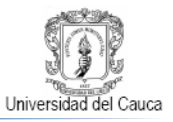

membrecía se activan dos reglas. En la primera, si se sigue la convención implementada en la matriz de reglas difusas (Tabla 3.5), "error es cero Y cambio de error es cero" conducen al consecuente "esfuerzo de control es cero". Para la segunda regla activada "error es cero Y cambio de error es pospeq", la matriz de reglas difusas precisa el consecuente "esfuerzo de control es pospeq". Recapitulando las dos reglas disparadas por los valores crisp de error  $e = 0$  mm y cambio del error de = 15 mm/s son "SÍ error es cero Y cambio de error es cero ENTONCES esfuerzo de control es cero" y "SÍ error es cero Y cambio de error es pospeq ENTONCES esfuerzo de control es pospeq".

Figura 3.6 Activación de dos reglas difusas de la base de reglas el posicionamiento en Z del propulsor BrushLess.<br>"cero"

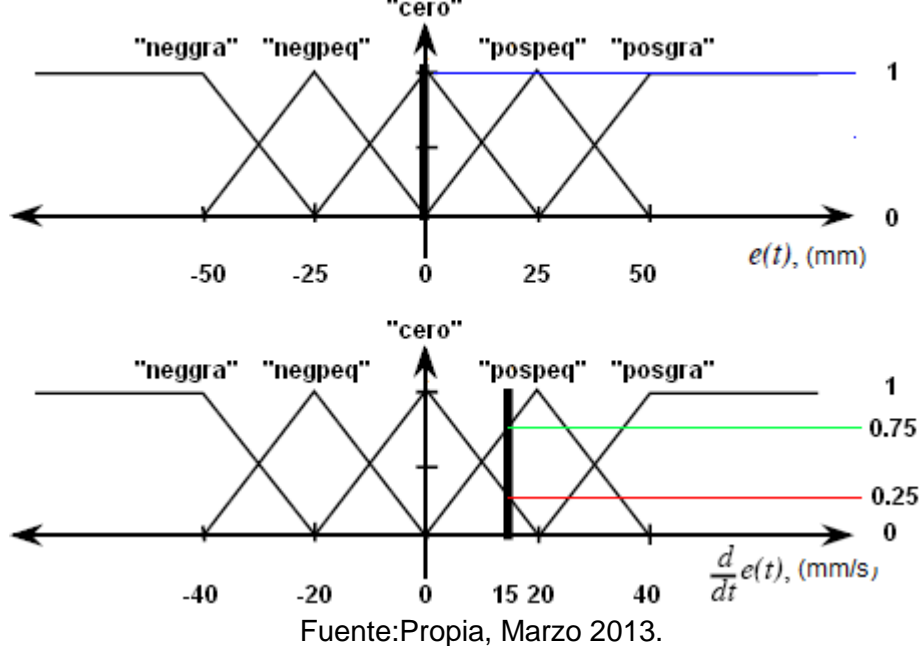

Tabla 3.5 Matriz de reglas difusas para el posicionamiento en Z del propulsor BrushLess.

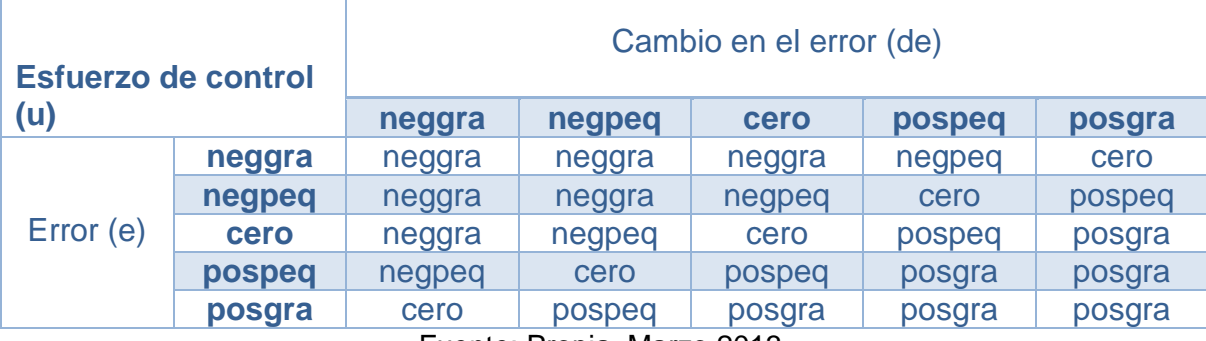

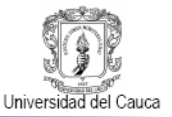

# **3.2.4. Lógica de decisiones**

A partir la base de reglas e implicaciones difusas el motor de inferencia difuso, núcleo del controlador difuso, logra deducir acciones de control difusas.

Cuando las variables de entrada tienen valores de variables lingüísticas, la inferencia difusa determina las reglas adecuadas a la situación en desarrollo y por medio de implicación difusa Min y agregación difusa Max, estipula una nueva variable lingüística de salida.

En la Figura 3.7, se aprecia el proceso en que unos valores de error de 0 mm y de cambio del error de 15 mm/s se fusifican, activan dos reglas y gracias a la implicación, en la que en cada regla se comparan las pertenencias de la variables de entrada para conservar el mínimo de ellas y la agregación en la que los dos valores mínimos deducidos se ubican en el conjunto difuso del consecuente pactado en la regla para unificarlos y dar origen a un nuevo conjunto difuso en el dominio de la variable lingüística de salida, del cual finalmente se puede calcular la acción de control para el sistema en el formato numérico de la variable de salida, en este caso esfuerzo de control en µs, por el método de defuzificación elegido en el módulo de decodificación difusa.

# **3.2.5. Módulo de decodificación difusa**

Este módulo tiene como objetivo obtener un valor no difuso o crisp a partir del conjunto difuso producido por la máquina de inferencia difusa. Se busca mapear desde un grupo de acciones de control difuso a un valor preciso en el universo de discurso de la variable de salida, valor que por su carácter numérico puede aplicarse generalmente al actuador del sistema de control.

La defusificación se puede realizar por múltiples métodos matemáticos pero en este proyecto se hizo uso del método de centro de áreas, también llamado centro de gravedad o centroide que básicamente calcula el centro del área definida por el conjunto borroso producto de la lógica de decisiones.

En la Figura 3.8 es posible ver que para la etiqueta lingüística resultado del proceso de inferencia del controlador difuso de posición en Z del propulsor BrushLess ( Ver Figura 3.6), la defusificación por centro de áreas (Ecuación 3.11) con los parámetros b<sub>0</sub> = 0, ∫b<sub>0</sub> = 0.4375, b<sub>1</sub> = 1 y ∫b<sub>1</sub> = 0.9375 retorna un valor exacto u<sup>crisp</sup> de 0.681 µs, aplicable al ESC Birdie ESC 50A como incremento dentro del

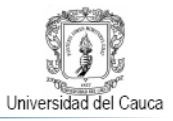

rango definido en las consideraciones asociadas a la señal de control del controlador difuso de posición en Z del propulsor BrushLess (Ver sección 3.1) .

$$
u^{crisp} = \frac{\sum_{i} b_i \int \mu_{(i)}}{\sum_{i} \int \mu_{(i)}} \tag{3.11}
$$

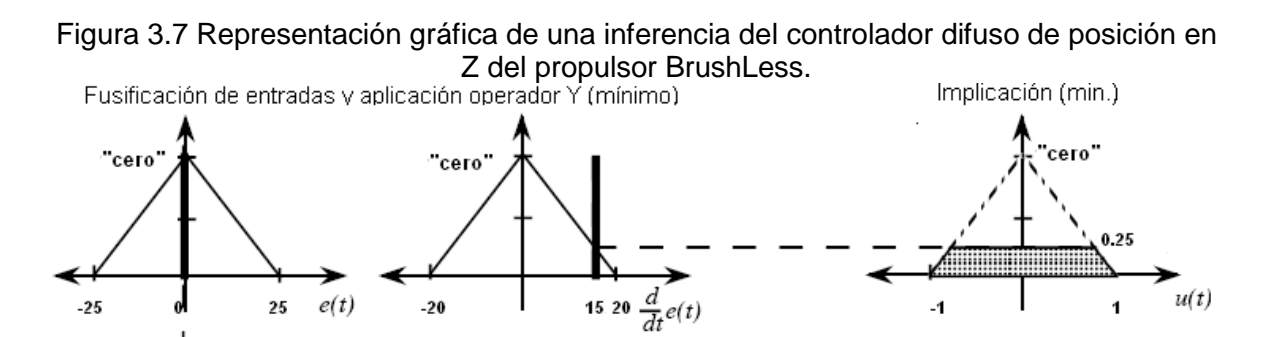

SÍ error es cero Y cambio del error es cero ENTONCES esfuerzo es cero

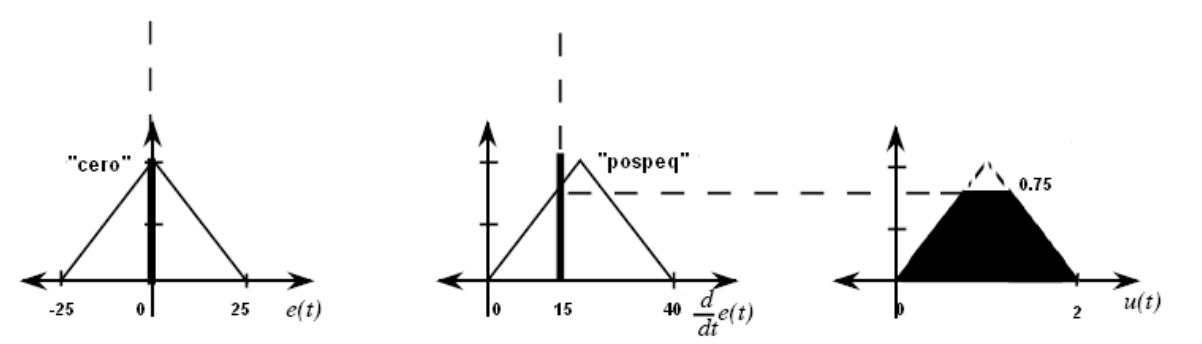

SÍ error es cero Y cambio del error es pospeq ENTONCES esfuerzo es pospeq

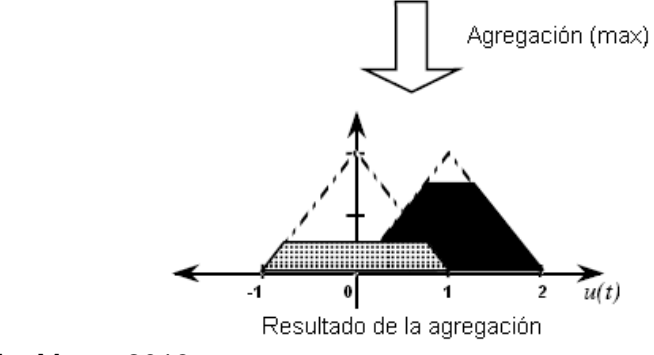

Fuente: Propia, Marzo 2013.

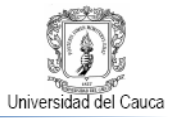

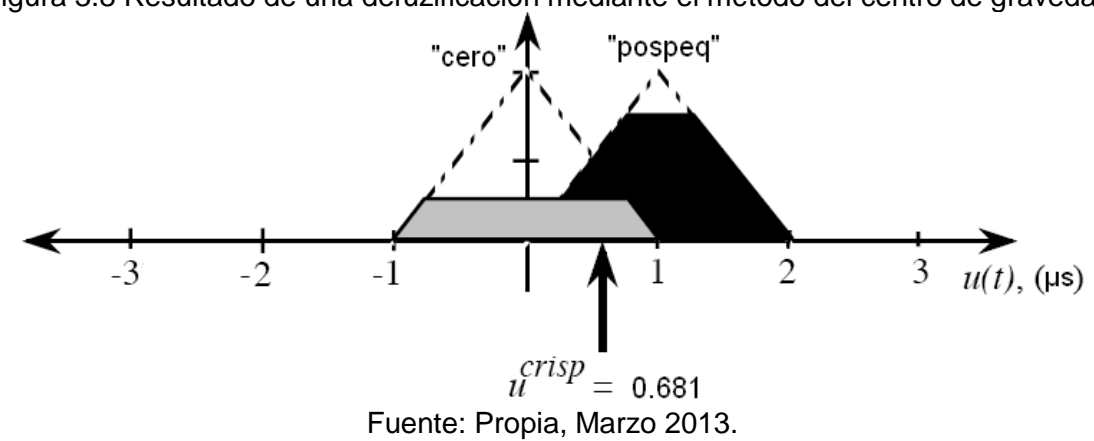

Figura 3.8 Resultado de una defuzificación mediante el método del centro de gravedad.

# **3.3. Simulación del controlador difuso de posición en z del propulsor BrushLess.**

La Simulación del controlador difuso de posición en z del propulsor BrushLess diseñado se realizó en la herramienta Fuzzy Logic Toolbox Version 2.2.16 de Matlab R2012b [**[48](#page-85-2)**].

En la Figura 3.2 se muestra la configuración del error, el cambio del error y el fuerzo de control su escalamiento respectivo por las ganancias g0, g1 y h y la relación de las citadas señales con el propulsor BrushLess en su plataforma de vuelo.

El proceso de diseño reseñado con anterioridad descrito se programa en la herramienta software incluyendo las funciones de pertenecía para las entradas y salidas del controlador y el banco de reglas que las relaciona, además se debe aplicar en las opciones de configuración del diseño las siguientes opciones:

- FIS: Mamdani.
- And Method: min.
- Implicatión: min.
- Aggregation: max.
- Defuzzification: centroid.

Hecho esto es posible apreciar un controlador difuso son una superficie igual a la de la Figura 3.9

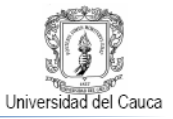

Figura 3.9 Superficie de control para el posicionamiento en Z del BLPS en su Plataforma de vuelo.

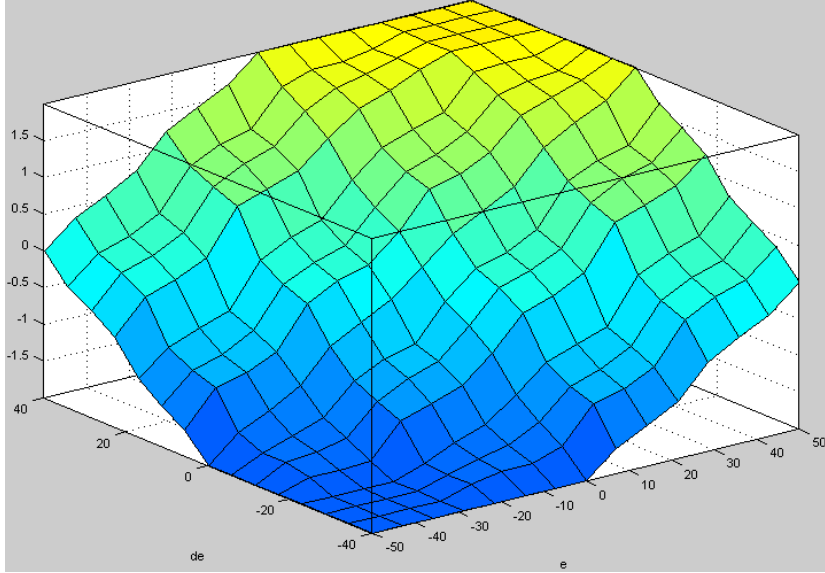

Fuente: Propia, Marzo 2013.

En la anterior grafica se puede examinarla fenomenología del sistema de control de posición en Z del BLPS, considerando que el signo y el valor absoluto de las variables lingüísticas del error (Ecuación 3.1), el cambio del error (Ecuación 3.2) y el esfuerzo de control expresan la situación del sistema de la siguiente forma:

- Si el error es positivo significa que el propulsor BrushLess está volando por debajo de la posición en Z establecida en el valor de referencia.
- Cuando el error es negativo sucede que la altura en la que se encuentra el BLPS es mayor que la altura fijada como valor deseado de ubicación en Z.
- En el momento en que el cambio del error es positivo la posición de elevación del BLPS está disminuyendo.
- Si el cambio del error es negativo la altura de vuelo del propulsor se está incrementando.
- Cuando el esfuerzo de control es negativo se está provocando una disminución en la fuerza de empuje generada por el propulsor BrushLess.

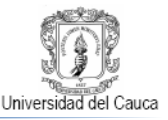

 Al ser el esfuerzo de control es positivo ocurre un crecimiento en la fuerza de empuje producida por el propulsor BrushLess.

Las anteriores observaciones y su ubicación en la Figura 3.9 permiten contemplar que el controlador ejerce un efecto energético directo en la posición en Z del BLPS, con cierto comportamiento lineal a tramos (superficie de control rugosa).Esto se debe que típicamente los controladores difusos son estructuras no lineales que basan su funcionamiento en reglas de control lineal.

La coincidencia de las parcelaciones con los colores azules más oscuros con las regiones más negativas de las tres variables lingüísticas y la correspondencia de los planos amarillos más tenues con las zonas más positivas de todas las variables lingüísticas, reafirma el comportamiento lineal por secciones del controlador pero a la vez recuerda su status no lineal como bloque de control.

La Figura 3.10 es una captura de pantalla del visor de reglas del Fuzzy Logic Toolbox que demuestra que los valores error de 0 mm y de cambio del error de 15 mm/s, generar un esfuerzo de control ucrisp de 0.681 µs, como se calculó en el proceso de defuzificación del diseño del controlador difuso (Ver sección 3.2.5).

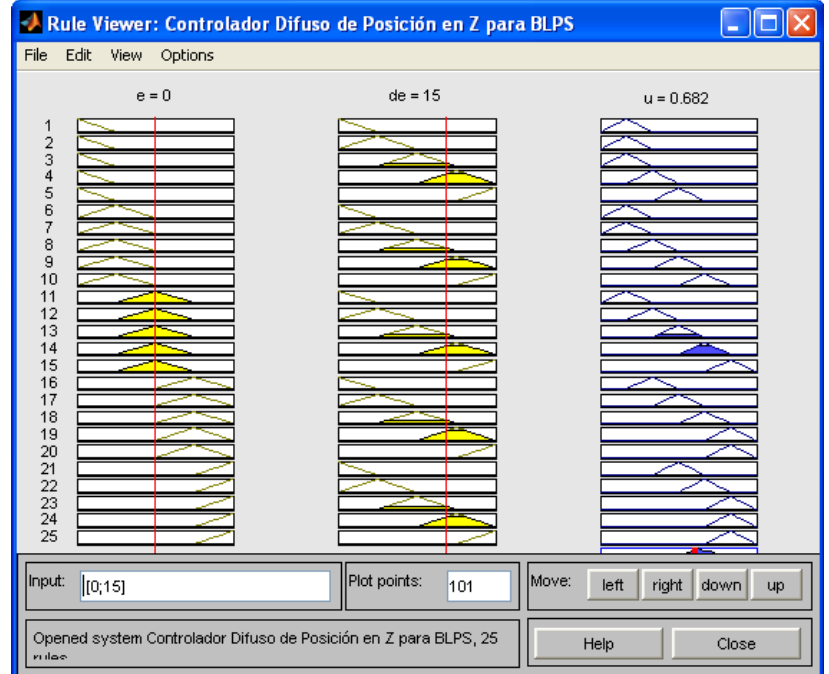

Figura 3.10 Validación de la respuesta del controlador difuso de posición en Z del propulsor BrushLess para un error de 0mm y un cambio del error de 15mm.

Fuente: Propia, Marzo 2013.

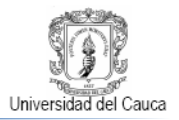

# **4. IMPLEMENTACIÓN DEL SOFTWARE NECESARIO PARA EL CONTROL DE POSICIONAMIENTO EN Z DE UN PROPULSOR BRUSHLESS DE AEROMODELO**

En la sección 2.2.2 se menciona que el sistema electrónico para la supervisión y control del posicionamiento en z de propulsor BrushLess lo constituyen un subsistema electrónico de supervisión y un subsistema electrónico de control.

En este capítulo se reseña la implementación del software para los dos subsistemas anteriores.

# **4.1. Software del subsistema electrónico de control.**

A nivel software el subsistema electrónico de control se puede definir como la unidad dedicada a la ejecución de los algoritmos que terminan en las acciones que garantizan el control del posicionamiento en z de propulsor BrushLess en su plataforma de vuelo.

Es por esta razón que el controlador difuso diseñado en el capítulo anterior debe embeberse en el núcleo del subsistema electrónico de control: la tarjeta microcontrolada Arduino UNO, proceso que se describe en esta sección.

La programación del código del subsistema electrónico de control se realizó en el entorno de desarrollo integrado de libre distribución para Arduino, tomándose como referencia para la implementación del control difuso códigos realizados por el Ingeniero Fabio Hernán Realpe Martínez docente adscrito al Departamento de Electrónica, Instrumentación y Control de la Universidad del Cauca y trabajos realizados por Scott Brown [**[48](#page-85-3)**] o librerías de libre distribución como eFLL [**[49](#page-85-4)**].

# **4.1.1. Definición de arreglos y subrutinas del controlador Difuso De Posición En Z Para Un Propulsor BrushLess De Aeromodelo.**

Si bien el lenguaje de programación de Arduino se basa en C/C++, en esta sección se muestra una versión pseudocódigo del código embebido en la tarjeta Arduino, debido a que los pseudocódigos permiten la migración de los algoritmos con facilidad a prácticamente cualquier lenguaje de programación en cualquier entorno de desarrollo.

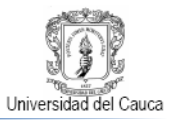

A continuación se realiza una serie de definiciones de funciones y arreglos necesarios para una posterior construcción del pseudocódigo que implementa el controlador de posición en Z para el sistema de propulsión BrushLess.

# **4.1.1. Error y cambio del error**

Las variables lingüísticas del error y el cambio del error serán representados por las variables Error y DError.

# **4.1.1.1. Indexación de los conjuntos difusos del error y del cambio del error**

Para las funciones de pertenencia del error y el cambio del error son mostradas las Figuras 3.3 y 3.4, se definen los índices indicados en la Tabla 4.1:

Tabla 4.1 Indexación de los conjuntos difusos de las variables lingüísticas de entrada error y del cambio del error.

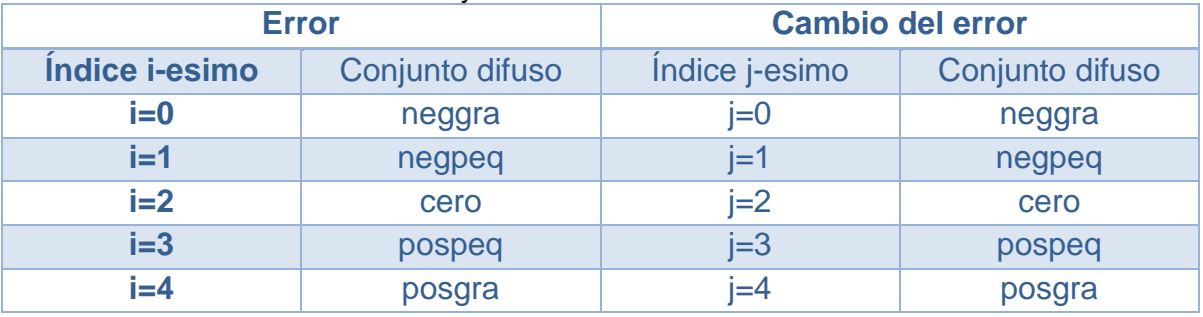

Fuente: Propia, Marzo 2013.

# **4.1.1.2. Indexación y asignación de los conjuntos difusos del esfuerzo de control a la base de reglas.**

Si para los conjuntos difusos de la variable lingüística de salida esfuerzo de control se establece la indexación de la Tabla 4.2 y en la matriz de reglas (Tabla 3.5) se reemplazan los conjuntos difusos de las tres variables lingüísticas por la indexación pactada en las Tablas 4.1 y 4.2, se genera la Tabla 4.3 que representa la base de reglas del controlador difuso de posicionamiento en Z del propulsor BrushLess, en términos de los índices de las variables lingüísticas.

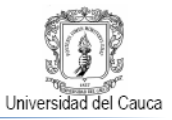

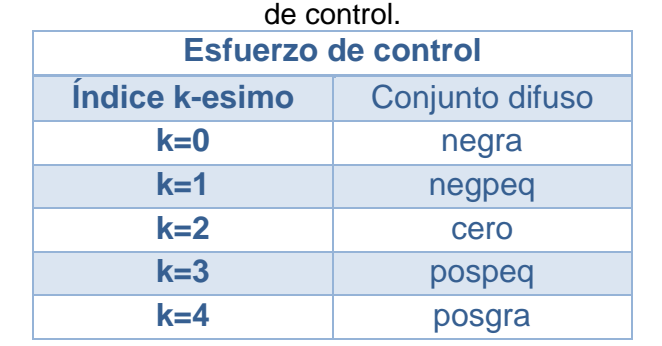

Tabla 4.2 Indexación de los conjuntos difusos de la variable lingüística de salida esfuerzo

Fuente: Propia, Marzo 2013.

Tabla 4.3 Matriz de reglas difusas para el posicionamiento en Z del propulsor BrushLess en términos de índices.

| - - - - - - - - - - - - - - - - - - - |       |            |       |       |         |
|---------------------------------------|-------|------------|-------|-------|---------|
|                                       | $i=0$ | . .<br>l=1 | $i=2$ | $i=3$ | $i = 4$ |
| $i=0$                                 |       |            |       |       |         |
| $i=1$                                 |       |            |       |       |         |
| $i=2$                                 |       |            |       |       |         |
| $i=3$                                 |       |            |       |       |         |
| $i=4$                                 |       |            |       |       |         |

Fuente: Propia, Marzo 2013.

# **4.1.1.3. Fusificación**

Las funciones fm1[i] y fm2[j] retornan los valores de pertenencia calculados para las entradas x1 y x2 por las funciones de pertenencia que dependen de los índices i y j. Cuando i=0 o j=0respectivamente fm1 o fm2 invocan a la función de membresía triangular abierta hacia la izquierda descrita por la Ecuación 3.7, si 0<i<4 y/o 0<j<4 la función evaluada por fm1 o fm2 es la función de membresía triangular dada por la Ecuación 3.8 y en caso de que i=4 o j=4 la función activada por fm1 o fm2 es la de una función de membresía triangular abierta hacia derecha detallada por la Ecuación 3.9.

# **4.1.1.4. Reglas activadas.**

Por la característica de traslapamiento del 50% con que se definieron los conjuntos difusos de las variables lingüísticas de entrada (Ver Figuras 3.3 y 3.4), para cada pareja posible de entrada de error y cambio de error solo hay

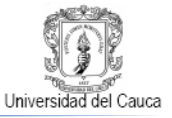

posibilidad de que se activen como máximo cuatro reglas de control difuso a saber dadas por la Ecuación 4.1:

$$
regla[iinicio + m, jinicio + n]
$$
\n(4.1)

*para*  $m = 0$ ; 1  $\gamma n = 0$ ; 1

En donde *iinicio* y *jinicio* son los menores índices i y j para los que fm1 [i] y fm2 [j] resultan mayores que cero.

Como la respuesta del sistema difuso es limitada, es decir solo existen 25 reglas de control construidas con 5 consecuentes difusos hay que garantizar que cualquier bina de antecedentes calculadas con las Ecuación 4.1, se empareje con alguna de las 5 etiquetas existentes para la variable lingüística de salida.

Esto se logra calculando en una subrutina los índices del conjunto difuso de la variable lingüística de salida de la Tabla 4.3, mediante un desplazamiento y constricción en los índices de las funciones de membresía de entrada (Tabla 4.1). En las Ecuaciones 4.5 a 4.8 se muestra el algoritmo de cálculo delos 4 índices de salida de los antecedentes que construyen las 4 reglas difusas activadas.

$$
indice\_salida[m,n] = ((iinicio + m) - 2 + (jinicio + n) - 2)
$$
\n
$$
(4.5)
$$

$$
s' \left( \text{indice\_salida}[m, n] < -2 \right) \text{entonces} \tag{4.6}
$$

$$
indice\_salida[m,n] = -2;
$$
  
*fin si*

 $\text{si}(\text{indice\_salida}[m, n] < 2) \text{ entonces}$ (4.7)

 $indice\_salida[m,n] = 2;$ fin si

$$
indice\_salida[m,n] = indicate\_salida[m,n] + 2;
$$
\n
$$
para m = 0; 1 y n = 0; 1
$$
\n(4.8)

Al evaluar solamente las reglas detectadas por los 4 índices dados por las Ecuación 4.1, el número de cálculos se ve reducido significativamente pues se

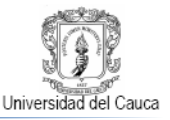

eluden múltiples cálculos de fusificación con aportes nulos para el proceso de inferencia difusa.

# **4.1.1.5. Inferencia y defusificación.**

Esta etapa inicia con la implicación difusa o la evaluación de la certeza de las 4 reglas difusas indexadas según lo señala la Ecuación 4.1 representada por el operador min definido por la Ecuación 4.9:

$$
gms[m,n] = min(fm1[inicio + m], fm2[jinicio + n])
$$
\n
$$
para m = 0; 1 y n = 0; 1
$$
\n(4.9)

En donde la Ecuación (4.9) genera los 4 valores de pertenencia de los conjuntos difusos de salida de las reglas dadas por la Ecuación 4.1 o dicho de otra forma retorna las alturas de los trapecios visibles en la implicación mostrada en la Figura 3.7.

En este punto es necesario calcular el área total del polígono del conjunto difuso producto de la agregación de las 4 reglas fusionadas mediante la Ecuación 4.10

media<sub>2</sub>area
$$
[m, n]
$$
 = ancho \* (gms $[m, n]$  - (gms $[m, n]$  \* gms $[m, n]$ )/2) (4.10)

 $area[m, n] = 2 * media_{area[m, n]}$ (4.11)

 $area\_total = area\_total + area[m, n]$  (4.12) para  $m = 0$ ; 1 y  $n = 0$ ; 1

En la Ecuación 4.10 la variable ancho corresponde a la mitad de la longitud de la base del triángulo que caracteriza a las funciones de membresía de la variable lingüística de salida.

El cálculo del valor crisp es una implementación de la Ecuación 3.6 en donde el denominador está dado por la expresión 4.11 y el numerador por la Ecuación 4.12

$$
ancho\_area\_total = ancho\_area\_total + area[m, n] * centroid}[indice\_salida[m, n]]
$$
(4.13)  

$$
para m = 0; 1 y n = 0; 1
$$

En la Ecuación 4.13 la variable centro representa los puntos en los que los conjuntos difusos de la variable lingüística de salida tienen un valor de pertenencia igual a 1.

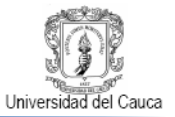

Finalmente el centro de áreas o valor crisp calculado para los valores numéricos del error y el cambio del error es el cociente entre 4.12 y 4.11 como lo muestra la ecuación 4.14

$$
centro\_area = \frac{ancho\_area\_total}{area\_total}
$$
 (4.13)

# **4.1.2. Pseudocódigo Del Controlador Difuso De Posición En Z Para Un Propulsor BrushLess De Aeromodelo.**

Con las anteriores definiciones propuestas, se pone bajo consideración el siguiente pseudocódigo para un controlador difuso simple que calcula una salida crisp a partir de dos entradas de igual formato:

- 1. Obtener los valores de Error y DError (Entradas del controlador difuso)
- 2. Calcular fm1[i] y fm2[j] para todo i,j (Obtener los valores de todos las funciones de membresía que generan Error y DError)
- 3. Calcular iinicio y jinicio ( Determinar los menores índices de i y j para los que fm1[i] y fm2[j] resultan mayores que cero)
- 4. Calcular índice\_salida[m,n] para m=0;1 y n=0;1 (Desplazar y saturar los índices de las funciones de membresía de entrada)
- 5. Calcular gms[m,n]para m=0;1 y n=0;1 ( Obtener los 4 valores de pertenencia de los conjuntos difusos de salida de las reglas activadas por Error y DError)
- 6. Calcular area\_total=area\_total+area[m,n] con sus subrutinas para m=0;1 y n=0;1 (Obtener el área total del conjunto difuso de salida producto de la inferencia difusa)
- 7. Calcular ancho\_area\_total=ancho\_area\_total+area[m,n]\*centro[indice\_salida[m,n]] para m=0;1 y n=0;1 (Obtener la suma de las áreas totales de los conjuntos difusos parciales de salida ponderada por los centros de los respectivos conjuntos difusos de salida)

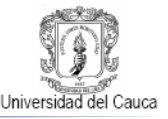

8. Calcular centro\_area=ancho\_area\_total/area\_total. (Obtener el valor crisp finalmente calculado por el controlador difuso)

# **4.1.3. Validación Del Controlador Difuso De Posición En Z Para Un Propulsor BrushLess De Aeromodelo.**

Al implementar el pseudocódigo anterior en el software de Arduino y embeberlo en la tarjeta Arduino UNO, el monitor serial de Arduino revelo que la tarjeta computo el resultado visible en la Figura 4.1, que demuestra que los valores error de 0 mm y de cambio del error de 15 mm/s, producen un esfuerzo de control u<sup>crisp</sup> de 0.68 µs, como con antelación se calculó en el proceso de defuzificación del diseño del controlador difuso (Ver sección 3.2.5) y se validó en el la herramienta Fuzzy Logic Toolbox de Matlab (Ver sección 3.3).

Figura 4.1 Validación de la respuesta del controlador difuso de posición en Z del propulsor BrushLess para un error de 0mm y un cambio del error de 15mm en el software de

Arduino

| ©© COMB                                                              |        |
|----------------------------------------------------------------------|--------|
|                                                                      | Enviar |
| $= 0.00$ de = 15.00 u = 0.68<br>e                                    |        |
| = 0.00 de = 15.00 u = 0.68<br>e                                      |        |
| $= 0.00$ de = 15.00 u = 0.68<br>e                                    |        |
| $= 0.00$ de = 15.00 u = 0.68<br>e                                    |        |
| $= 0.00$ de = 15.00 u = 0.68<br>e                                    |        |
| $= 0.00$ de = 15.00 u = 0.68<br>e                                    |        |
| = 0.00 de = 15.00 u = 0.68<br>e                                      |        |
| $= 0.00$ de $= 15.00$ u $= 0.68$<br>e                                |        |
| $= 0.00$ de $= 15.00$ u $= 0.68$<br>e.                               |        |
|                                                                      |        |
| 9600 baud<br>Desplazamiento automático<br>No hay fin de línea $\vee$ |        |

Fuente: Propia, Marzo 2013.

#### 4.2. **Software del subsistema electrónico de supervisión.**

El subsistema electrónico de supervisión (Sección 2.2.2) se centra en la administración de las señales del sistema para efectos del monitoreo del comportamiento del mismo. Sirve además como interfaz de configuración y manipulación del subsistema electrónico de control, dedicado al adelanto de las acciones asociadas al control del sistema. De acuerdo a lo anterior, el software del subsistema electrónico de supervisión debe proveer el soporte necesario a su

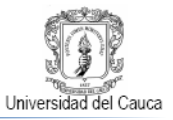

componte hardware para que el usuario tenga la posibilidad de acceder a la información derivada del proceso de control y además ejerza la operación del sistema de control deposición en Z del propulsor BrushLess en sí.

Visualizar la evolución de las variables involucradas en el control del sistema por medio de gráficas, guardar datos producto de las sesiones de control para su posterior procesamiento o cambiar el valor de referencia de posición en Z, son algunas de las tareas que ilustran el contexto en el que se desenvuelve el programa, mostrado en esta sección, que se implementó en el software de ciencias e ingeniería Matlab [**[56](#page-85-2)**] sobre el sistema operativo Windows 7 Home Premium de 64 bits [**[59](#page-85-5)**] en un computador dotado con un procesador Intel Core i3 [**[60](#page-85-6)**] a 2.93 GHz y 4 GB de memoria RAM.

El software del subsistema electrónico de supervisión puede considerarse como un sistema SCADA simple, en el que se recolecta información originada en el subsistema electrónico de control en vuelo, dentro del sistema de posicionamiento en Z, y la envía a un computador central en el que se puede monitorear y hace control del posicionamiento en Z del sistema [**[61](#page-85-7)**].

La elección de Matlab para el desarrollo del sistema supervisorio del controlador de posición en Z para el sistema de propulsión BrushLess radica en su herramienta GUI que posibilita el desarrollo de entornos funcionales y amigables al usuario que además hace uso transparente de las fortalezas que Matlab ofrece para el cálculo numérico, visualización y programación de sistemas de control.

# **4.2.1. Descripción De La Interfaz Gráfica De Usuario Para El Controlador De Posición En Z Para Un Propulsor BrushLess De Aeromodelo**

En esta sección se describirá los elementos de la interfaz gráfica de usuario del sistema de control de posición en Z del BLPS de aeromodelo que una vez ejecutada muestra una apariencia similar a la de la Figura 4.2

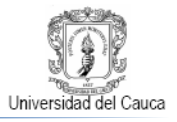

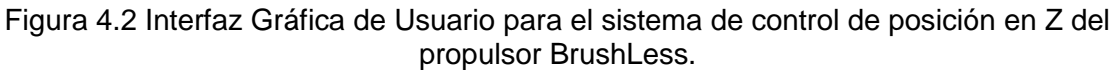

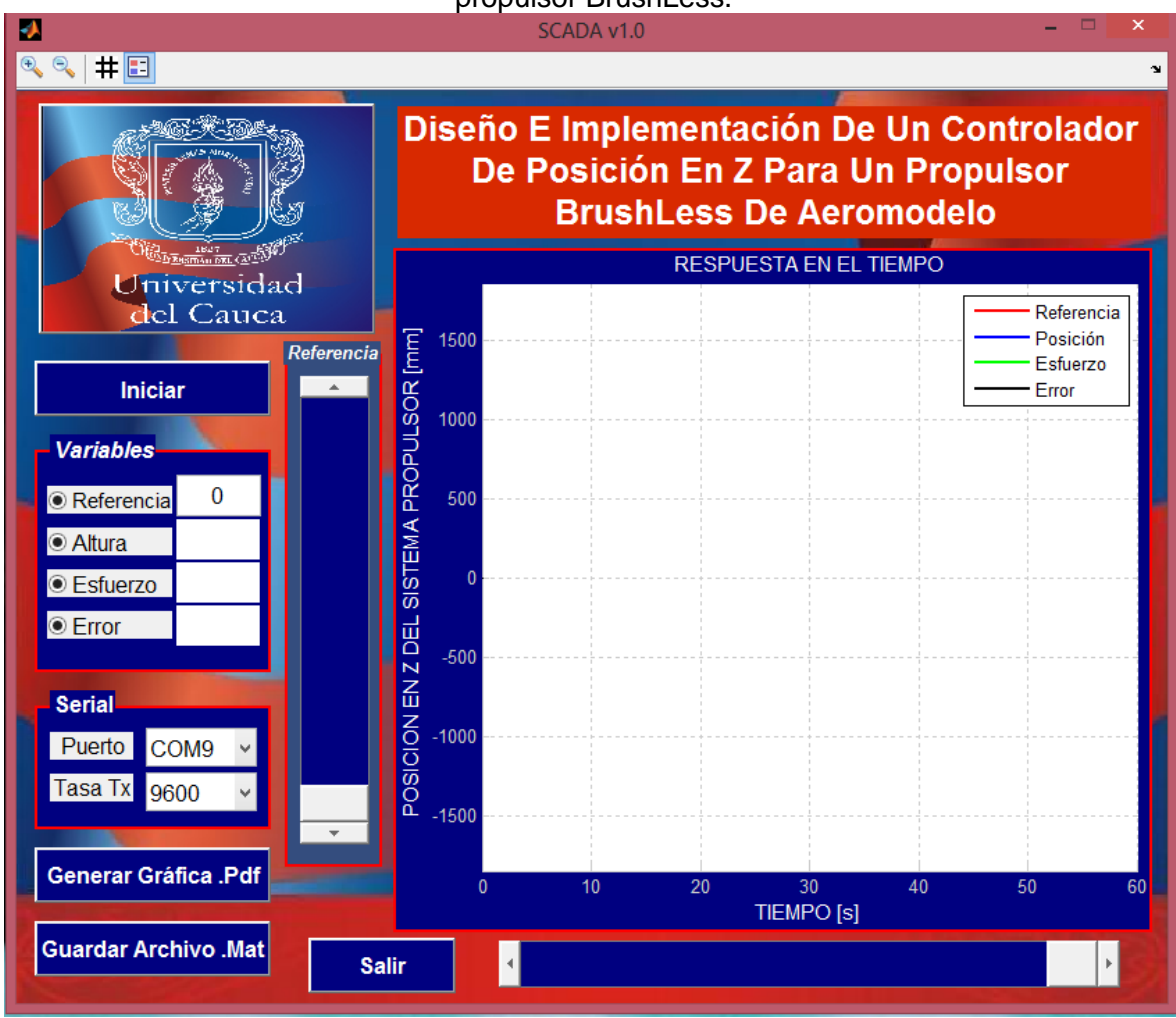

Fuente: Propia. Septiembre 2013

En la Figura 4.2 son visibles los siguientes elementos constitutivos de la GUI.

# **4.2.1.2. Botón "Iniciar-Parar"**

Este botón le permite al usuario dar inicio o detener la sesión de control de posicionamiento en Z del propulsor BruhLess en la interfaz gráfica (Ver Figura 4.3).

Figura 4.3 Botón para iniciar o detener el control de posición.

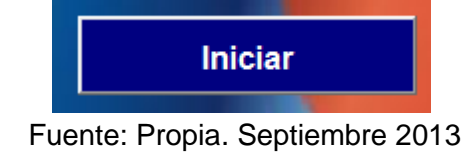

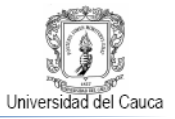

# **4.2.1.3. Indicadores numéricos para la visualización de las "variables"**

Estos cuadros de texto no modificable a excepción del cuadro de texto de la referencia, despliegan el valor numérico instantáneo de las señales de referencia, altura, esfuerzo y error de control. (Véase Figura 4.4).

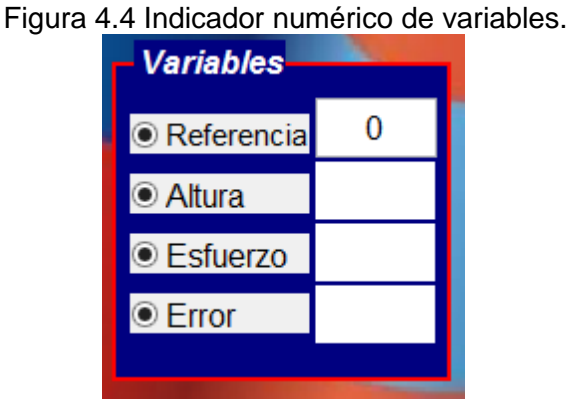

Fuente: Propia. Septiembre 2013

# **4.2.1.4. Monitor de variables**

Este visor le presenta al usuario la evolución grafica temporal simultánea de todas las señales involucradas en el control de posicionamiento en Z del propulsor BruhLess, según la convención pactada en la Tabla 4.4 y se puede apreciar en la Figura 4.5.

| Tabla 4.4 Convenciones utilizadas en el monitor para la visualización de variables |                   |                      |              |  |
|------------------------------------------------------------------------------------|-------------------|----------------------|--------------|--|
| <b>Señal</b>                                                                       | <b>Unidad</b>     | <b>Identificador</b> | <b>Color</b> |  |
| <b>Altura de</b><br>referencia                                                     | <b>Milímetros</b> | Referencia           | Rojo         |  |
| <b>Altura medida</b>                                                               | <b>Milímetros</b> | Altura               | Azul         |  |
| <b>Error</b>                                                                       | <b>Milímetros</b> | Error                | <b>Negro</b> |  |
| <b>Esfuerzo de</b><br>control                                                      | Microsegundos     | <b>Esfuerzo</b>      | Verde        |  |

Tabla 4.4 Convenciones utilizadas en el monitor para la visualización de variables

Fuente: Propia. Septiembre 2013

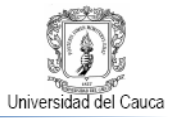

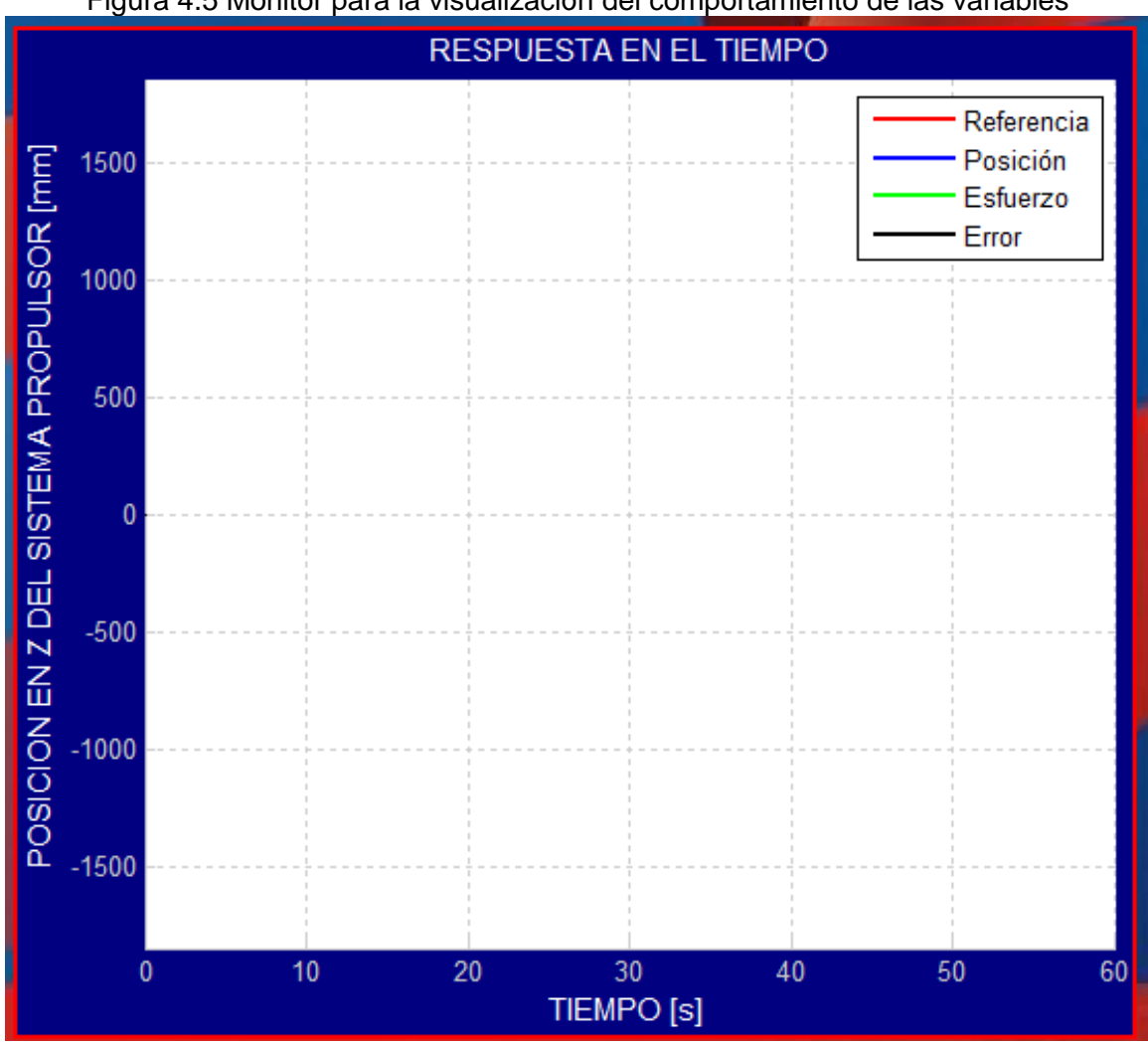

Figura 4.5 Monitor para la visualización del comportamiento de las variables

Fuente: Propia. Septiembre 2013

#### **4.2.1.5. Slider evolución variables**

Este elemento, visible en la Figura 4.6, le permite al usuario apreciar la sección de comportamiento temporal gráfico mediante un desplazamiento horizontal adecuado.

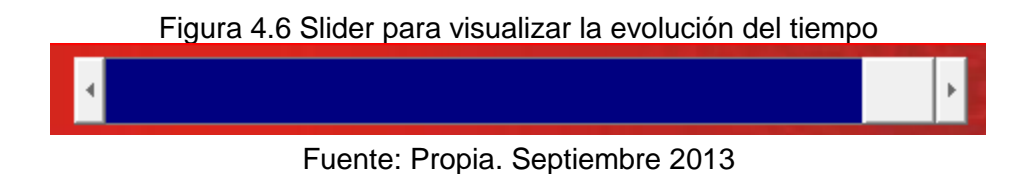

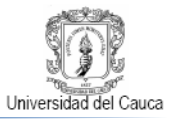

# **4.2.1.6. Sección para la modificación de la señal "altura de referencia"**

Esta sección, mostrada en la Figura 4.7, le ofrece al usuario la posibilidad de establecer la señal de referencia de altura por dos métodos: ingreso por teclado o un slider vertical. El cuadro de texto para el acceso del valor numérico de la altura de referencia está identificado a su lado izquierdo por la etiqueta "Referencia" y a su lado derecho por la etiqueta "mm".

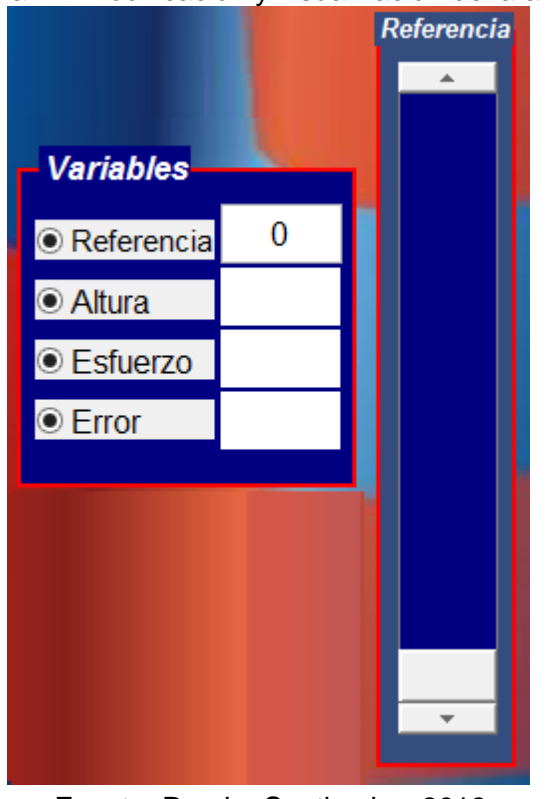

Figura 4.7 Modificación y visualización de la altura

Fuente: Propia. Septiembre 2013

# **4.2.1.7. Indicadores puerto de comunicación y taza de transmisión**

Estos cuadros de texto, exhibidos en la Figura 4.8, despliegan el número del puerto de comunicación COM en uso y el valor de la taza de transferencia de comunicación en Baudios

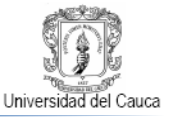

#### Figura 4.8Visualización puerto y taza de transferencia de comunicación.

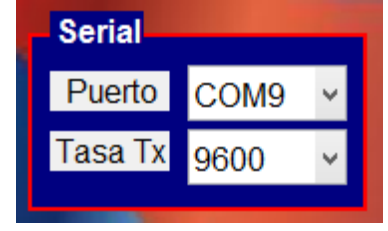

Fuente: Propia. Septiembre 2013

#### **4.2.1.8. Botones para guardar Información**

La interfaz gráfica le da al usuario dos posibles opciones para guardar información de la sesión de control de posicionamiento en Z del propulsor BrushLess. La primera opción, que se ejecuta al presionar el botón visible en la Figura 4.9, guarda las variables adquiridas a lo largo del proceso como un conjunto de datos .mat de Matlab.

Figura 4.9 Botón para guardar los datos en formato .mat

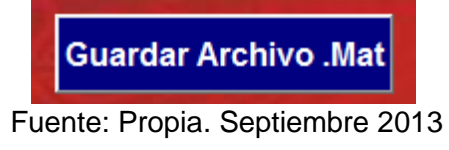

La segunda opción, se ejecuta al presionar el botón mostrado en la Figura 4.9, genera para el usuario una gráfica formato .pdf, que registra toda la evolución temporal de las variables correspondientes a la sesión de control desarrollada.

#### **4.2.1.9. Botón "Salir"**

Para salir de la interfaz gráfica se encuentra en la parte inferior derecha un botón marcado con el texto "Salir", Apreciable en la Figura 4.10

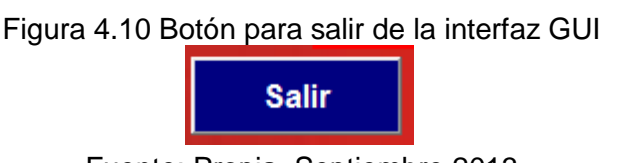

Fuente: Propia. Septiembre 2013

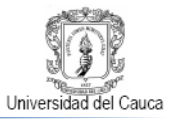

# **5. PRUEBAS Y RESULTADOS**

# **5.1. Seguimiento de señal de referencia.**

La Figura 5.1 evidencia la capacidad del sistema de control difuso para hacer seguimiento de diferentes valores de señal de referencia con algunos retardos presumiblemente asociados a la velocidad de ejecución del controlador establecida para frenar la inercia natural del posicionamiento del sistema propulsor. Para un tiempo de 100 s, se implanta el valor de consigna 1000 mm, estipulado en la sección 3.1 como punto de operación máximo para el sistema de control, observándose el correspondiente establecimiento del sistema en dicha altura, aproximadamente 15 segundos después del ingreso del escalón que arrancó desde un valor de 400m.

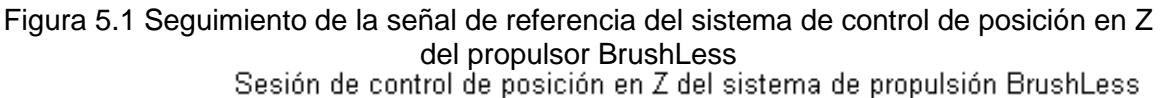

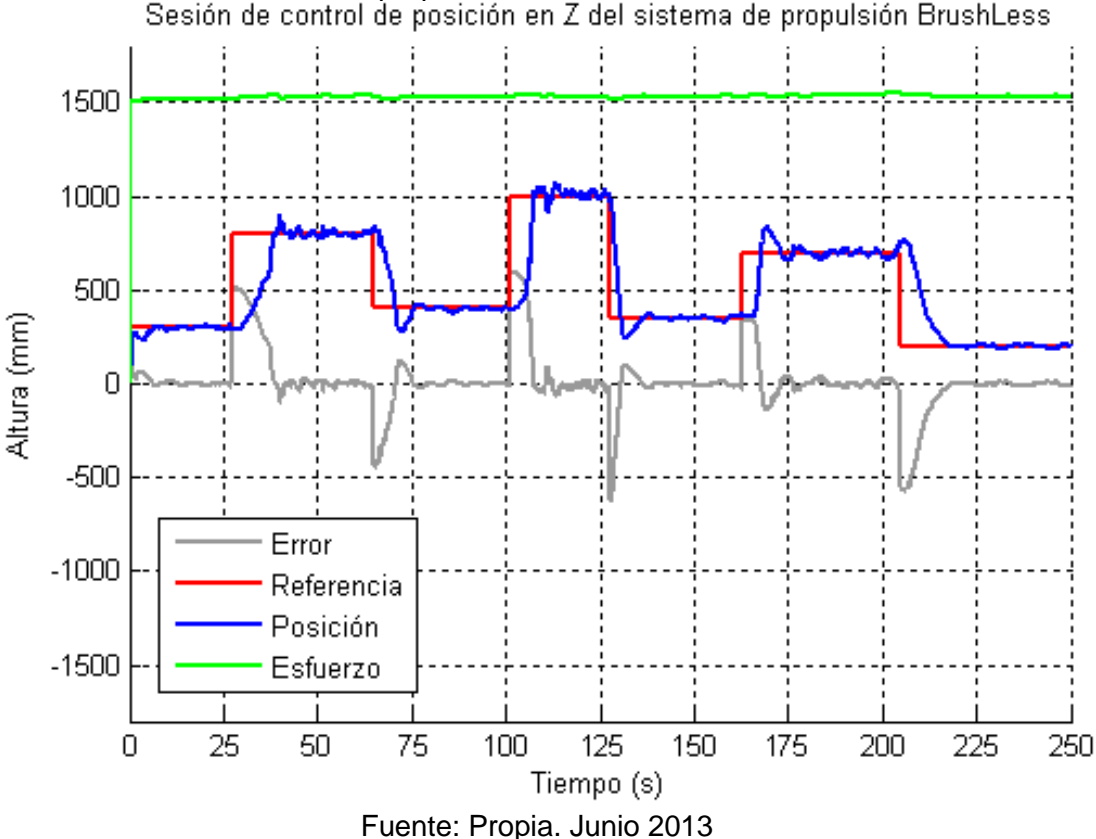
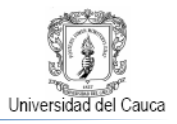

Si en la anterior gráfica se realiza un acercamiento a las regiones en que la posición de referencia es 200 mm (Figura 5.2) y 1000 mm (Figura 5.3), es posible ver que la señal de posición oscila alrededor de la señal de consigna como es habitual en los controles de tipo difuso proporcional y derivativo [53] y [54]. En general después del transitorio, el controlador logra conducir a un error de estado estable no superior a ±20 mm como lo evidencian las Figuras 5.2 y 5.3.

Figura 5.2 Detalle del seguimiento de la señal de referencia del sistema de control de posición en Z del propulsor BrushLess alrededor de 200 mm.

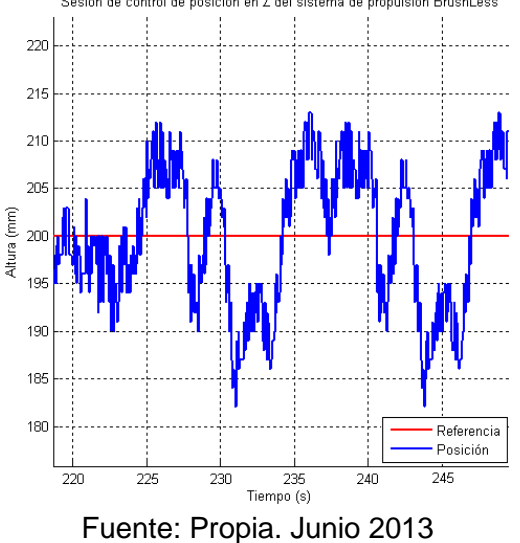

Figura 5.3 Detalle del seguimiento de la señal de referencia del sistema de control de posición en Z del propulsor BrushLess alrededor de 1000 mm.

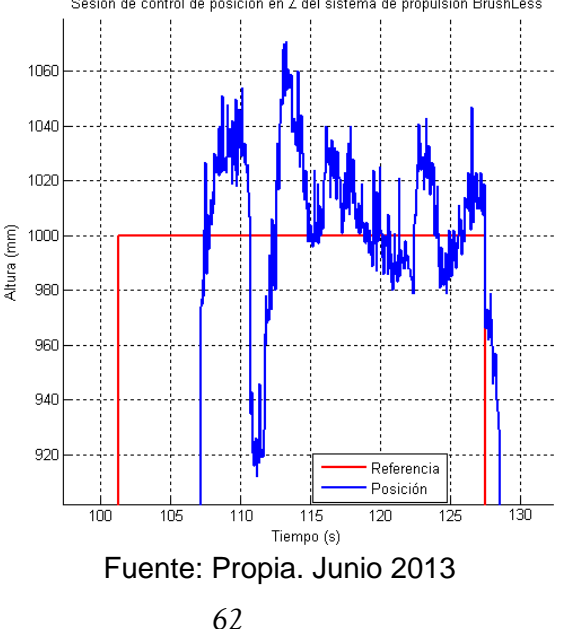

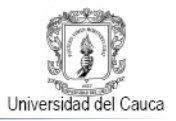

La Figura 5.4 es un zoom del esfuerzo de control correspondiente a la región con señal de referencia 1000 mm, exhibe la naturaleza digital de la señal del esfuerzo de control.

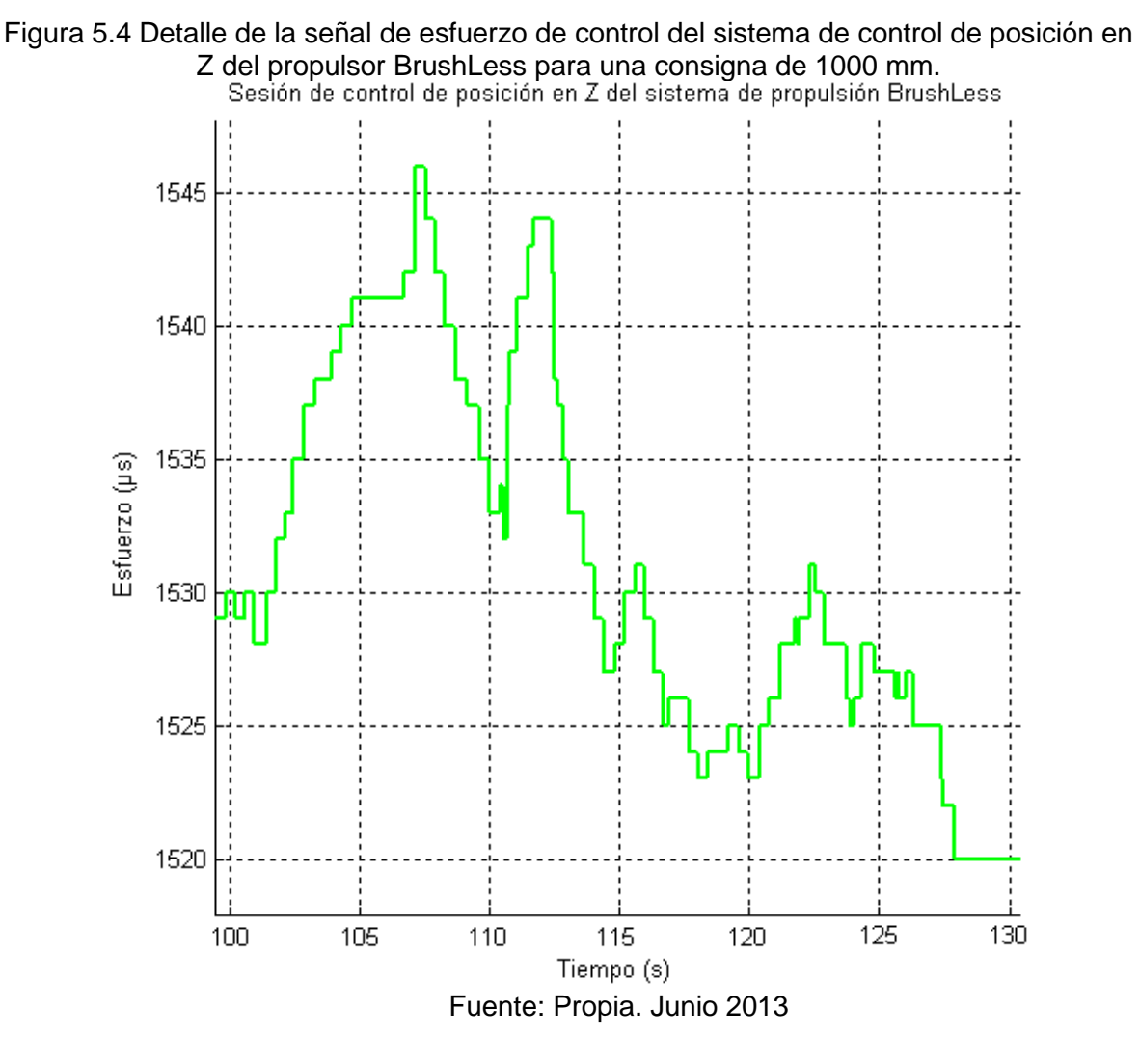

### **5.2. Comportamiento del esfuerzo de control.**

En la Figura 5.5 muestra un experimento de control realizado con el fin de observar con mayor claridad el desenvolvimiento de la acción de control directa del controlador difuso. La Figura 5.6 muestra un acercamiento a la señal de esfuerzo de control, en donde se ve que incrementos en la señal de referencia exigen aumentos en la señal del esfuerzo de control para lograr el cometido de establecer el sistema de propulsión BrushLess en las cercanías de la señal de referencia. De igual manera los cambios negativos, en la señal de referencia

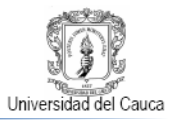

implican disminuciones en el esfuerzo de control que acercan la posición en Z del sistema a la consigna programada. La Figura también indica que bajo condiciones normales la señal del esfuerzo de control se mantiene en el intervalo definido en la sección 3.1, 1500 a 1800 µs.

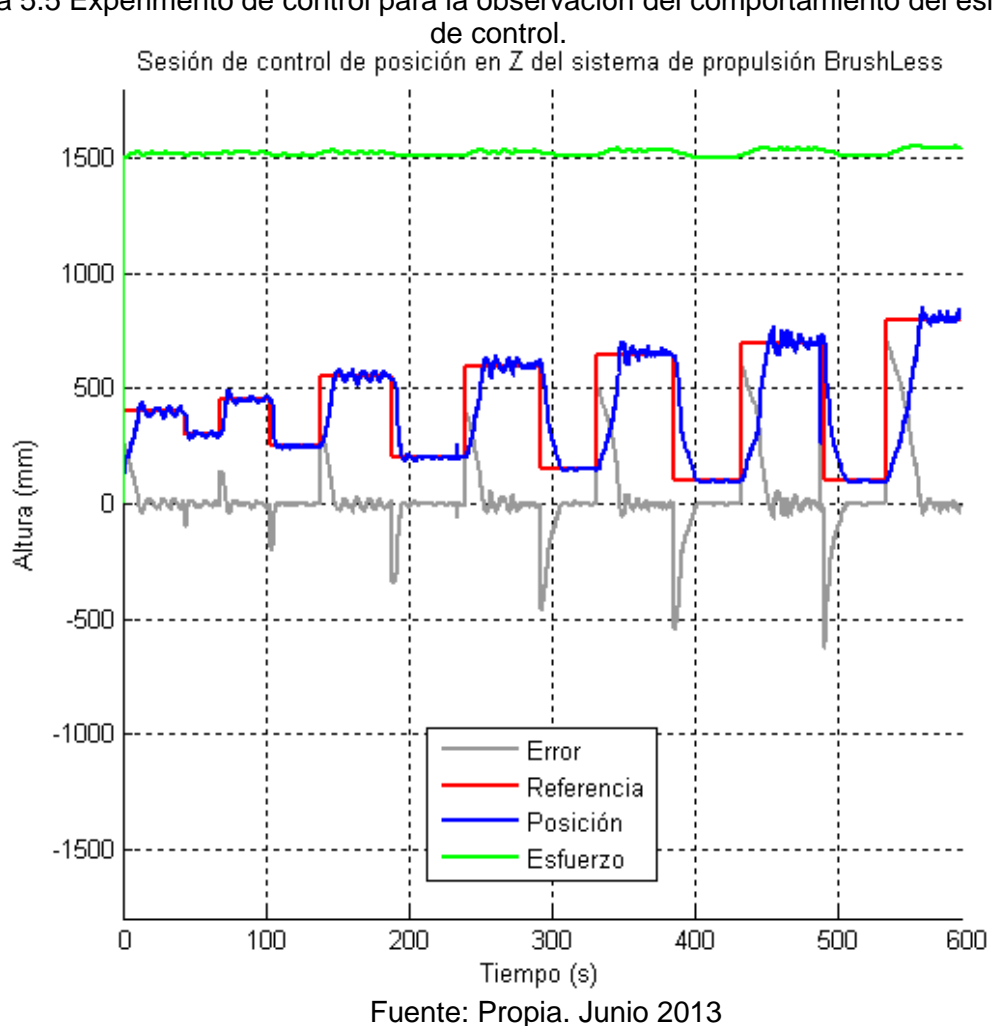

Figura 5.5 Experimento de control para la observación del comportamiento del esfuerzo

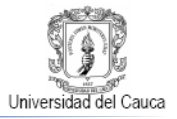

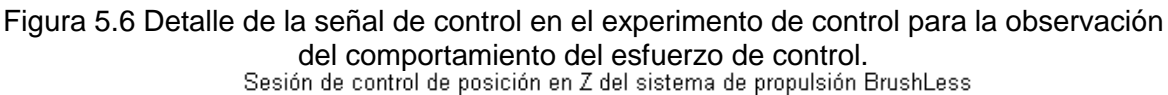

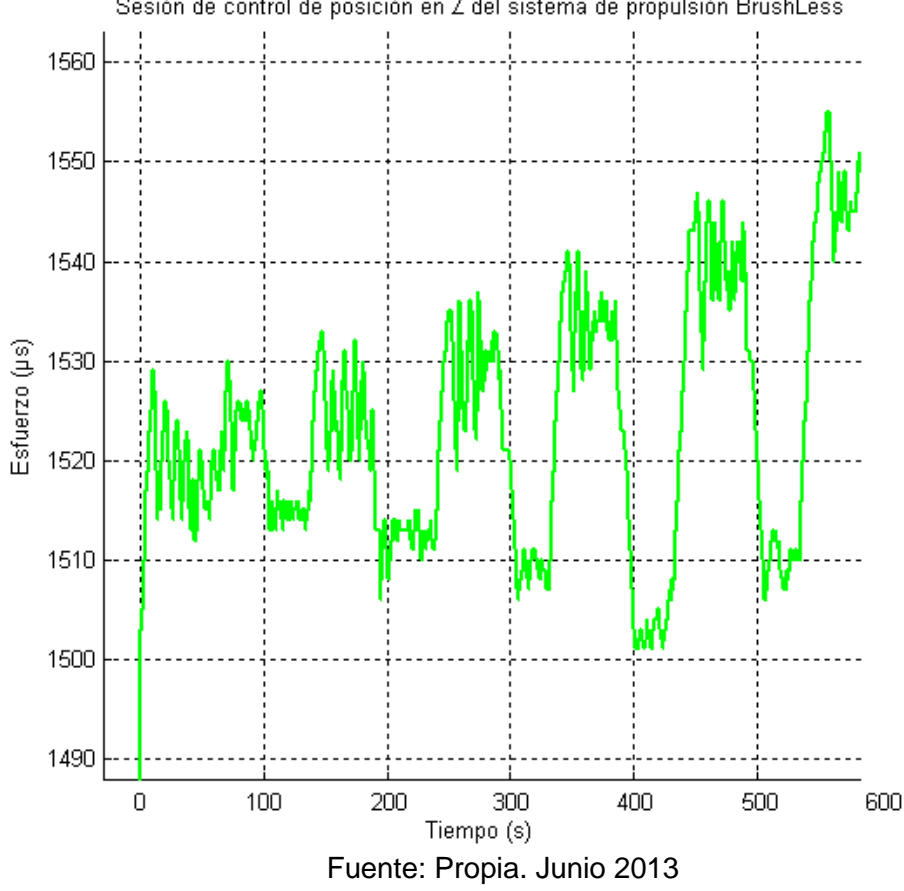

### **5.3. Rechazo a la perturbación de agregación de carga.**

La capacidad de recuperación del sistema ante la perturbación de adicionamiento de carga en pleno vuelo depende de dos factores: la carga eléctrica de la batería y la cantidad de peso adicionado.

La Figura 5.7 muestra el caso en que el sistema de control no puede corregir su posición, cuando aproximadamente a un tiempo de 82 s se le adiciona una carga de 50 g y pese a que el esfuerzo de control trata de sobrellevar el impase generando un intento del sistema de retornar a la altura inicialmente establecida de 500 mm, el flujo eléctrico suministrado por la batería no puede respaldar esta acción y se inicia un colapso definitivo del posicionamiento en Z del sistema, mientras que el controlador paralelamente trata de corregirlo incrementando el esfuerzo de control hasta llegar a su valor de saturación que coincide con el inicio de la descarga total de la batería, fuente de la energía del sistema propulsor.

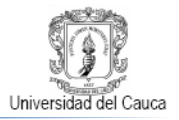

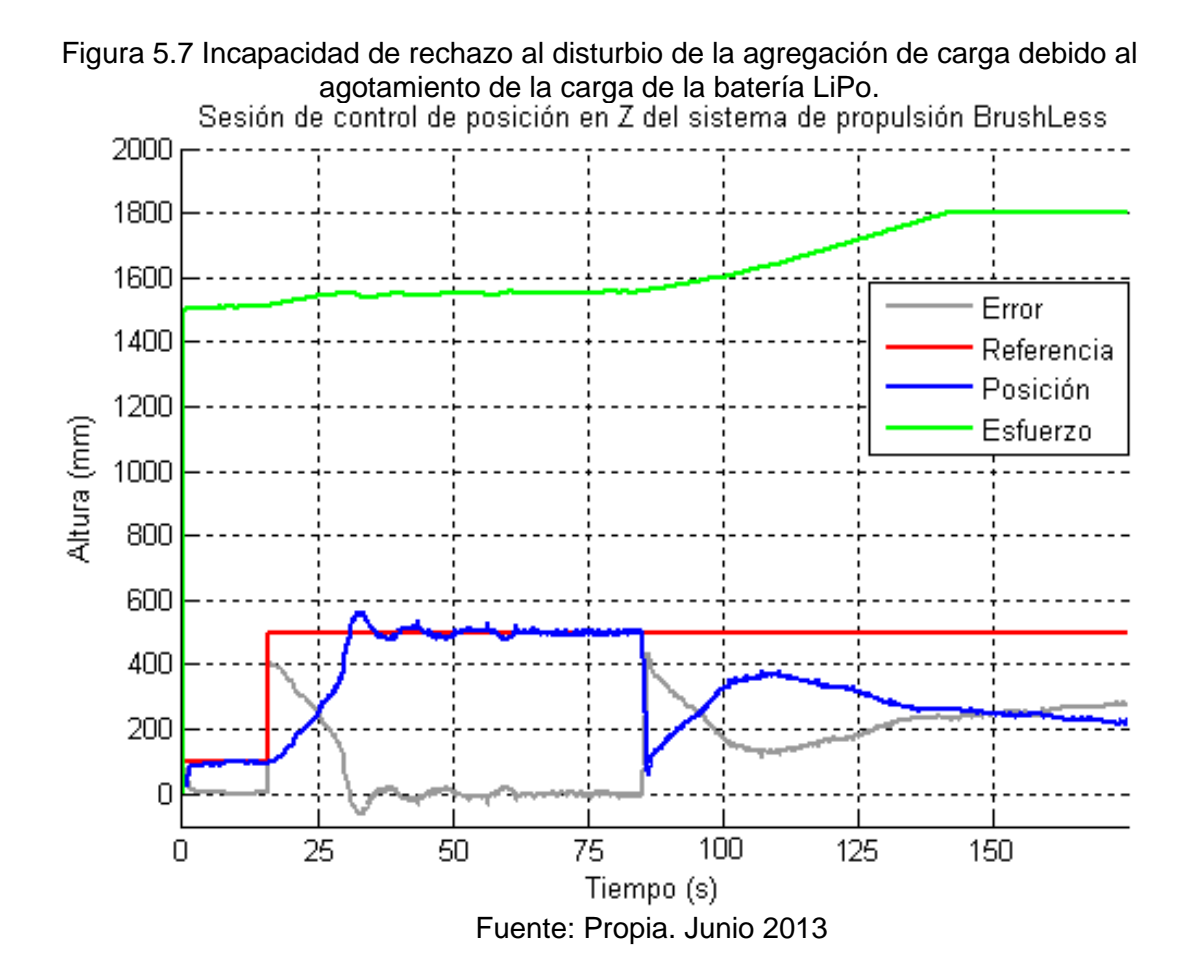

La Figura 5.8 es la contraparte de los sucesos descritos anteriormente, en ella se ve como al sistema de propulsión está establecido en 500 mm y aproximadamente a los 50 s se le agregan 50g de peso, situación que el sistema de control es capaz de corregir, devolviendo al propulsor a la posición de 500 mm en aproximadamente 14 s. Posteriormente alrededor del segundo 87 se añade una segunda carga de 25 g y se aprecia que aunque se genera un mayor lapso transitorio el sistema de control aproximadamente en el segundo 114 finalmente retorna al propulsor a los 500 mm de elevación inicial.

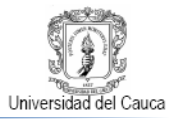

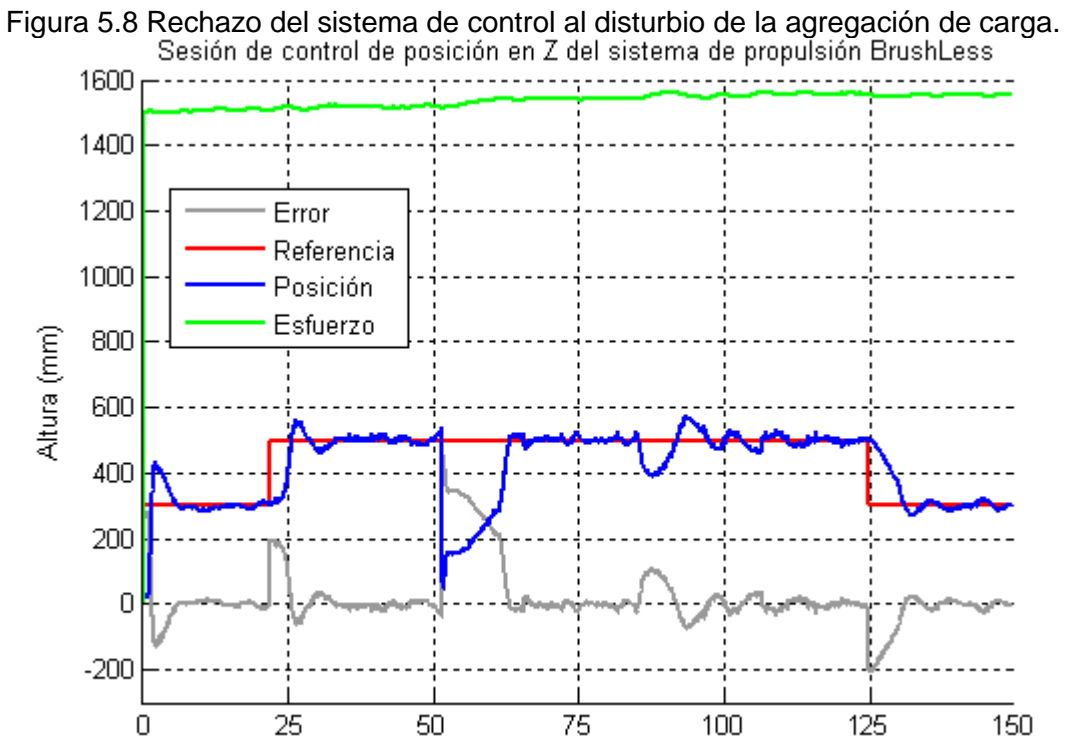

Fuente: Propia. Junio 2013

Tiempo (s)

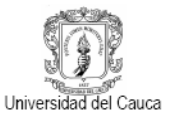

# **CONCLUSIONES**

- Como resultado del desarrollo de este proyecto se generó un sistema de control de posicionamiento en Z para un propulsor BrushLess de aeromodelo que puede ser utilizado para el desarrollo de prácticas de laboratorio en las que es posible abordar temáticas referentes a asignaturas como Instrumentación Industrial, Control de Procesos, Sistemas de Control Analógico, Sistemas de Control Digital, Sistemas de Control Inteligente, por mencionar solo algunas de las áreas afines a los intereses académicos del programa de Ingeniería en Automática Industrial.
- El proceso de diseño de la estructura para el posicionamiento vertical y la plataforma de vuelo del propulsor BrushLess se vio significativamente simplificado por el uso de la herramienta software CAD Solid Edge, que con bondades como la visualización tridimensional delos prototipos y la generación de planos exactos para construcción, permitió implementar modelos replicables y ajustados con precisión a los requerimientos planteados por los diseños conceptuales iníciales de esos componentes.
- Las plataformas microcontroladas tipo Arduino son módulos electrónicos de uso fácil que consienten sortear aspectos técnicos en ocasiones irrelevantes y engorrosos, para los procesos de diseño de sistemas electrónicos propios de modelos interactivos como el subsistema electrónico de control para el posicionamiento en Z del propulsor BrushLess.
- El control, adquisición y registro de las variables del proceso de control de posicionamiento en Z del propulsor BrushLess de aeromodelo es una muestra sencilla pero contundente de la fortalezas de los sistema SCADA en la administración de la información inherente a los sistemas de control así su escala sea reducida.
- El diseño, implementación y validación de un controlador difuso para el posicionamiento en Z del propulsor BrushLess de aeromodelo permitió corroborar que esta técnica de Control Inteligente genera resultados de notable desempeño, sin la necesidad de un conocimiento estricto del comportamiento del sistema o el desarrollo de procesos de diseño de elevada complejidad o costo considerable.

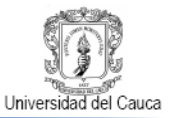

- Al validar experimentalmente el sistema de control difuso diseñado se apreció un nivel de fidelidad aceptable entre los valores de altura medidos y deseados para diferentes valores de consigna de posición en Z.
- El sistema de control difuso para el posicionamiento en Z del propulsor BrushLess fue capaz de recuperarse a la introducción del disturbio, representado por la agregación de peso adicional al sistema propulsor en pleno vuelo, devolviendo el sistema a las cercanías de la referencia inicialmente programada, siempre y cuando el sistema de propulsión tenga un abastecimiento energético idóneo.
- Este proyecto puede considerarse como un aporte inicial al desarrollo de la rama de la robótica aérea en el programa de Ingeniería en Automática Industrial de la Universidad del Cauca, que en un futuro puede pensar en el diseño de robots móviles aéreos tipo quadcopter o por qué no?, UAVs incluso más avanzados.

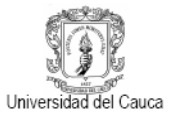

## **RECOMENDACIONES Y TRABAJOS FUTUROS**

- Se recomienda la adquisición de una fuente de alimentación conmutada de 12 V a 50 A para el suministro de potencia eléctrica del sistema de propulsión BrushLess puesto que además de que las baterías LiPo requieren un tiempo de carga considerablemente alto, su ciclo de vida útil es limitado y su eficiencia se reduce con el uso progresivo.
- La fibra de carbono puede considerarse como material de construcción alternativa para la optimización de la estructura de la plataforma de vuelo del propulsor BrushLess.
- Obtener un modelo que describa el comportamiento del sistema de posicionamiento en Z del propulsor BrushLess mediante técnicas de modelamiento matemático y/o técnicas identificación de sistemas.
- Aplicar otras técnicas de control como PID, RST o control robusto al sistema de posicionamiento en Z del propulsor BrushLess.

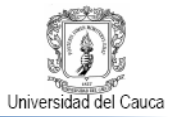

### **REFERENCIAS BIBLIOGRÁFICAS**

- [1] Pedro Pardo. (2013, Febrero) ELMUNDO.es. [Online]. [http://www.elmundo.es/america/2012/02/14/estados\\_unidos/1329244271.html](http://www.elmundo.es/america/2012/02/14/estados_unidos/1329244271.html)
- [2] Erich Saumeth. (2013, Mayo) Infodefensa.com. Información, Defensa y Seguridad. [Online]. [http://www.infodefensa.com/?noticia=el-uav-iris-de-la-fuerza-aerea-de](http://www.infodefensa.com/?noticia=el-uav-iris-de-la-fuerza-aerea-de-colombia-comienza-los-vuelos-de-prueba)[colombia-comienza-los-vuelos-de-prueba](http://www.infodefensa.com/?noticia=el-uav-iris-de-la-fuerza-aerea-de-colombia-comienza-los-vuelos-de-prueba)
- [3] Jorge Quintero. (2013, Mayo) El TIEMPO.COM. [Online]. [http://www.eltiempo.com/tecnologia/actualidad/ARTICULO-WEB-](http://www.eltiempo.com/tecnologia/actualidad/ARTICULO-WEB-NEW_NOTA_INTERIOR-12753146.html)[NEW\\_NOTA\\_INTERIOR-12753146.html](http://www.eltiempo.com/tecnologia/actualidad/ARTICULO-WEB-NEW_NOTA_INTERIOR-12753146.html)
- [4] Beth Stevenson. (2013, Marzo) SHEPHARD. [Online]. [http://www.shephardmedia.com/news/uv-online/economic-boom-predicted-us-civil](http://www.shephardmedia.com/news/uv-online/economic-boom-predicted-us-civil-uav-market/)[uav-market/](http://www.shephardmedia.com/news/uv-online/economic-boom-predicted-us-civil-uav-market/)
- [5] Jorge Mario Cotte Corredor and Andres Felipe Pineda Moreno, "DISEÑO DE CONTROL ROBUSTO DE VELOCIDAD DE MOTORES BRUSHLESS PARA ROBÓTICA AEREA," Universidad Nacional, Bogotá, Tesis 2010.
- [6] Sergio Andrés Beltrán Mendoza, Hernán González Acuña, Omar Lengerke, and Felix Mora-Camino, "Control PID de altura de un Quadrotor," Universidad Autónoma de Bucaramanga, Colombia; ENAC Toulouse, Francia,.
- [7] Francisco Roco Morales, "Caracterizacóon de un Sistema Motriz con Motor Brushless para un avión no tripulado," Universidad de Concepción, Concepción, Chile, 2011.
- [8] Edward Lee. (2013, Marzo) PowerTec Industrial Motors. [Online]. <http://www.powertecmotors.com/a0201el.pdf>
- [9] Padmaraja Yedamale. (2013, Marzo) Microchip. [Online]. <http://ww1.microchip.com/downloads/en/AppNotes/00885a.pdf>
- [10] Francois Du Plessis, Darren Lance Gabriel, and Johan Meyer, "Brushless DC Characterisation and selection For a Fixed Wing UAV," University of Johannesburg, Johannesburg, IEEE Africon 2011 2011.
- [11] ElectriFly. (2013, Marzo) ElectriFly. [Online]. <http://www.electrifly.com/motors/gpmg4505.html>
- [12] Diego Langarica Córdoba, "Control de un Motor Brushless para Aplicación a Vehículos Eléctricos," Centro Nacional de Investigación y Desarrollo Tecnológico,

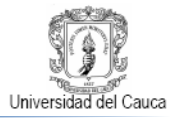

Cuernavaca, México, Tesis de Maestria 2010.

- [13] Greg Covey. (2013, Marzo) Greg Covey's Amp'd. [Online]. [http://www.rcuniverse.com/magazine/article\\_display.cfm?article\\_id=1344](http://www.rcuniverse.com/magazine/article_display.cfm?article_id=1344)
- [14] Mazurkiewicz, John. (2013, Marzo) Motion Control Online. [Online]. <http://www.motioncontrolonline.org/files/public/BrushlessOperation.pdf>
- [15] Jaromíır Dvorák, "Micro Quadrotor: Design, Modelling, Identification and Control," Czech Technical University in Prague, Praga, República Checa, Tesis 2011.
- [16] Ohad Gur and Aviv Rosen, "Optimizing Electric Propulsion Systems for Unmanned Aerial Vehicles," *Journal of Aircraft*, vol. 46, no. 4, pp. 1340-1353, Julio-Agosto 2009.
- [17] Electric Flight in Australia. (2013, Marzo) What does KV mean? [Online]. <http://www.flyelectric.com/ans.kv.html>
- [18] Saifallah Qasim Abdallah Zaid Al Kilani, "Search-And-Rescue Remote Sensing Quadrotor UAV," German-Jordanian University, Amman, Jordania,.
- [19] Mohamed Kara Mohamed, Sourav Patra, and Alexander Lanzon, "Designing Electric Propulsion Systems for UAVs," Control Systems Centre, EEE, The University of Manchester, Manchester, Reino Unido, Artículo.
- [20] Christian Nadales Real, "Control de un Quadrotor mediante la plataforma Arduino," Universitat Politécnica de Catalunya, Barcelona, España, 2000.
- [21] Jose Ramon Garcia. (2011, Marzo) nitroylitio.com. [Online]. <http://www.nitroylitio.com/web/articulos/42-electronica/81-baterias-lipo>
- [22] (2013, Enero) HobbyKing.com. [Online]. <http://www.hobbyking.com/hobbyking/store/index.asp>
- [23] Carlos Baraza, David Martinez, and Manuel Rubio Gómez. (2012, Octubre) Quadruino.COM. [Online].<https://sites.google.com/site/quadruino/>
- [24] Bazle Eizad, Peter Crosthwaite, Surya Singh, Adam Postula Benjamin Tefay, "Design of an Integrated Electronic Speed Controller for Compact Robotic Vehicles," School of Information Technology and Electrical Engineering, Universidad de Queensland, Queensland, Australia,.
- [25] Jorge Elso Torralba, Marla José Pérez-Ilzarbe Serrano Carlos Mikel Esparza Martinez de Luco, "Modelado, Diseño, Construcción Y Control Borroso De Un Helicoptero

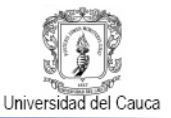

Quadrotor," Publica Universitas Navarrensis, Escuela Técnica Superior de Ingenieros Industriales y de Telecomunicación, Pamplona, España, 2012.

- [26] Peter O. Basta, "Quad Copter Flight," California State University , Los Angeles, Tesis 2012.
- [27] Michael J. Stepaniak, "A Quadrotor Sensor Platform," Ohio University, Disertación 2008.
- [28] Anil Güçlü, "Attitude And Altitude Control Of An Outdoor Quadrotor," Atilim University, Ankara, Turquia, 2012.
- [29] Agustín Henze and Javier Redolfi, "Quadricóptero Autónomo de Arquitectura Abierta QA3," Universidad Tecnologica Nacional, Córdoba, Tesis Maestria 2011.
- [30] Ian P. Tracy, "Propeller Design and Anayisis for a Small, Autonomous UAV," Massachusetts Institute of Technology, Boston, Massachusetts, 2011.
- [31] Joel Yourkowski, "Computer Simulation of an Unmanned Aerial Vehicle Electric Propulsion System," Naval Postgraduate School, Monterey, California, 1996.
- [32] Master Airscrew. (2013, Enero) Master Airscrew. [Online].<http://masterairscrew.com/>
- [33] Derek Scott Miller, "OPEN LOOP SYSTEM IDENTIFICATION OF A MICRO QUADROTOR HELICOPTER FROM CLOSED LOOP DATA," Universidad de Maryland, Maryland, Tesis de maestría 2011.
- [34] Michael David Schmidt, "SIMULATION AND CONTROL OF A QUADROTOR UNMANNED AERIALVEHICLE," Universidad de Kentucky, Kentucky, Tesis de maestría 2011.
- [35] Siemens. (2012, Diciembre) Solid Edge. [Online]. [http://www.plm.automation.siemens.com/es\\_sa/products/velocity/solidedge/](http://www.plm.automation.siemens.com/es_sa/products/velocity/solidedge/)
- [36] Karl-Johan Barsk, "Model Predictive Control of a Tricopter," Linköpings Universitet, Linköping, Suecia 2012.
- [37] Tan Han Rong Ronald, "UAV Forested Area Operations," Universidad Nacional de Singapur, Tesis pregrado 2008.
- [38] Dave Vogler. (2011, Septiembre) FUEL YOUR PRODUCT DESIGN. [Online]. <http://www.fuelyourproductdesign.com/the-rise-of-the-diy-micro-copter/>

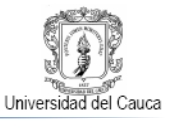

- [39] Eric W. Weisstein. (2013, Marzo) "Triangle Centroid.". [Online]. <http://mathworld.wolfram.com/TriangleCentroid.html>
- [40] Arduino. (2013, Febrero) ARDUINO. [Online]. <http://arduino.cc/en/Main/arduinoBoardUno>
- [41] Silicon Labs. (2013, Mayo) SILICON LABS. [Online].<http://www.silabs.com/>
- [42] ebay. (2013, Mayo) eBay. [Online]. [http://www.ebay.com](http://www.ebay.com/)
- [43] Texas Instruments, CC1101 Low-Cost Low-Power Sub-1GHz RF Transceiver (Enhanced CC1100), 2007.
- [44] AccuDIY.com, HC-SR04 Ultrasonic Range Finder Manual, 2011.
- [45] Ada Hazael Ruiz Allcántara, "Control difuso vs control PID: Aálisis y simulaciòn númerica," Universidad Autonoma del Estado de Hidalgo, Pachuca, México, 2007.
- [46] Petru Dobra, "Robust PID Controller of BLDC Motor via State Feedback Design,".
- [47] Kazuao Tanaka, *An Introduction to Fuzzy Logic for Practical Applications*. Nueva York, Estados Unidos: Springer, 1996.
- [48] Haruo Takatsu and Toshiaki Itoh, "Future Needs for Control Theory in Industry Report of the Control Technology Survey in Japanese Industry," *IEEE TRANSACTIONS ON CONTROL SYSTEMS TECHNOLOGY*, vol. VII, no. 3, pp. 298- 305, Mayo 1999.
- [49] S Bouabdallah and R Siegwart,. Holanda: Springer, 2007, ch. 6, pp. 171–210.
- [50] Sanjay P. Bha and Dennis S. B Bernstein, "Continuous Finite-Time Stabilization of the Translational and Rotational Double Integrators," *IEEE TRANSACTIONS ON AUTOMATIC CONTROL*, vol. V, no. 43, pp. 678-682, Mayo 1998.
- [51] KATARÍNA ŽÁKOVÁ, "One Type of Controller Design for Delayed Double Integrator System," *WSEAS TRANSACTIONS on SYSTEMS and CONTROL*, vol. III, no. 1, pp. 62-69, Enero 2008.
- [52] Kevin M. Passino and Stephen Yurkovich, *Fuzzy Control*, Teri Hyde, Ed. Estados Unidos, California: Addison-Wesley, 1998.
- [53] Rene Jimenez Madrigal, "Diseño de un controlador lógico difuso, aplicado al control de posición de un servomotor de c.d. usando un algoritmo genético," Universidad

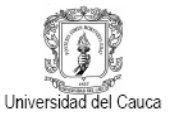

Veracruzana, Veracruz, Tesis maestria 2007.

- [54] Jan Jantzen, "Design Of Fuzzy Controllers," Technical University of Denmark, Lyngby, 1998.
- [55] Sócrates Espinoza Salgado, "Sistema de control de agua de alimentación basado en lógica difusa para reactores nucleares de agua hirviente," CENIDET, Cuernavaca, Tesis maestria 1998.
- [56] MathWorks. (2013, Enero) MATLAB The Language of Technical Computing. [Online]. <http://www.mathworks.com/products/matlab/>
- [57] Scott Brown and Passino Kevin, "Intelligent control for an acrobot," *Journal of Intelligent and Robotic Systems: Theory and Applications,* , no. 18, pp. 209-248, 1997.
- [58] Robotic Research Group of The State University of Piauí. (2013, Enero) eFLL A Fuzzy Library for Arduino and Embeded Systems. [Online]. <http://www.zerokol.com/2012/09/arduinofuzzy-fuzzy-library-for-arduino.html>
- [59] Windows. (2013, Junio) Widows. [Online]. [http://windows.microsoft.com/es](http://windows.microsoft.com/es-xl/windows7/product/features/64-bit-support)[xl/windows7/product/features/64-bit-support](http://windows.microsoft.com/es-xl/windows7/product/features/64-bit-support)
- [60] Intel. (2013, Junio) Intel. [Online]. <http://www.intel.la/content/www/xl/es/processors/core/core-i3-processor.html>
- [61] Timber Line Electric & Control Corporation. (2013, Junio) TLECC. [Online]. [http:www.tlecc.net/scada/](http://www.tlecc.net/scada/)
- [62] Rodrigo Alberto Mayorga Rodríguez, "Sistema de Navegación para Vehículos Aéreos Cuadricópteros," Universitat Politécnica de Catalunya, Barcelona, España, 2009.
- [63] Antonio Creus Solé, *Instrumentación Industrial*, 2005th ed., Carla Xargayo Kindermann, Ed. España: Marcombo S. A., 2005.
- [64] WEG Equipamentos Elétricos S.A, Motores de inducción alimentados por convertidores de frecuencia PWM, 2009.
- [65] Atef Saleh Othman Al-Mashakbeh, "Proportional Integral and Derivative Control of Brushless DC Motor," *European Journal of Scientific Research*, vol. XXXV, no. 2, pp. 198-203, Agosto 2009.
- [66] ElectriFly. (2013, Marzo) Great Planes. [Online]. <http://manuals.hobbico.com/gpm/rimfire-35mm-power-system-manual.pdf>

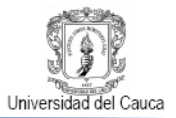

- [67] Grasblum, Pavel. (2013, Marzo) Freescale. [Online]. [http://www.freescale.com/webapp/sps/site/overview.jsp?code=784\\_LPBBBLDC8BIT](http://www.freescale.com/webapp/sps/site/overview.jsp?code=784_LPBBBLDC8BIT)
- [68] (2013, Mayo) Tricoptero. [Online]. [http://azor-radiocontrol.blogspot.com/2013/04/a](http://azor-radiocontrol.blogspot.com/2013/04/a-todos-he-empezado-escribir-esto-para.html)[todos-he-empezado-escribir-esto-para.html](http://azor-radiocontrol.blogspot.com/2013/04/a-todos-he-empezado-escribir-esto-para.html)
- [69] (2013, mayo) multicopters.es. [Online]. [http://www.multicopters.es/foro/vbulletin/showthread.php?1638-Tricoptero-Project-](http://www.multicopters.es/foro/vbulletin/showthread.php?1638-Tricoptero-Project-JAR)[JAR](http://www.multicopters.es/foro/vbulletin/showthread.php?1638-Tricoptero-Project-JAR)
- [70] Richard C. Dorf and RobertH. Bishop, *Sistemas de Control Moderno*, 10th ed. Madrid , España: Pearson Educación, 2005.
- [71] Juan Diego Nieto Cardona and Juan Guillermo Valenzuela Hernández, "Control Local Utilizando Lógica Difusa Del Péndulo Invertido Con Rueda De Reacción," Universidad Tecnológica dePereira, Pereira, Tesis pregrado 2012.
- [72] Igor Gabriel Gross, "Control de un motor brushless con aumento de la resolución del resolver mediante "oversampling"," Escuela Técnica Superior de Ingeniería Industrial de Barcelona, Barcelona, España, Tesis pregrado 2004.
- [73] Abdullah I. Al-Odienat and Ayman A. Al-Lawama, "The Advantages of PID Fuzzy Controllers Over The Conventional Types," *American Journal of Applied Sciences*, vol. 6, no. 5, pp. 653-658, 2008.
- [74] Arnold F. Shapiro, "Fuzzy Logic in Insurance: the First 20 Years," Smeal College of Business, Pennsylvania, 2004.
- [75] Vamsi Mohan Peri and Dan Simon, "Fuzzy logic control for an autonomous robot," Cleveland State University, Cleveland; Ohio; USA;, 2005.
- [76] Robotic Research Group (RRG) of the State University of Piauí. (2013, Enero) eFLL A Fuzzy Library for Arduino and Embeded Systems. [Online]. <http://www.zerokol.com/2012/09/arduinofuzzy-fuzzy-library-for-arduino.html>
- [77] Oludayo John Oguntoyinbo, "PID CONTROL OF BRUSHLESS DC MOTOR AND ROBOT TRAJECTORY PLANNING AND SIMULATION WITH MATLAB®/SIMULINK®," VAASAN AMMATTIKORKEAKOULU, UNIVERSITY OF APPLIED SCIENCES, VAASAN, Tesis pregrado 2009.
- [78] Dennis S. Bernstein and Venkatesh G. Rao, "Naive Control of Double Integrator," *IEEE Control Systems Magazine*, pp. 86-97, Octubre 2001.